# Grundlagen der Elektrotechnik IV

Auflage 1998

Vorlesung von Prof. Dr.-Ing. D. Peier

Manuskript von

M. Hebbel A. Örtel

Überarbeitet von

Dipl.-Ing. Andrea Altmann Dipl.-Ing. Dirk Borneburg Dipl.-Ing. Thomas Ebke Dipl.-Ing Till Rümenapp

# **Inhaltsverzeichnis**

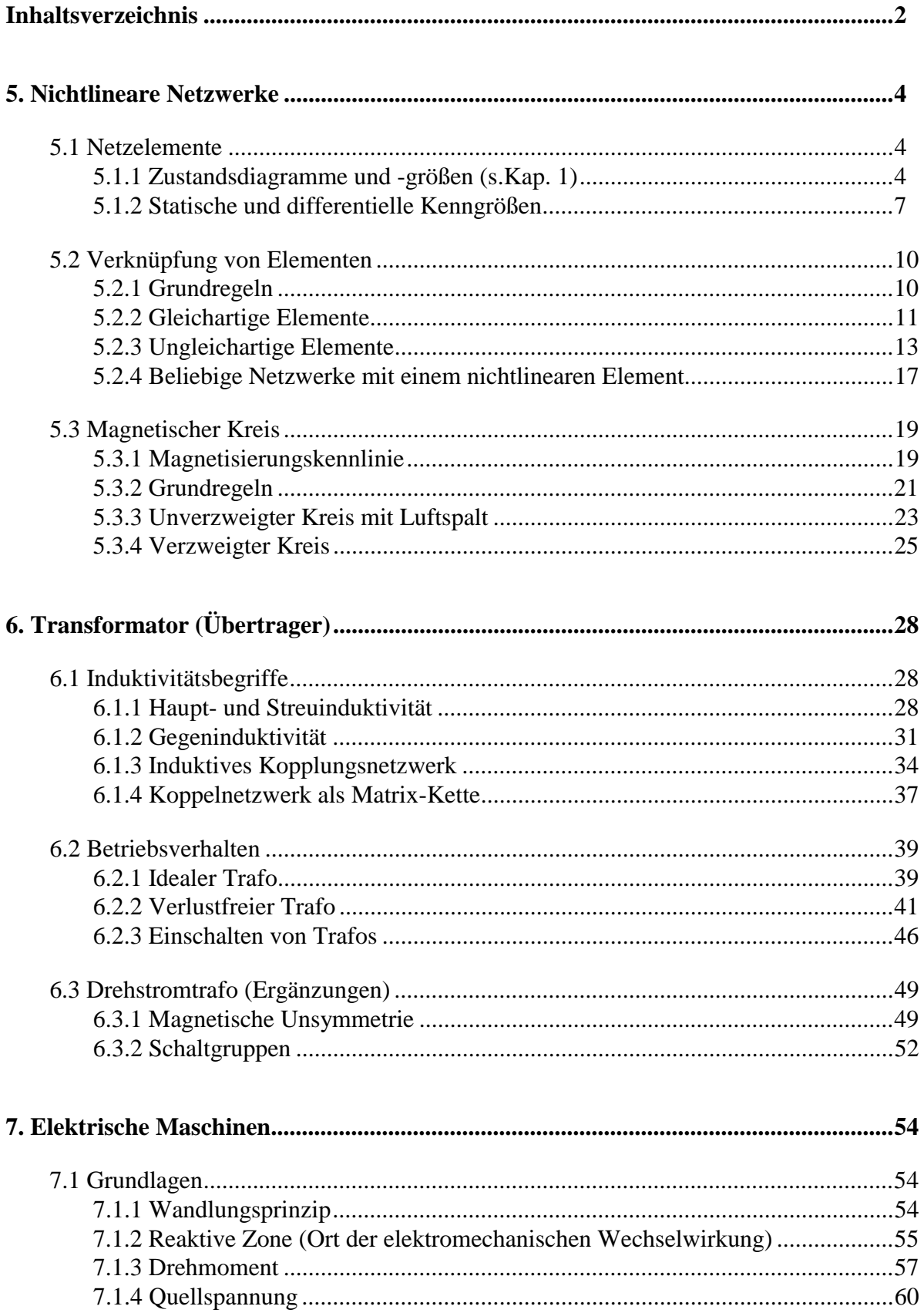

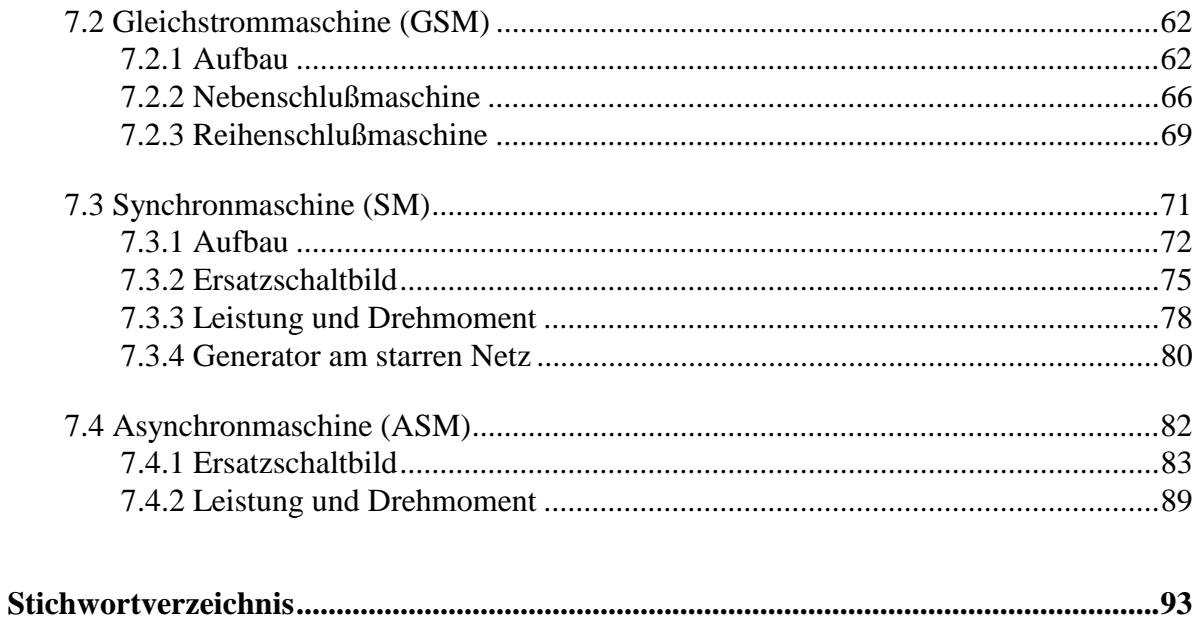

# **5 Nichtlineare Netzwerke**

# **5.1 Netzelemente**

# **5.1.1 Zustandsdiagramme und -größen** *(s.Kap. 1)*

In nichtlinearen Netzen haben die Netzelemente keinen proportionalen Zusammenhang zwischen Ursache und Wirkung, d.h. Widerstand, Kapazität und Induktivität sind nicht mehr konstant.

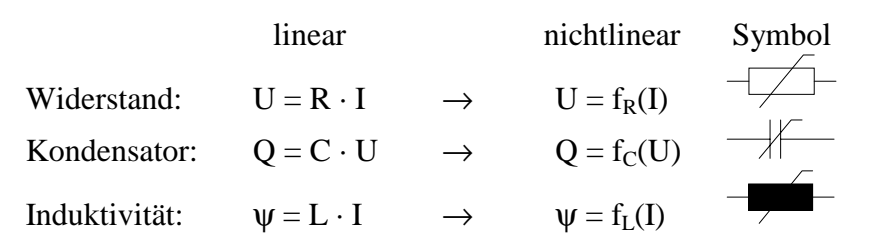

Dies hat natürlich Auswirkungen auf die Kennlinie eines Bauteils. Lineare Netzelemente haben immer eine Gerade als Kennlinie. Nichtlineare Elemente hingegen haben kompliziertere Kennlinien.

Allgemein unterscheidet man zwischen symmetrischen und unsymmetrischen Kennlinien *(Bild 5.1.1 1)*.

Symmetrische Kennlinien Symmetrische Kennlinien weisen eine Punktsymmetrie bezüglich des Ursprungs auf. Für sie gilt folgende Beziehung:

$$
y(+x) = -y(-x)
$$

Unsymmetrische Kennlinien Für unsymmetrische Kennlinien gilt folgende Beziehung:

$$
\frac{y}{\sqrt{1-\frac{y^2}{x^2}}}
$$

 $\blacktriangle$ 

*Bild 5.1.1 1 Arten von Kennlinien*

 $y(+x) \neq -y(-x)$ 

Die Zustandsgrößen U und I können natürlich auch bei nichtlinearen Netzelementen zeitabhängig sein, wie etwa bei Wechselstromgrößen. Man schreibt dann u(t), i(t).

# Zeitabhängigkeit der Zustandsgrößen

Liegen zeitabhängige Zustandsgrößen u(t), i(t) vor, so kann man mit Hilfe der Kennlinie des betrachteten Netzelements einen Zusammenhang zwischen ihnen herstellen. Um den zeitlichen Verlauf der einen Zustandsgröße durch die andere zu konstruieren, gibt es zwei Verfahren. Sie werden an Beispielen exemplarisch erläutert:

# 1. Spiegelung

Das Verfahren der Spiegelung wird am Beispiel des Varistors *(Bild 5.1.1 2)*, der eine symmetrische Kennlinie hat, erläutert. Aus vorgegebenem Spannungsverlauf und vorgegebener Kennlinie soll der Stromverlauf konstruiert werden.

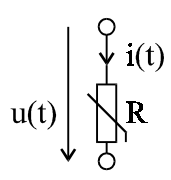

Bei unserem Beispiel soll eine sinusförmige Spannung am Varistor anliegen *(Bild 5.1.1 3)*.

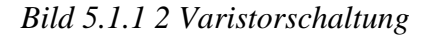

Man geht folgendermaßen vor:

- 1. Wähle einen Zeitpunkt t= $t_1$
- 2. Lese  $u(t_1)$  ab.
- 3. Übertrage  $u(t_1)$  waagerecht in das u-i-Diagramm.
- 4. Lote  $u(t_1)$  senkrecht auf die i-Achse.
- 5. Schlage einen Kreis um den Ursprung mit dem Radius  $i(u_{1}).$
- 6. Übertrage  $i(u_{1})$  von der u-Achse des u-i-Diagramms waagerecht in das Zeitdiagramm.
- 7. Ordne den  $i(u_{1})$ -Wert dem gewählten t<sub>1</sub>-Wert zu.

Führt man dieses Verfahren für genügend viele Zeitpunkte durch, erhält man die i(t)-Kennlinie. Man sieht am zeitlichen Verlauf des Stromes:

Sinusförmige Spannungen führen bei nichtlin. Netzelementen zu Stromoberschwingungen.

# 2. Analytische Approximation

Das Verfahren der analytischen Approximation wird am Beispiel der Funkenstrecke *(Bild 5.1.1 4, s. Kap 2.2)* erläutert. Die Funkenstrecke hat eine symmetrische Kennlinie *(Bild 5.1.1 5)*. Man approximiert die Kennlinie (durch Sachverstand und scharfes Hinschauen) und setzt den eingeprägten Strom ein. Diese Gleichung läßt sich dann analytisch auswerten und in eine Kurve umsetzen.

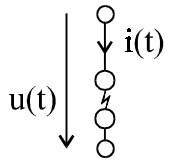

*Bild 5.1.1 4 Funkenstreckenschaltung*

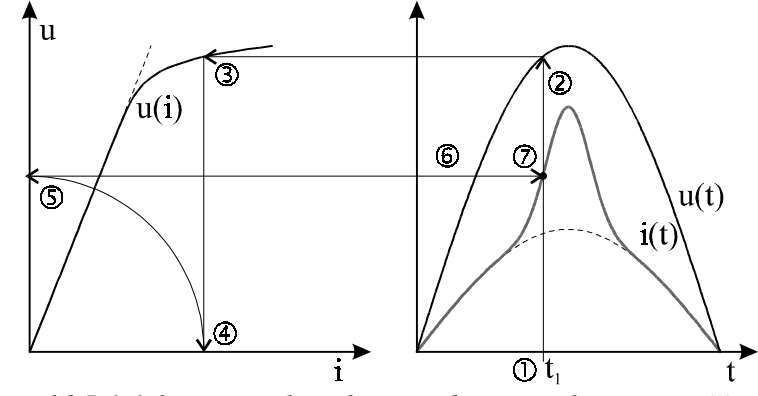

*Bild 5.1.1 3 Varistorkennlinie und Konstruktion von i(t)*

Für i < (...1 kA...) läßt sich die Kennlinie durch folgende Beziehung analytisch approximieren:

$$
\frac{u}{u_d} = \frac{2\frac{i}{I_d}}{1 + \left(\frac{i}{I_d}\right)^2}
$$
 (Gl. 5.1.1 1)

Zur Kontrolle, ob einem seine reichhaltige Erfahrung im Umgang mit Kennlinien und seine analytische Treffsicherheit auch keinen Streich gespielt hat, überprüft man seine gewählte Beziehung an markanten Stellen der Kennlinie auf Korrektheit.

Kontrolle:

- Für  $i \rightarrow 0 \Rightarrow u \rightarrow 0$ :
- $F$ ür  $i \rightarrow i_d \Rightarrow u \rightarrow u_d$  (Fließt  $i_d$  *liegt*  $u_d$  an):
- Für  $i > i_d$   $\left(\frac{i}{d_i} \approx i\right)$  nimmt u ab:  $u \approx \frac{2^{d_i}}{1+i^2} \cdot u_d = \frac{2}{1+i} \cdot u_d$

Der Strom wird sinusförmig durch das Netz eingeprägt:

$$
i(t) = \hat{i} \cdot \sin \omega t \; ; \; z. \; B. \; \hat{i} = 10 \cdot I_d
$$

In Gl. 5.1.1 1 eingesetzt:

$$
\frac{u}{u_d} = \frac{20 \cdot \sin \omega t}{1 + 100 \cdot \sin^2 \omega t}
$$

Somit hat man eine u(t)-Funktion und kann sie graphisch darstellen *(Bild 5.1.1 6)*.

Die beiden Maximalwerte des Spannungsverlaufs kann man physikalisch als Zünd- und Löschspitze

interpretieren. Zu diesen Zeitpunkten, zweimal während einer Halbschwingung, nimmt der Strom seinen Durchschlagswert  $I<sub>d</sub>$  an.

Man erkennt am zeitlichen Verlauf der Spannung:

Sinusförmige Ströme führen bei nichtlin. Netzelementen zu Spannungsoberschwingungen.

Somit kann man mit Hilfe der Ergebnisse unserer Betrachtungen am Varistor und an der Funkenstrecke folgenden Sachverhalt erkennen:

Nichtlineare Netzelemente erzeugen in Wechselstromkreisen Oberschwingungen.

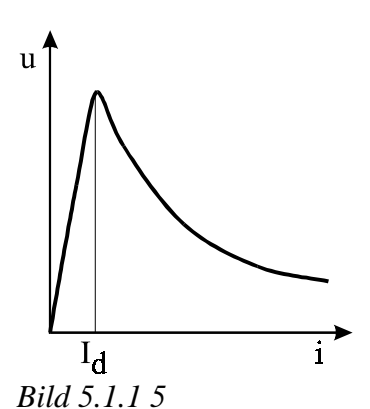

*Funkenstreckenkennlinie*

$$
u = \frac{2 \cdot \frac{0}{i_d}}{1 + \left(\frac{0}{i_d}\right)^2} \cdot u_d = 0 \qquad \checkmark
$$
  

$$
u = \frac{2 \cdot 1}{1 + 1^2} \cdot u_d = u_d \qquad \checkmark
$$
  

$$
u \approx \frac{2 \cdot i}{1 + i^2} \cdot u_d = \frac{2}{\frac{1}{i} + i} \cdot u_d \qquad \checkmark
$$

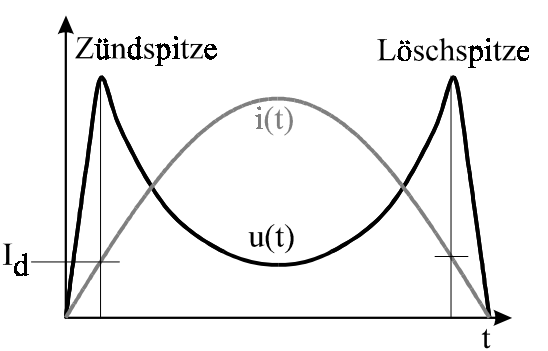

*Bild 5.1.1 6 Zeitverläufe von u und i*

# **5.1.2 Statische und differentielle Kenngrößen**

Man unterscheidet statische und differenzielle Kenngrößen. Statische Kenngrößen, also statische Widerstände, statische Induktivitäten und statische Kapazitäten, betrachtet man bei Betrieb in einem feststehenden Arbeitspunkt.  $X = const.$  Differentielle Kenngrößen sind Kleinsignalkenngrößen. Sie werden bei der Betrachtung der Schwankungen um einen festen Arbeitspunkt, also bei der Kleinsignalanalyse, benötigt.

# Statische Kenngröße K

Es wird bei der statischen Kenngröße das Verhältnis des Ordinatenwertes Y zum Abszissenwert X eines Punktes der Kennlinie betrachtet. Mit der Definition der Winkelfunktion Tangens gilt:

$$
K = \frac{Y}{X} = \frac{m_X}{m_Y} \cdot \tan \alpha = f(X)
$$

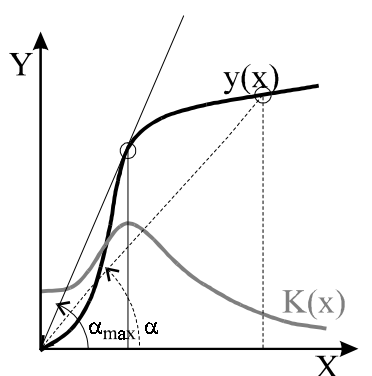

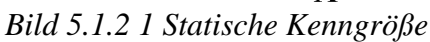

Wobei  $m_x$  und  $m_y$  die Maßstäbe sind, z. B.  $m_x = \frac{cm}{[X]}$ .

Die statische Kenngröße ist also eine Funktion des Abszissenwertes X, d. h. sie ist abhängig vom gewählten Arbeitspunkt. Ihr maximaler Wert tritt bei maximalem Winkel  $\alpha$  auf:

$$
K_{\text{max}} \text{ für } \alpha = \alpha_{\text{max}}
$$

Die statische Kenngröße stellt den entsprechenden Widerstand R (bzw. der Induktivität L oder der Kapazität C) für den Betrieb im gewählten festen Arbeitspunkt  $X = const$  dar.

# Differentielle Kenngröße  $K_d$

Man betrachtet hier die Steigung in einem festen Punkt der Kennlinie. Mit der Definition der Winkelfunktion Tangens gilt wieder:

$$
K_d = \frac{dY}{dX} = \frac{m_X}{m_Y} \cdot \tan \beta = f(X)
$$

Die differentielle Kenngröße ist also auch eine Funktion des Abszissenwertes X. Ihr maximaler Wert tritt bei maximalem Winkel β auf:

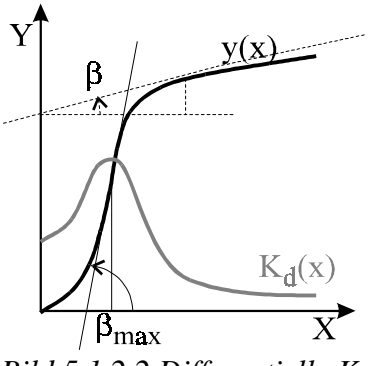

*Bild 5.1.2 2 Differentielle Kenngrößen*

*K*<sub>dmax</sub> für β= $β$ <sub>max</sub>

Die differentielle Kenngröße berücksichtigt die Schwankungen des Widerstandes (bzw. der Induktivität oder Kapazität) bei Schwankungen dX um den Arbeitspunkt.

Wie *(Bild 5.1.2 1)* und *(Bild 5.1.2 2)* veranschaulichen, müssen die Maximalwerte der beiden Kenngrößen (bei gleicher Kennlinie) nicht bei gleichem Abszissenwert auftreten:

 $K_{\text{max}}$  und  $K_{\text{max}}$  treten nicht bei gleichem X auf !

Unsere gewonnenen Erkenntnisse werden anhand von zwei Beispielen verdeutlicht.

1. Beispiel: Induktivität *Differentielle Induktivität:* Für die differentielle Induktivität gilt:

$$
L_d = \frac{d\Psi}{di}
$$
 (Gl.5.1.2 1)

*Bild 5.1.2 3 Induktivät*

 $u(t)$   $\left| \begin{array}{c} \sqrt{1} & i(t) \\ \sqrt{1} & \sqrt{1} \\ 1 & i(t) \end{array} \right|$ 

Für die Spannung u(t) gilt:

$$
u=\frac{d\Psi}{dt}.
$$

Mit  $\frac{di}{di}$  erweitert und Gl. 5.1.2 1 eingesetzt:

$$
u = \frac{d\Psi}{dt} = \frac{d\Psi}{di} \cdot \frac{di}{dt} = L_d(i) \cdot \frac{di}{dt} = f(L_d)
$$
 (Gl. 5.1.2 2)

Die Spannung u, die an einer nichtlinearen Spule anliegt, ist also eine Funktion der differentiellen Induktivität  $L_d$ .

Für den verketteten Fluß Ψ gilt:

 $\Psi = L \cdot i$ 

In Gl. 5.1.2 1 eingesetzt:

$$
L_d = \frac{d\Psi}{di} = \frac{d}{di}(L \cdot i) = L(i) + i \frac{dL(i)}{di} \quad (Gl. 5.1.2.3)
$$

Die differentielle Induktivität ist also eine Funktion des (sich zeitlich ändernden) Stromes.

*Lineare Induktivität:*

Die lineare Induktivität ist keine Funktion des Stromes. Somit ist  $\frac{dE}{dt} = 0$ *di*  $\frac{dL}{dt} = 0$ . Das bedeutet nach Gl. 5.1.2 3, daß die lineare (statische) Induktivität gleich der differentiellen Indutivität ist:

$$
L \neq f(i) \Longrightarrow \frac{dL}{di} = 0 \Longrightarrow L_d = L = \text{const}
$$

Nichtlinearitätsexponent

Der Nichtlinearitätsexponent *n* ist ein Maß für die Nichtlinearität eines Netzelements. Er ist durch die statische und differentielle Kenngröße definiert:

$$
n = \frac{K_d}{K} = \frac{dY_{dX}}{Y_X}
$$
 (Gl. 5.1.2.4)

Nach *n* umgestellt und unbestimmt integriert:

$$
\int \frac{dY}{Y} = \int n \cdot \frac{dX}{X}
$$

Löst man die unbestimmten Integrale, erhält man:

$$
Y = c \cdot X^{n} \qquad \text{(Gl. 5.1.2.5)}
$$

Die Konstante c ergibt sich aus der unbestimmten Integration. Gl. 5.1.2 5 läßt sich nun für verschiedene *n* interpretieren:

- *n* = 1: Es liegt die Kennlinie eines linearen Elements vor (z. B. *U = R* ⋅*I*)
- *n* ≠ 1: Es liegt die Kennlinie eines nichtlinearen Elements vor.
- $n \neq 1$  = const: Es ist eine Approximation durch eine Potenzfunktion möglich.

# 2. Beispiel: Varistor

Bei einem Varistor ergibt sich der Nichtlinearitätsexponent zu:

$$
n = \frac{R_d}{R}
$$

Also gilt nach Gl. 5.1.2 5:

$$
U=c\cdot I^n
$$

Man kann mit Varistoren gut Überspannungen begrenzen, da für  $n < 1 \approx$  const die Spannung auch bei steigendem Strom nahezu konstant bleibt (*Bild 5.1.2 4*). In der Praxis werden SiC-Varistoren und ZnO-Varistoren eingesetzt.

Technische Daten:

ZnO 30...50 SiC 5...6 Varistor  $\frac{1}{n}$ 

> Für Überspannungsbegrenzung sind ZnO-Varistoren besser geeignet als SiC-Varistoren.

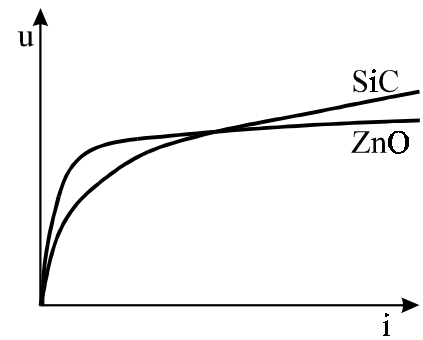

*Bild 5.1.2 4 Varistorkennlinien*

# **5.2 Verknüpfung von Elementen**

# **5.2.1 Grundregeln**

# Kirchhoffsche Sätze

Die Kirchhoffschen Sätze sind auch bei der Verknüpfung von nichtlinearen Netzelementen gültig. Es gilt:

$$
\sum_{i=1}^{n} I = 0
$$
 
$$
\left\{ \frac{\text{gültig}}{\text{gultig}} \right\}
$$

 $Überlagerungssatz$  ungültig

Der Überlagerungssatz ist nicht gültig, da die Kenngröße K nicht mehr konstant ist, sondern  $K = f(X)$ . Es gilt:

$$
Y=K\cdot (X_1+X_2+X_3+\ldots+X_n)\neq K\cdot X_1+K\cdot X_2+K\cdot X_3+\ldots+K\cdot X_n
$$

# Abschnittslinearisierung

Um eine Kennlinie in der Umgebung eines (Arbeits-) Punktes A zu linearisieren, legt man eine Tangente in dem Punkt A an die Kennlinie und bestimmt die Geradengleichung der Tangente:

$$
Y = Y_0 + K_{dA} \cdot X
$$

K<sub>dA</sub> ist die differentielle Kenngröße in A. Sie entspricht der Steigung der Tangente

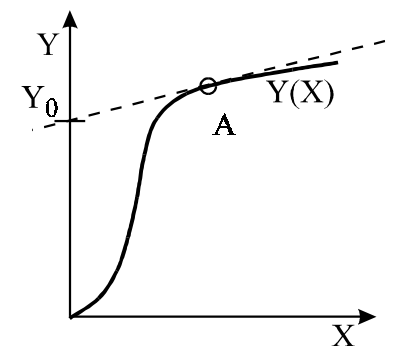

*Bild 5.2.1 1 Abschnittslinearisierung*

Beispiel Varistor

Gegeben sei ein Varistor *(Bild 5.2.1 3)*. Mit Hilfe der Abschnittslinearisierung läßt sich ein Ersatzschaltbild mit nur linearen Netzelementen für einen Varistor bestimmen.

Linearisiert man einen Abschnitt der Varistorkennlinie, erhält man eine Tangentengleichung *(Bild 5.2.1 2)*. Aus dieser Gleichung ergibt sich für die am Varistor anliegende Spannung U:

 $U = U_0 + R_{\mu}I$ 

Mit Hilfe dieser Gleichung läßt sich ein Ersatzschaltbild angeben *(Bild 5.2.1 4)*. U<sub>0</sub> ist eine Gleichspannungsquelle die mit einem linearen Widerstand  $R_{dA}$  in Reihe geschaltet wird.

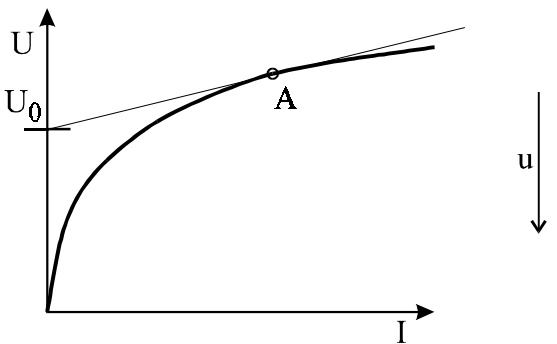

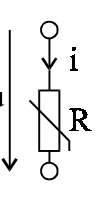

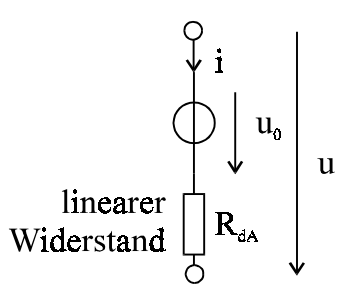

*Bild 5.2.1 2 Linearisierung eines Varistors*

*Bild 5.2.1 3 Varistor*

*Bild 5.2.1 4 ESB mit linearen Elementen*

# **5.2.2 Gleichartige Elemente**

Reihenschaltung

Exemplarisch werden zwei nichtlineare Widerstände in Reihe geschaltet *(Bild 5.2.2 1)*.

Bei der Reihenschaltung gelten wie auch bei linearen Elementen die Kirchhoffschen Sätze. Man erhält somit für den Strom und die Spannung:

$$
i=i_1=i_2
$$

$$
u = u_1 + u_2
$$

Somit ergibt sich der Gesamtwiderstand der Schaltung:

$$
R = R_1(i) + R_2(i)
$$

Die Kennlinie des Gesamtwiderstandes  $R_{\text{ges}}$  der Reihenschaltung läßt sich aus den Kennlinien der einzelnen Widerstände konstruieren. Für einen Stromwert addiert man die entsprechenden Spannungswerte der einzelnen Kennlinien auf und erhält so den Spannungswert der Kennlinie des Gesamtwiderstandes für den gewählten Stromwert. Wenn man dieses für genügend viele Stromwerte durchführt, erhält man die Kennlinie des Gesamtwiderstandes.

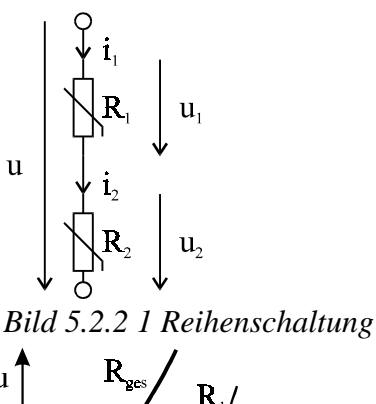

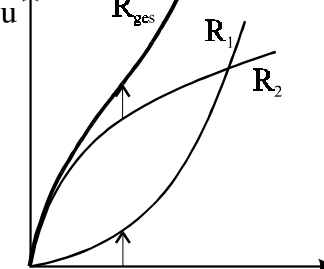

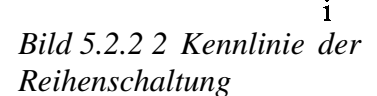

*Anwendungsbeispiele:*

# 1. Funkenstrecke und SiC-Varistor

Eine Funkenstrecke und ein "schlechter" Varistor werden in Reihe geschaltet *(Bild 5.2.2 4)*.

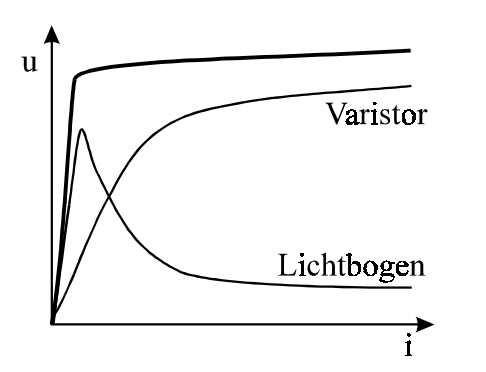

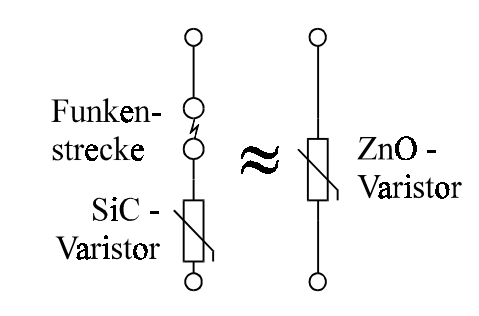

*Bild 5.2.2 3 Kennlinie Bild 5.2.2 4 Schaltbilder*

An der konstruierten Kennlinie der Gesamtschaltung erkennt man, daß eine Reihenschaltung von Funkenstrecke und "schlechtem" SiC-Varistor die selben

Eigenschaften (Kennlinie) hat wie ein "guter" ZnO-Varistor.

# 2. Selbsterregter Gleichstromgenerator

Ein Widerstand und eine stromgesteuerte Spannungsquelle werden in Reihe geschaltet.

Mit Hilfe eines Maschenumlaufs *(Bild 5.2.2 5)* kann man die Ausgangsspannung U<sub>s</sub> angeben:

# $U_a(I) = U_a(I) - R \cdot I$

Damit kann die Kennlinie der Gesamtschaltung konstruiert werden. Man wählt einen festen Stromwert und liest  $U_{q}(I_{1})$  und (−R⋅I1) ab. Werden die beiden abgelesenen Werte aufaddiert, erhält man einen Wert  $U_a(I_1)$  der gesuchten Kennlinie. Wird dieses Verfahren für genügend I-Werte angewendet, erhält man die gesuchte U<sub>a</sub>(I)-Kennlinie der Gesamtschaltung *(Bild 5.2.2 6)*.

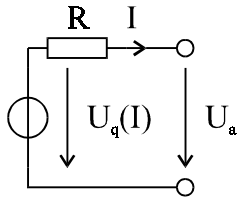

*Bild 5.2.2 5 Selbsterregte Gleichstromquelle*

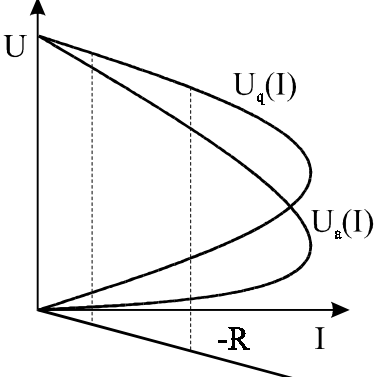

*Bild 5.2.2 6 Kennlinie*

Parallelschaltung

Exemplarisch werden wieder zwei nichtlineare Widerstände parallel geschaltet *(Bild 5.2.2 7)*.

Bei der Parallelschaltung gelten wie auch bei linearen Elementen die Kirchhoffschen Sätze. Somit folgen für den Strom und die Spannung:

$$
i = i_1 + i_2
$$

$$
u = u_1 = u_2
$$

Für den Widerstand gilt:

$$
\frac{1}{R} = \frac{1}{R_1} + \frac{1}{R_2}
$$

Somit ergibt sich für den Gesamtleitwert der Schaltung:

$$
G(u) = G_1(u) + G_2(u)
$$

Die Kennlinie des Gesamtwiderstandes  $R_{\text{ges}}$  der Parallelschaltung läßt sich aus den Kennlinien der einzelnen Widerstände konstruieren, da die Kennlinien der Widerstände (gegeben als  $u = f(i)$  mit denjenigen der Leitwerte (gegeben als  $i = f(u)$ ) übereinstimmen. Für einen Spannungswert addiert man die entsprechenden Stromwerte der einzelnen Kennlinien auf und erhält so den Stromwert der Kennlinie des Gesamtwiderstandes für den gewählten Spannungswert. Wenn man diese Konstruktion für genügend viele Spannungswerte durchführt, erhält man die Kennlinie des Gesamtwiderstandes.

# **5.2.3 Ungleichartige Elemente**

Eine nichtlineare Spule und ein Varistor werden parallelgeschaltet *(Bild 5.2.3 1)*. Die beiden Kennlinien der Elemente müssen zu einer Ersatzkennlinie zusammengefaßt werden:

$$
\begin{cases}\n\Psi = f(i_L) \\
 u = f(i_R)\n\end{cases}\n\Psi = f(i) \quad \Psi = f(i)
$$

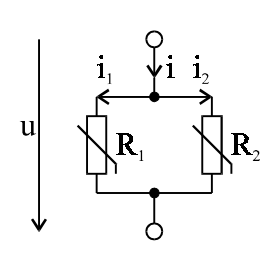

*Bild 5.2.2 7 Parallelschaltung*

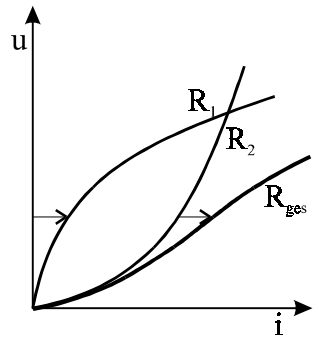

*Bild 5.2.2 8 Kennlinie der Parallelschaltung*

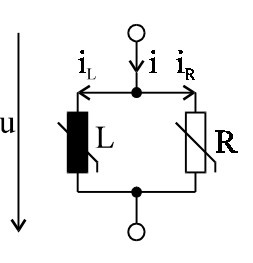

*Bild 5.2.3 1 Parallelschaltung*

Die Ersatzkennlinie entspricht der einer *Spule mit Verlusten*. Die Schaltung ist das Ersatzschaltbild einer realen (also nichtidealen) Spule.

Um die gesuchte Ψ-i-Kennlinie konstruieren zu können, muß erst eine Beziehung zwischen Spannung u und dem Fluß Ψ hergestellt werden.

Für die Spannung gilt:

$$
u = \frac{d\Psi}{dt}
$$
 (Gl. 5.2.3 1)

Mit der Annahme eines sinusförmigen Flusses

$$
\Psi = \hat{\Psi} \cdot \sin \omega t \qquad \text{(Gl. 5.2.3 2)}
$$

in Gl. 5.2.3 1 eingesetzt und abgeleitet, folgt:

$$
u = \omega \hat{\Psi} \cdot \cos \omega t
$$

Mit  $\hat{u} = \omega \hat{\Psi}$  und der Winkelbeziehung  $\sin^2 \alpha + \cos^2 \alpha = 1$  ergibt sich:

$$
u = \hat{u}\sqrt{1-\sin^2 \omega t}
$$

Gl. 5.2.3 2 eingesetzt:

$$
u = \hat{u}\sqrt{1 - \left(\frac{\Psi}{\hat{\Psi}}\right)^2} \qquad \text{(Gl. 5.2.3 3)}
$$

Umgestellt ergibt sich somit:

$$
\left(\frac{u}{\hat{u}}\right)^2 + \left(\frac{\Psi}{\hat{\Psi}}\right)^2 = 1
$$

D. h. die u-Ψ-Kennlinie, die zur Konstruktion der gesuchten Ψ-i-Kennlinie benötigt wird, ist in der normierten Darstellung ein Kreis mit Radius 1.

Da der Fluß Ψ sinusförmig schwingt (Gl. 5.2.3 2), wird durch die Spule eine sich ändernde Spannung u induziert. Steigt Ψ ist u positiv, sinkt Ψ ist u negativ (Gl. 5.2.3 1). Mit dem sich ändernden Vorzeichen der Spannung (am Widerstand) ändert sich das Vorzeichen des durch den Widerstand fließenden Stromes i<sub>R</sub>. Der Gesamtstrom i ist die Summe der Teilströme. Somit gilt:

i) 
$$
\frac{d\Psi}{dt} > 0 \Rightarrow u > 0 \Rightarrow i_R > 0 \Rightarrow \boxed{i = i_L + i_R}
$$
 (Gl. 5.2.3 4 I)

ii) 
$$
\frac{d\Psi}{dt} < 0 \Rightarrow u < 0 \Rightarrow i_R < 0 \Rightarrow \boxed{i = i_L - i_R}
$$
 (Gl. 5.2.3 4 II)

In dem nebenstehenden Diagramm sind die drei bekannten Kennlinien schwarz eingezeichnet. Sie geben die normierten Beziehungen zwischen den Größen u,  $i_{L}$ ,  $i_{R}$ , und Ψ an.

Da es sich nicht um ein übliches Koordinatensystem handelt und mehrere Größen in ein Diagramm eingetragen sind, beachte man die Achsenbeschriftung.

Zur Konstuktion der Ψ-i-Kennlinie geht man folgendermaßen vor:

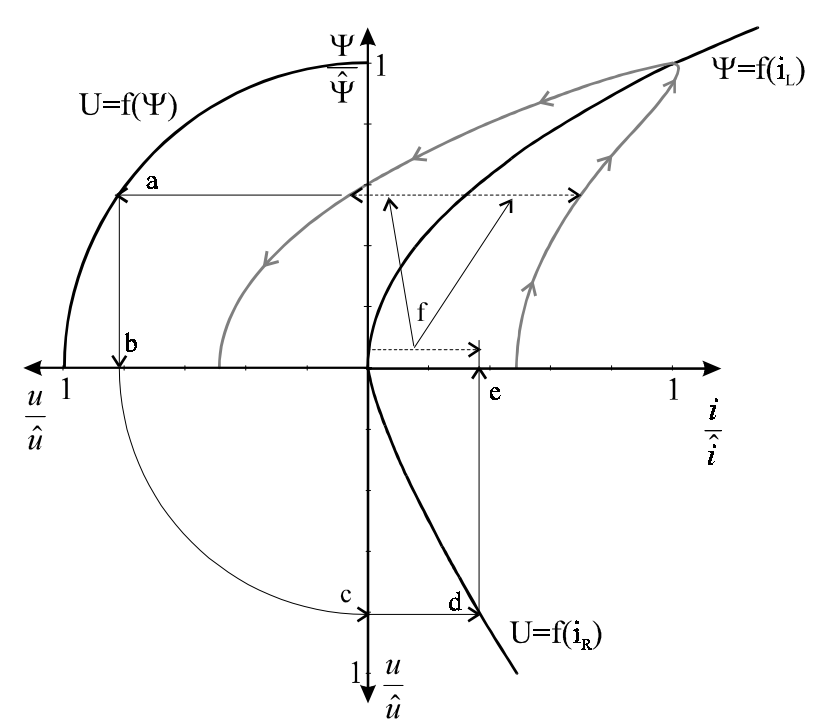

*Bild 5.2.3 2 Konstruktion der Hysteresekurve einer realen Spule*

a. Wähle einen Flußwert  $\Psi_1$  und lese  $u(\Psi_1)$  ab.

- $u(\Psi_1)$  ab.<br>b. Lote  $u(\Psi_1)$  auf die horizontale  $\frac{u}{u}$ -Achse.
- b. Lote u(Ψ<sub>1</sub>) auf die horizontale  $\frac{u}{u}$ -Achse.<br>c. Übertrage u(Ψ<sub>1</sub>) durch Drehung um den Ursprung auf die vertikale  $\frac{u}{u}$ -Achse.
- d. Übernehme den u(Ψ<sub>1</sub>)-Wert waagerecht in das u-i<sub>R</sub>-Diagramm.
- e. Lote den i<sub>R</sub>(Ψ<sub>1</sub>)-Wert auf die i-Achse und lese den i<sub>R</sub>(Ψ<sub>1</sub>)-Wert ab.
- f. Addiere und subtrahiere nach Gl. 5.2.3 4 i und Gl. 5.2.3 4 ii den i<sub>R</sub>(Ψ<sub>1</sub>)-Wert im Punkte Ψ<sub>1</sub> in dem Ψ-i<sub>L</sub>-Diagramm.

Wenn man das Verfahren für genügend viele Ψ-Werte durchführt, erhält man die gesuchte Ψ-i-Kennlinie *(Bild 5.2.3 3)*. Eine solche geschlossene Kurve wird Hysteresekurve genannt.

Jetzt wird die Parallelschaltung eines linearen Widerstandes und einer linearen Spule betrachtet *(Bild 5.2.3 4)*. Gesucht ist wieder die Ψ-i-Kennlinie.

Für den Fluß und die Spannung bei linearen Elementen gilt:

 $\Psi = Li_i$  (Gl. 5.2.3 5)

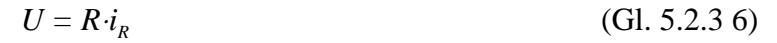

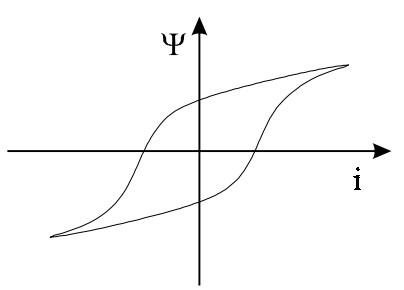

*Bild 5.2.3 3 Hysteresekurve einer Spule mit Verlusten*

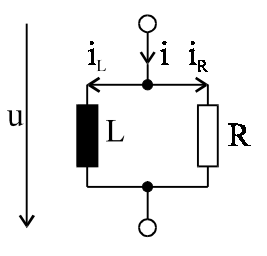

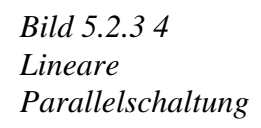

Gl. 5.2.3 4 I und II in Gl. 5.2.3 5 eingesetzt:

$$
\Psi=L\!\cdot\!(i\pm i_k)
$$

Gl. 5.2.3 6 nach  $i_R$  umgestellt und eingesetzt:

$$
\Psi = L \cdot \left( i \pm \frac{u}{R} \right)
$$

Gl. 5.3.2 3 und  $\hat{u} = \omega \cdot \hat{\Psi}$  eingesetzt und ausmultipliziert:

$$
\Psi = L \cdot i \pm \frac{\omega L}{R} \cdot \hat{\Psi} \cdot \sqrt{1 - \left(\frac{\Psi}{\hat{\Psi}}\right)^2}
$$

Umgestellt und  $\hat{\Psi} = L \cdot \hat{i}$  ersetzt ergibt die normierte Gleichung :

$$
\frac{i}{\hat{i}} = \frac{\Psi}{\hat{\Psi}} \pm \frac{\omega L}{R} \sqrt{1 - \left(\frac{\Psi}{\hat{\Psi}}\right)^2}
$$
 (Gl. 5.2.3 7)

Interpretiert man Gleichung 5.2.3 7, erhält man folgende Ergebnisse:

- Je größer der ohmsche Widerstand ist, desto kleiner wird der zweite Summand. Für den Grenzfall, daß der Widerstandszweig aufgetrennt wird ( $R \rightarrow \infty$ ) ist er sogar null und man erhält eine oszilierende Gerade. Dieser Fall entspricht einer idealen Spule ohne Verluste.
- Je höher die Frequenz ω ist, desto größer wird R  $\frac{\omega L}{\sigma}$ ,

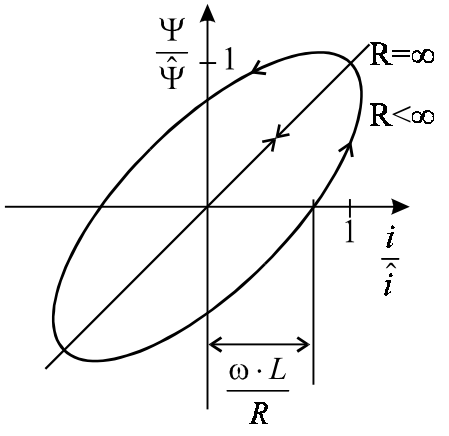

d.h. die Fläche der Hysteresekurve, die den Verlusten der Spule entspricht, wächst. *Bild 5.2.3 5 Hysterese bei linearen Netzelementen*

Man sieht, daß man auch bei linearen Elementen eine Hysteresekurve erhält *(Bild 5.2.3 5)*.

Hysterese ist also keine Folge der Nichtlinearität.

Ihre Ursache liegt in dem sich periodisch ändernden Fluß Ψ.

# **5.2.4 Beliebige Netzwerke mit einem nichtlinearen Element**

Netzwerke mit beliebig vielen linearen Elementen und beliebigen Quellen und genau einem nichtlinearen Element lassen sich gut mit der Zweipoltheorie erfassen. Man faßt alle linearen Elemente und alle Quellen zu einem aktiven Zweipol zusammen und schließt an die Klemmen das nichtlineare Element an *(Bild 5.2.4 1)*. Das hat den Vorteil, daß man nach dem Blackbox-Prinzip aktiver Zweipol

*Bild 5.2.4 1 Beliebige Netzwerke mit einem nichtlinearen Element*

nichts über den genauen Aufbau des aktiven Zweipols wissen muß und dennoch das Netzwerk berechnen kann.

Der aktive Zweipol läßt sich mit den uns bekannten Methoden in eine Ersatzspannungsquelle umwandeln *(Bild 5.2.4 2)*. Durch einen Maschenumlauf erhält man für die Ersatzspannungsquelle folgende Gleichung:

$$
u = U_0 - R_i \cdot i
$$

Für die am Widerstand anliegende Spannung gilt:

$$
u = f(i)
$$

Der Schnittpunkt der Kennlinien der Ersatzspannungsquelle und des Widerstandes gibt den Arbeitspunkt der Schaltung an *(Bild 5.2.4 3)*.

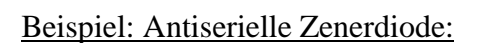

Eine Zenerdiode ist nach *(Bild 5.2.4 4)* mit zwei linearen Widerständ Ri (Innenwiderstand) und  $R_{\text{L}}$ (Lastwiderstand) parallel geschaltet.

Nach oben genannter Vorgehensweise wird jetzt die Schaltung zu einem aktiven Zweipol zusammengefaßt und die Ersatzspannungsquelle bestimmt *(Bild 5.2.4 5)*. Um den Ersatzwiderstand der Ersatzspannungquelle zu bestimmen, schließt man U∼ kurz und blickt von den Klemmen in die Schaltung hinein.

Die dann parallelen Widerstände R<sub>i</sub> und R<sub>L</sub> werden zum neuen Innenwiderstand R<sub>p</sub> zusammengefaßt:

$$
R_p = \frac{R_i \cdot R_L}{R_i + R_L}
$$

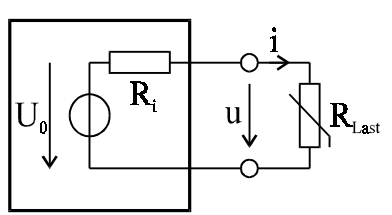

*Bild 5.2.4 2 Zweipol als Ersatzspannungsquelle*

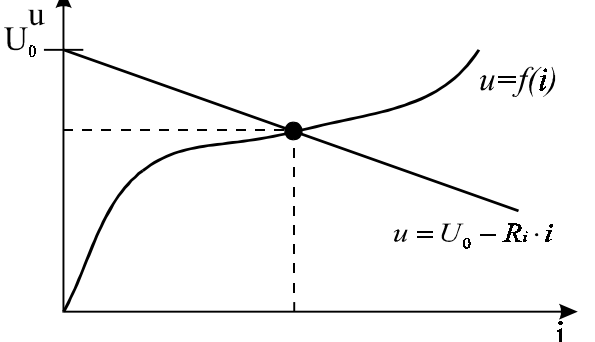

*Bild 5.2.4 3 Kennlinien zur Arbeitspunktbestimmung*

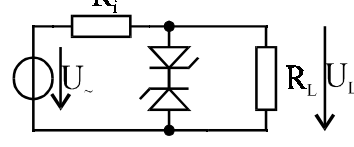

*Bild 5.2.4 4 Schaltung*

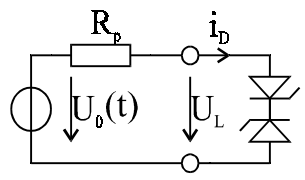

*Bild 5.2.4 5 Ersatzschaltbild*

Unter Anwendung eines Spannungsteilers ( $U_0 = U_1$ ) erhält man für die Leerlaufspannung u<sub>0</sub>:

$$
U_0 = U_{\sim} \cdot \frac{R_L}{R_i + R_L}
$$

Es ist also  $u_0 < u_0$ , und zwar um den Faktor  $i$ <sup>T</sup> L  $R_i + R$ R + . Damit läßt sich der zeitliche Verlauf der

Leerlaufspannung der Ersatzspannungsquelle zeichnen.

Hieraus läßt sich jetzt mit Hilfe der Kennlinie der Zenerdiode die zeitlichen Verläufe von u<sub>r</sub> und  $i<sub>d</sub>$  konstruieren:

- a. Wähle einen Zeitpunkt t<sub>1</sub> und lese u<sub>0</sub>(t<sub>1</sub>) ab.
- b. Übertrage  $u_0(t_1)$  waagerecht auf die u-Achse des u-i-Diagramms.
- c. Trage in  $u_0(t_1)$  die Kennlinie der Ersatzspannungsquelle mit der negativen Steigung der Widerstandskennlinie von  $R_p$  ein und erhalte im Schnittpunkt mit der Diodenkennlinie den Arbeitspunkt A.
- d. Übernehme den so erhaltenen  $u_1(t_1)$ -Wert waagerecht in das Zeitdiagramm und ordne ihm den gewählten Zeitwert t<sub>1</sub> zu. Dies ist ein Punkt des u<sub>t</sub> (t)-Diagramms.
- e. Lote den Arbeitspunkt A im u-i-Diagramm auf die i-Achse und lese  $i_d(t_1)$  ab.
- f. Übertrage durch Drehung um den Ursprung  $i_a(t_1)$  auf die u-Achse.
- g. Übernehme den  $i_a(t_1)$ -Wert waagerecht in das Zeitdiagramm und ordne ihm den gewählten Zeitwert  $t_1$  zu. Dies ist ein Punkt der  $i_d(t)$ -Diagramms.

Führt man dieses Verfahren für genügend viele Zeitpunkte durch, erhält man die gesuchten zeitlichen Verläufe für u<sub>L</sub>und i<sub>d</sub> *(Bild 5.2.4 6)*.

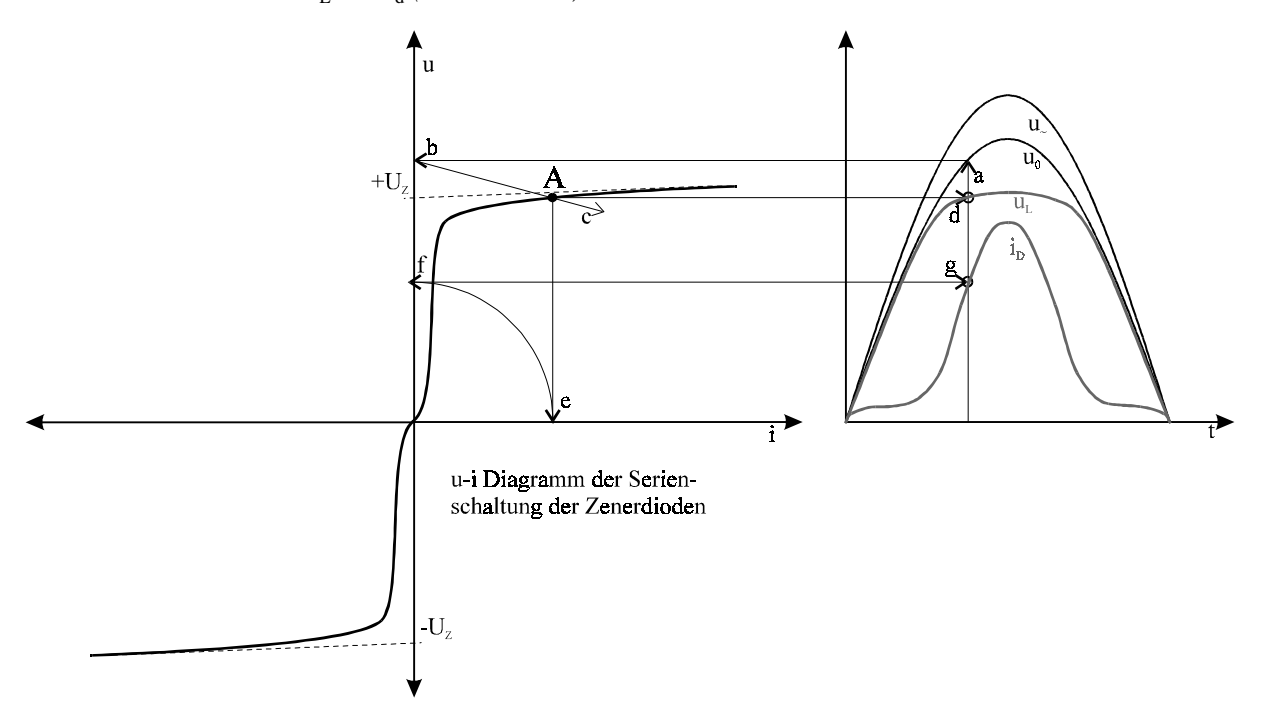

*Bild 5.2.4 6 Konstruktion des zeitlichen u - und i -Verlaufs*

# **5.3 Magnetischer Kreis**

# **5.3.1 Magnetisierungskennlinie**

Bei ferromagnetischen Stoffen liegt bereits eine Ordnung der atomaren Magnetfelder für kleine Bereiche (Magnetisierungsdomänen oder Weißsche Bezirke ) vor. Die Einwirkung eines fremden Magnetfeldes führt zu einer einheitlichen Ausrichtung der Magnetisierungs-domänen, wodurch eine erhebliche Verstärkung des Magnetfeldes, aber auch die Erscheinung der mangnetischen Sättigung, entsteht.

Betrachten wir eine Eisenlegierung mit einer solchen Domänenstruktur *(Bild 5.3.1 1)*:

Liegt kein äußeres Magnetfeld an  $(H = 0)$ , ist die Legierung nach außen magnetisch neutral. Die Domänen sind so ausgerichtet, daß sich ihre Wirkungen gegenseitig kompensieren. Entgegengerichtete Domänen sind durch 180°- Blochwände, senk-rechte Domänen durch 90°- Blochwände geteilt.

Legt man an diese Legierung ein Magnetfeld an  $(H > 0)$ , wachsen die Domänen die eine Magnetisierung parallel zu H haben. Das hat eine Veränderung der Domänenstruktur zur Folge: Die Blochwände verschieben sich.

Daraus resultiert eine magnetische Flußverstärkung.

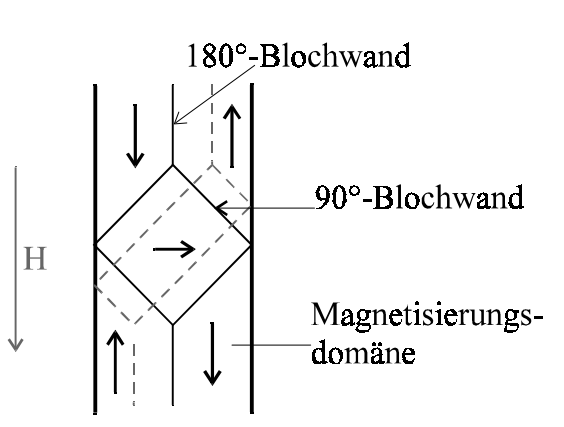

*Bild 5.3.1 1 Magnetisierungsdomänen*

Der magnetische Fluß ist definiert als:

$$
\phi = \int\limits_A \vec{B} \cdot d\vec{A}
$$

 $\overline{a}$ *B* ist die magnetische Flußdichte.

Wird das äußere Feld sehr groß, haben sich ab einem bestimmten Punkt alle Domänen in *H* - Richtung ausgerichtet und es tritt Sättigung ein *(Bild 5.3.1 2)*.

Mit Hilfe der Abschnittslinearisierung *(s. Kap. 5.2.1)* kann man dann die Magnetisierungskennlinie im Sättigungsbereich approximieren:

$$
B = BS + \mu_0 \cdot H
$$
 (Gl. 5.3.1 1)

B<sub>s</sub> ist die Sättigungsflußdichte.

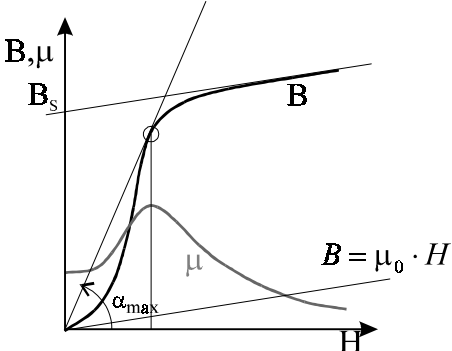

*Bild 5.3.1 2 Magnetisierungskennlinie*

Die Gerade ist eine Parallele zu der Magnetisierungskennlinie von Luft (also von nichtmagnetisierbarer Materie):

$$
B=\mu_0{\cdot}H
$$

Daher gilt für die differentielle Kenngröße im Zustand der Sättigung bei der Näherung (Gl. 5.3.1 1):

$$
\mu_{\text{dS}}=\mu_0\!=4\!\cdot\!\pi\!\cdot\!10^{\;-7}\,[H\!/\!m]
$$

Die statische und differentielle Kenngröße (s. Kap. 5.2.1) einer Magnetisierungskennlinie heißt Permeabilität:

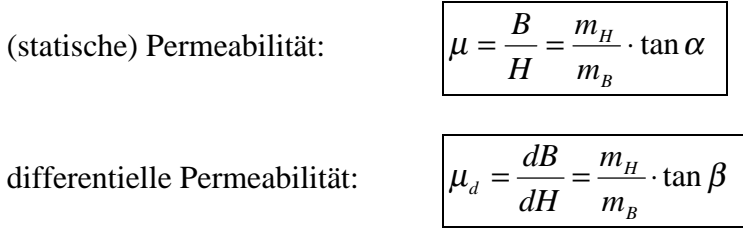

µ0 ist die (statische und differentielle) Permeabilitätszahl von Luft. Der Verlauf der Permeabilität µ in Abhängigkeit von H wurde auch in *(Bild 5.3.1 2)* eingezeichnet.

Für die Praxis gilt, daß reale Magnetisierungskennlinien analytisch kaum approximierbar sind.

# **5.3.2 Grundregeln**

Durchflutungsgesetz:

Sei eine Fläche A, die von dem Weg l umgeben und von der Stromdichte *J* durchsetzt wird, gegeben. *J* induziert ein magnetisches Feld *H (Bild 5.3.2 1)*. Dann umschließt l die Stärke θ der Durchflutung:

$$
\theta = \oint_{l} \vec{H} \cdot d\vec{l} = \iint_{A} \vec{J} \cdot d\vec{A}
$$
 (Gl. 5.3.2 1)

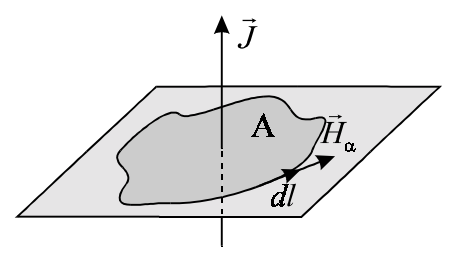

*Bild 5.3.2 1 Durchflutungsgesetz*

θ ist gleich dem entlang der Kurve l aufintegrierten magnetischen Feld  $\vec{H}$ .

Bzw.:

θ ist gleich der über der Fläche A aufintegrierten Stromdichte *J* .

Technisch interpretiert:

Sei ein magnetischer Kreis mit Wicklungen  $w<sub>v</sub>$ , in dem das magnetische Feld *H abschnittsweise konstant* ist, gegeben *(Bild 5.3.2 2)*.

Dann gilt für die Stärke θ der Durchflutung:

$$
\theta = \sum_{\lambda} H_{\lambda} \cdot l_{\lambda} = \sum_{v} I_{v} \cdot w_{v}
$$
 (Gl. 5.3.2.2)

θ ist gleich der Summe (über die einzelnen Abschnitte) der Produkte des abschnittsweise konstanten Feldstärkebetrags H<sub>1</sub> und der zugehörigen Länge  $l_1$ . Bzw.:

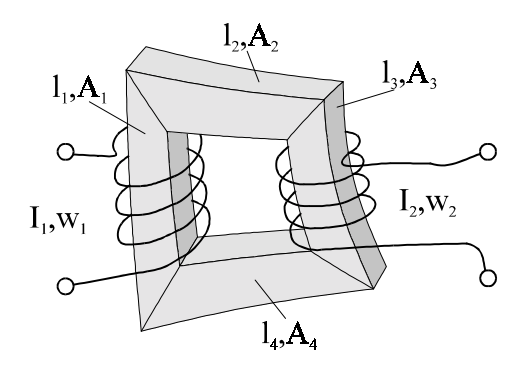

*Bild 5.3.2 2 Magnetischer Kreis*

θ ist gleich der Summe der Produkte der Leiterströme i<sub>v</sub>, mit der Windungszahl w<sub>v</sub> (jede Windung ist ein Leiterstück).

Die Hauptgesetze für elektrische Kreise lassen sich auf magnetische Kreise übertragen:

Magnetischer Widerstand

Aus der Definition der Permeabilität:

$$
\mu = \frac{B}{H}
$$

und der Beziehung der magnetischen Flußdichte mit dem Fluß:

$$
\mathbf{B} = \frac{\phi}{A}
$$

folgt:

$$
H \cdot l = \frac{B}{\mu} l = \frac{\phi \cdot l}{\mu \cdot A}
$$

Hiermit definiert man den magnetischen Widerstand:

$$
R_m = \frac{l}{\mu \cdot A} \quad \text{(Gl. 5.3.2.3)}
$$

Magnetische Spannung (Ohmsches Gesetz)

Die magnetische Spannung ist gleich dem Produkt von magnetischem Widerstand und magnetischem Fluß:

$$
U_m = H \cdot l = R_m \cdot \phi \quad \text{(Gl. 5.3.2.4)}
$$

# 1. Kirchhoffsches Gesetz (Knotenregel)

Für jeden Verzweigungspunkt des magnetischen Kreises gilt:

$$
\sum_{\lambda} \phi_{\lambda} = 0 \qquad \text{(Gl. 5.3.2 5)}
$$

Die Summe der in einem Verzweigungspunkt zusammentreffenden Flüsse ist gleich null. D. h. für unverzweigte magnetische Kreise *(wie in Bild 5.3.2 2)* gilt:

kein realer Verzweigungspunkt  $\Leftrightarrow \phi = \text{const}$ 

## 2. Kirchhoffsches Gesetz (Maschenregel)

Wenn durch geschlossene Wege in verzweigten magnetischen Kreisen kein Abschnitt mehrfach durchlaufen wird, gilt:

$$
\theta = \sum_{\lambda} U_{m\lambda} = \sum_{\lambda} \phi_{\lambda} \cdot R_{m\lambda}
$$
 (Gl. 5.3.2 6)

In einem geschlossenen Weg ergibt die Summe der einzelnen magnetischen Spannungen die Stärke der Durchflutung.

Für unverzweigte Kreise, bei denen eine konstante Permeabilität µ vorliegt, ist, nach der Anmerkung zum 1. Kirchhoff'schen Gesetz, der Fluß φ konstant und kann vor die Summe gezogen werden:

$$
\Theta = \sum_{\lambda} U_{m\lambda} = \phi_{\lambda} \cdot \sum_{\lambda} R_{m\lambda}
$$
 (Gl. 5.3.2 7)

# **5.3.3 Unverzweigter Kreis mit Luftspalt**

Gegeben sei ein unverzweigter Kreis mit Luftspalt. Er wird realisiert durch eine Spule um einen Eisenkreis, der durch einen Luftspalt unterbrochen ist *(Bild 5.3.3 1)*.

Diese Anordnung läßt sich mit den in Kapitel 5.3.2 eingeführten Gesetzen in ein Ersatzschaltbild umwandeln *(Bild 5.3.3 2)*.

Nach dem Durchflutungsgesetz (Gl. 5.3.2 2) läßt sich eine Ersatzquelle der Stärke θ angeben.

Die Verluste im Eisen und im Luftspalt werden durch zwei in Reihe geschaltete Widerstände nach Gl. 5.3.2 3 dargestellt. Da  $\mu_{\rm E}$  = f(B) und  $\mu_{\rm o}$  = const, ist R<sub>mE</sub> ein nichtlinearer und R<sub>mI</sub> ein linearer Widerstand.

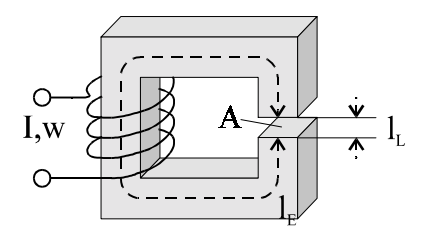

*Bild 5.3.3 1 Unverzweigter Kreis mit Luftspalt*

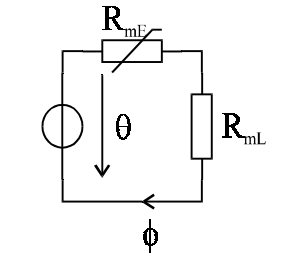

*Bild 5.3.3 2 Ersatzschaltbild*

Es werden jetzt die Zustandsdiagramme der Schaltung betrachtet:

Es gibt zwei Wege, den Zustand der Schaltung in einem Diagramm zu erfassen: *<u>Weg A</u>: Vorgabe*  $φ → θ = U_{mE} + U_{mL} = f(φ)$ 

Um den Zustand der Gesamtschaltung an den Kennlinien ablesen zu können benutzt man die Definition des magnetischen Widerstandes der Gesamtschaltung nach Gl. 5.3.2 4:

$$
R_m = \frac{l}{\mu \cdot A}
$$

Da es sich hier um einen unverzweigten Kreis handelt, ist nach der Knotenregel  $\phi$  = const. Dieses nutzt man, um mit der Kennlinie die Teil- und Gesamtspannung bestimmen zu können.

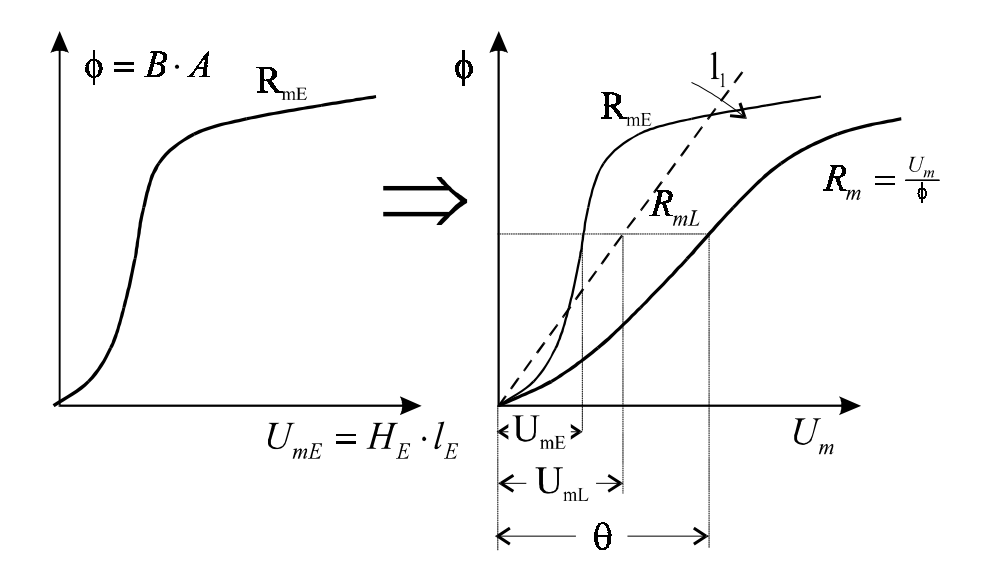

*Bild 5.3.3 3 R -Kennlinie und Konstruktion der Gesamtkennlinie*

Wählt man einen festen Fluß φ, so kann man an den Kennlinien der Widerstände die jeweiligen magnetischen Spannungen ablesen. Die Summe der Spannungen U<sub>mE</sub> und U<sub>mL</sub> ergibt θ. Somit kann die Kennlinie des gesamten magnetischen Widerstandes  $R_m$  als Summe von  $R_{mE}$  und  $R_{mL}$ konstruiert werden.

Die Widerstandskennlinie von  $R_{m}$  wird um so flacher, je größer der Luftspalt ist  $(l_\tau \uparrow \Rightarrow R_{m\tau} \downarrow)$ . Da Luft eine nichtmagnetisierbare Materie ist, steigt also die anliegende magnetische Spannung UmL bei gleichbleibendem Fluß  $\phi$  je größer  $l_L$  wird. Ein breiterer Luftspalt bedeutet höhere Verluste.

### *Weg B:* Vorgabe  $\theta \rightarrow \phi = f(\theta)$

Um bei einem vorgegebenen θ-Wert die Gesamtkennlinie zu konstruieren, betrachtet man  $R<sub>mL</sub>$ als *Innenwiderstand der Quelle*. R<sub>mE</sub> wird als Lastwiderstand betrachtet.

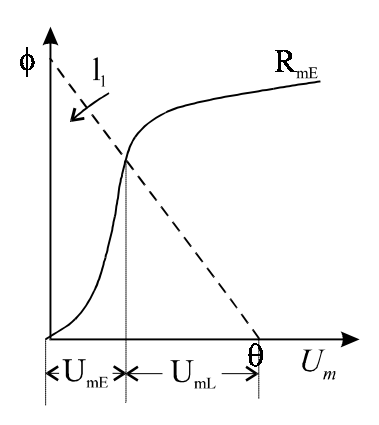

*Bild 5.3.3 4 Bestimmung von U*

Betrachtet man die Kennlinie dieser realen Quelle, so liegt auf der U<sub>m</sub>-Achse die vorgegebene Leerlaufspannung  $\theta$  der Quelle fest. Die Kennlinie ist um so flacher, je breiter der Luftspalt  $l_L$ wird. (s.o.).

Der Schnittpunkt mit der R<sub>mE</sub>- Kennlinie (Arbeitspunkt der Schaltung) gibt den Fluß  $\phi$  und U<sub>mE</sub> an *(Bild 5.3.3 4)*.

Nach der Maschenregel (Gl. 5.3.2 7) ist die Differenz zwischen θ und U<sub>mF</sub> die letzte noch zu bestimmende Größe U<sub>mL</sub>.

Der Luftspalt führt somit zu einer Linearisierung des magnetischen Kreises.

# **5.3.4 Verzweigter Kreis**

Es soll nun ein verzweigter magnetischer Kreis betrachtet werden *(Bild 5.3.4 1)*.

Wäre jeder Schenkel mit zwei Wicklungen bestückt, handelte es sich hierbei um einen Drehstromtransformator *(s. Kap. 6.3)*.

Für den Gesamtfluß dieses Kreises gilt:

$$
\phi = \phi_1 + \phi_2 \tag{G1 5.4.3.1}
$$

Es läßt sich hierfür folgendes Ersatzschaltbild angeben *(Bild 5.3.4 2)*.

Da es sich um einen verzweigten Kreis handelt, sind die Verlustwiderstände parallel geschaltet. Um das Ersatzschaltbild zu vereinfachen, werden die Widerstände zusammengefaßt. In diesem vereinfachten Ersatzschaltbild gilt das Ohmsche Gesetz:

$$
\theta = R_m \cdot \phi \qquad \text{(Gl. 5.3.4.2)}
$$

Jetzt muß noch  $R_m$  bestimmt werden:

$$
R_m = R_{m2} + \frac{R_{m1} \cdot R_{m2}}{R_{m1} + R_{m2}} \qquad \text{(Gl. 5.3.4.3)}
$$

Achtung! Hierbei kann es leicht zu Fehlern kommen.

Der magnetische Widerstand ist eine Funktion des Flusses φ:

$$
R_m = \mathrm{f}(\phi)
$$

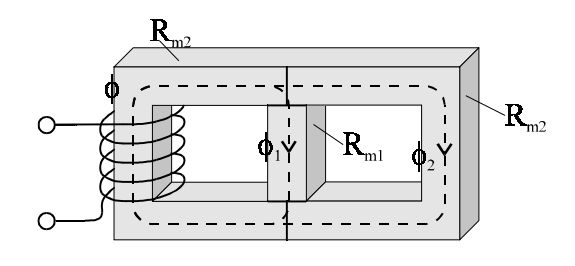

*Bild 5.3.4 1 Verzweigter magnetischer Kreis*

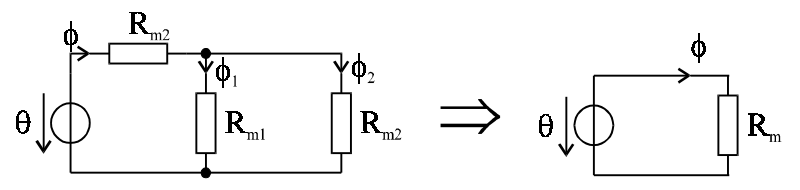

*Bild 5.3.4 2 Ersatzschaltbild und Vereinfachung*

Da die beiden Eisenverlustwiderstände von verschiedenen φ durchflossen werden, gilt:

 $R_{m2} \neq R_{m2}$  !

Erste schlechte Näherung:

Mit der einfachen Annahme, daß zwischen Gesamtwiderstand  $R_m$  und dem Gesamtfluß  $\phi$  eine einfache Proportionalität gilt, folgt:

$$
R_m = k \cdot \phi \tag{Gl. 5.3.4 4}
$$

Setzt man diese Gleichung in das Ohm'sche Gesetz ein, erhält man einen quadratischen Zusammenhang zwischen Spannung und Fluß:

$$
U_m = k \cdot \phi^2
$$

So ergibt sich eine schlechte Näherung für die Magnetisierungskennlinie der Gesamtschaltung *(Bild 5.3.4 3)*.

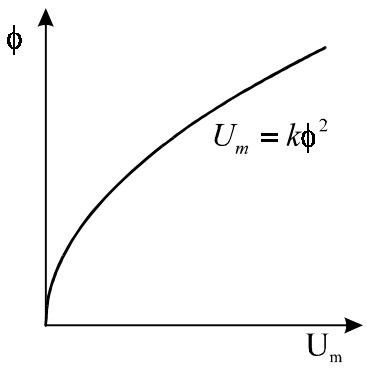

*Bild 5.3.4 3 Schlechte Näherung der Magnetisierungskennlinie*

Setzt man allerdings die Annahme (Gl. 5.3.4 4) für die einzelnen Widerstände in (Gl. 5.3.4 3) ein und beachtet, daß  $R<sub>m2</sub>$  von verschiedenen φ durchflossen wird ( $R<sub>m2</sub> ≠ R<sub>m2</sub>$ ), erhält man:

$$
R_m = k_2 \cdot \phi + \frac{k_1 \cdot \phi_1 \cdot k_2 \cdot \phi_2}{\left(k_1 \cdot \phi_1 + k_2 \cdot \phi_2\right)}
$$

erweitert man den Bruch mit  $\frac{\phi}{(\phi_1 + \phi_2)} = 1$  (Gl. 5.3.4.1), so erhält man

$$
R_m = k_2 \cdot \phi + \frac{k_1 \cdot \phi_1 \cdot k_2 \cdot \phi_2}{(k_1 \cdot \phi_1 + k_2 \cdot \phi_2)} \cdot \frac{\phi}{(\phi_1 + \phi_2)}
$$

φ ausgeklammert und den Nenner ausmultipliziert und vereinfacht:

$$
R_m = \phi \cdot \left[ k_2 + \frac{k_1 \cdot k_2 \cdot \phi_1 \cdot \phi_2}{k_1 \cdot \phi_1^2 + (k_1 + k_2) \cdot \phi_1 \cdot \phi_2 + k_2 \cdot \phi_2^2} \right] \quad \text{(Gl. 5.3.4 5)}
$$

Für die an der Parallelschaltung von  $R_{m1}$  und  $R_{m2}$  anliegende Spannung gilt:

$$
U_{mp} = R_{m1} \cdot \phi_1 = R_{m2} \cdot \phi_2
$$

$$
= k_1 \cdot \phi_1^2 = k_2 \cdot \phi_2^2
$$

Umgestellt:

$$
k_1 = \frac{\phi_2^2}{\phi_1^2} \cdot k_2
$$
 (Gl. 5.3.4 6)

und

$$
\frac{\phi_2}{\phi_1} = \sqrt{\frac{k_1}{k_2}} \qquad \text{(Gl. 5.3.4 7)}
$$

kürzt man den Bruch in Gl. 5.3.4 5 mit  $\phi_1 \cdot \phi_2$  und mit Gl. 5.3.4 6 vereinfacht:

$$
R_m = \phi \cdot \left[ k_2 + \frac{k_1 \cdot k_2}{k_1 + 2 \cdot k_2 \cdot \frac{\phi_2}{\phi_1} + k_2} \right]
$$

Gl. 5.3.4 7 eingesetzt und die binomische Formel angewendet:

$$
R_m = \phi \cdot \left[ k_2 + \frac{k_1 \cdot k_2}{\left( \sqrt{k_1} + \sqrt{k_2} \right)^2} \right] \text{ (GI. 5.3.4 8)}
$$

Gl. 5.3.4 8 gibt eine genauere Näherung für  $R_m$  an. Der zweite Faktor wurde in der ersten Näherung vereinfacht als k angenommen.

### **Streufluß**

Es wird ein verzweigter Kreis, der einen Schenkel mit Luftspalt der Breite δ beinhaltet, betrachtet *(Bild 5.3.4 4)*. φ ist in diesem Schenkel konstant. Dann berechnet sich der magnetische Widerstand als Reihenschaltung von Eisen- und Luftverlustwiderstand:

$$
R_m = \frac{l - \delta}{\mu_0 \mu_r A} + \frac{\delta}{\mu_0 A} \qquad ; \ \mu_r = f(\phi)
$$

 $_0 \cdot A$ l  $\mu_{\scriptscriptstyle (}$ (Widerstand für  $\delta = 1$ ) ausgeklammert:

$$
R_m = \frac{l}{\mu_0 A} \cdot \frac{1}{\mu_r} \left[ 1 - \frac{\delta}{l} + \frac{\delta}{l} \mu_r \right]
$$

Normiert:

$$
\frac{R_m}{\frac{l}{\mu_0 A}} = \frac{1}{\mu_r} \cdot \left[ 1 + \frac{\delta}{l} (\mu_r - 1) \right] \qquad ; \ \mu_r \ge 1 \quad \text{(G1.5.3.4.9)}
$$

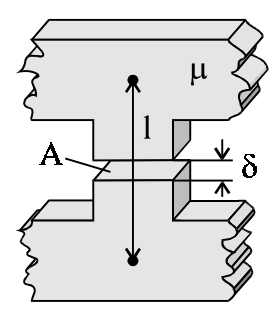

*Bild 5.3.4 4 Schenkel mit Luftspalt*

Diese Beziehung ist in *(Bild 5.3.4 5)* dargestellt. Für wachsenden Luftspalt δ wird auch  $R_m$ größer.  $R_m$  wird aber nicht beliebig groß. Da  $\delta$ maximal so groß wie l werden kann, gilt:

$$
R_{m\max} = \frac{l}{\mu_0 \cdot A} < \infty
$$

Anschaulich bedeutet dies, daß in einem unverzweigtem Eisenkreis *(Bild 5.3.4 6)* auch ein *Streufluß durch den Luftraum* im Innern des Eisenkreises auftritt. Dieser Streufluß  $\phi_{\sigma}$  ist im Vergleich zum Hauptfluß φ*h* sehr klein:

$$
\phi_{\sigma} << \phi_{h}
$$

Da er aber auftritt, ist jeder unverzweigte Eisenkreis automatisch auch ein verzweigter magnetischer Kreis.

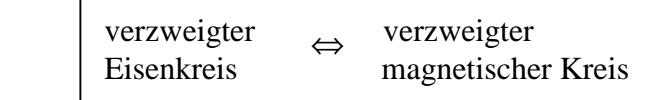

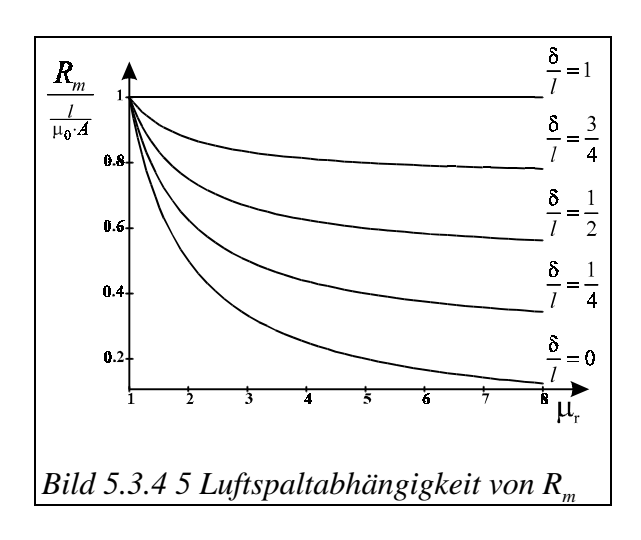

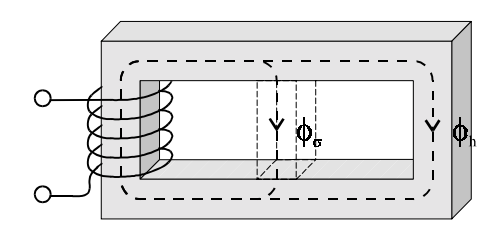

*Bild 5.3.4 6 Streufluß im Luftraum eines unverzweigten Eisenkreises*

# **6. Transformator (Übertrager)**

# **6.1 Induktivitätsbegriffe**

# **6.1.1 Haupt- und Streuinduktivität**

Der bisher bekannte Induktivitätsbegriff soll an Spulen näher betrachtet werden. Allgemein gibt die Induktivität L die Proportionalität zwischen Fluß Φ und Strom für eine Windung an:

$$
\phi=L{\cdot}i
$$

Bei der Spule gibt es eine neue, von der Spulengeometrie abhängige Größe, den verketteten Fluß oder Spulenfluß Ψ:

$$
\Psi = w \cdot \phi = L \cdot i
$$

Hierbei ist zu beachten, daß L hier die Induktivität der gesamten Spule darstellt. Umgestellt ergibt sich die *Spuleninduktivität L (Bild 6.1.1 1)*:

$$
L = w \cdot \frac{\phi}{i}
$$
 (Gl. 6.1.1 1)

Spule mit Eisenkreis

Sei eine Spule mit Eisenkreis gegeben *(Bild 6.1.1 2)*. Der Fluß φ einer Spule teilt sich in einen Hauptfluß  $φ<sub>h</sub>$ und einen Streufluß  $\phi_{\alpha}$  (s. Kap. 5.3.4) auf. Dann gilt nach Gl. 6.1.1 1:

$$
L = w \cdot \frac{\phi_h + \phi_\sigma}{i}
$$

Ausmultipliziert:

$$
L = L_h + L_\sigma
$$

 $L<sub>h</sub>$  ist die Haupt- und  $L<sub>g</sub>$  die Streuinduktivität. Zur Bestimmung des Haupt- und Streuflusses betrachtet man zwei Maschenumläufe:

$$
\begin{aligned}\n&\text{linke Masche} & \text{rechte Masche} \\
\theta = i \cdot w = R_{m1}(\phi_h + \phi_\sigma) + R_{m\sigma}\phi_\sigma & R_{m\sigma}\phi_\sigma = R_{m2}\phi_h \\
&= R_{m1}\phi_h + \phi_\sigma \left(R_{m1+} + R_{m\sigma}\right) & \phi_\sigma = \frac{R_{m2}}{R_{m\sigma}}\phi_h\n\end{aligned}
$$

Man erhält erhält ein lineares Gleichungssystem mit zwei Gleichungen für zwei Unbekannte. Dies kann man leicht nach der Haupt- und Streuinduktivität auflösen.

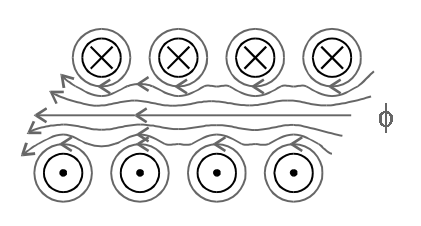

*Bild 6.1.1 1 Spule mit 4 Windungen*

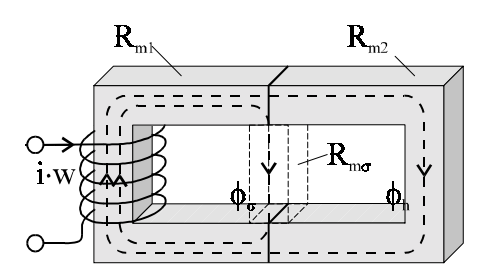

*Bild 6.1.1 2 Spule mit Eisenkreis*

### **Hauptinduktivität**

Durch Substitution des Streuflusses  $\phi_{\sigma}$  in der linken Maschengleichung folgt:

$$
i \cdot w = \phi_h \left( R_{m1} + \frac{R_{m2}}{R_{m\sigma}} \left( R_{m1} + R_{m\sigma} \right) \right)
$$

Nach  $φ$ <sub>h</sub> umgestellt:

$$
\phi_h = i \cdot w \cdot \left( \frac{R_{m\sigma}}{R_{m1}R_{m2} + R_{m1}R_{m\sigma} + R_{m2}R_{m\sigma}} \right)
$$
 (Gl. 6.1.1 2)

Hiermit wird der *magnetische Leitwert der Hauptinduktivität* <sup>Λ</sup>*mh* definiert als:

$$
\Lambda_{m h} = \frac{R_{m\sigma}}{R_{m1} R_{m2} + R_{m1} R_{m\sigma} + R_{m2} R_{m\sigma}}
$$
(Gl. 6.1.1 3)

Durch Einsetzen des Hauptflusses (Gl. 6.1.1 2 und 3)) in Gl. 6.1.1 1 erhält man die Hauptinduktivität  $L<sub>h</sub>$  einer Spule mit Eisenkeis:

$$
L_h = w^2 \cdot \Lambda_{mh} \tag{Gl. 6.1.14}
$$

### **Streuinduktivität**

Analog geht man bei der Bestimmung der Streuinduktivität  $L_{\sigma}$  vor. Durch Substitution des Hauptflusses  $\phi_h$  (bestimmt aus der rechten Maschengleichung) in der linken Maschengleichung folgt:

$$
i \cdot w = \phi_{\sigma} \left( R_{m1} \cdot \frac{R_{m\sigma}}{R_{m2}} + R_{m1} + R_{m\sigma} \right)
$$

Nach  $φ_σ$  umgestellt:

$$
\phi_{\sigma} = i \cdot w \cdot \left( \frac{R_{m2}}{R_{m1}R_{m2} + R_{m1}R_{m\sigma} + R_{m2}R_{m\sigma}} \right)
$$
\n(Gl. 6.1.1 5)

Hiermit wird der *magnetische Leitwert der Streuinduktivität* <sup>Λ</sup>*m*σ definiert als:

$$
\Lambda_{m\sigma} = \frac{R_{m2}}{R_{m1}R_{m2} + R_{m1}R_{m\sigma} + R_{m2}R_{m\sigma}}
$$
(Gl. 6.1.16)

Durch Einsetzen der Streuflüsse (Gl. 6.1.1 5 und 6) in Gl. 6.1.1 1 erhält man die Streuinduktivität  $L_{\sigma}$  einer Spule mit Eisenkeis:

$$
L_{\sigma} = w^2 \cdot \Lambda_{m\sigma} \tag{Gl. 6.1.1 7}
$$

Nachdem die Begriffe Haupt- und Streuinduktivität eingeführt sind, sollen sie nun genauer charakterisiert werden.

Der magnetische Widerstand ist definiert als  $R_m = \frac{l}{\mu \cdot A}$  (s. Kap. 5.3.2). Da die Permeabilität des

Eisenkerns sehr viel größer ist als die der Luft, ist der magnetische Widerstand des Eisens sehr viel kleiner als der der Luft:

$$
\mu_{0}<<\mu_{\rm r}\Longrightarrow R_{m\sigma}>>R_{m\prime},\,R_{m2}
$$

Deswegen kann man die Leitwerte näherungsweise vereinfachen:

• Nach Gl. 6.1.1 3 gilt für den magnetischen Leitwert <sup>Λ</sup>*mh*:

$$
\Lambda_{m h} = \frac{R_{m \sigma}}{R_{m1} R_{m2} + R_{m \sigma} (R_{m1} + R_{m2})}
$$

Kürzt man mit *R<sub>mσ</sub>*:

$$
\Lambda_{m h} = \frac{1}{\frac{R_{m1} R_{m2}}{R_{m\sigma}} + (R_{m1} + R_{m2})}
$$

Da  $R_{mg}$  >>  $R_{m1}$ ,  $R_{m2}$  gilt, geht der erste Summand des Nenners gegen null. Man erhält:

$$
\Lambda_{m h} \approx \frac{1}{R_{m1} + R_{m2}}
$$

 $Λ_{mh}$  ist somit von R<sub>m1</sub> und R<sub>m2</sub> abhängig, die wiederum eine Funktion der Permeabilität  $µ_r$ sind. D.h.  $\Lambda_{mh}$  ist nichtlinear. Da  $L_h$  von  $\Lambda_{mh}$  abhängt, ist somit  $L_h$  nichtlinear.

$$
\Lambda_{mh} = f(\mu_r) \qquad \Rightarrow \qquad L_h \text{ nichtlinear}
$$

Im Nenner von  $\Lambda_{mg}$  (Gl. 6.1.1 6) ist der erste Summand gegenüber dem zweiten vernachlässigbar:

$$
\Lambda_{m\sigma} = \frac{R_{m2}}{R_{m1}R_{m2} + R_{m\sigma}(R_{m1} + R_{m2})}
$$

Mit  $R_{m2}$  gekürzt, erhält man:

$$
\Lambda_{m\sigma}\approx\frac{1}{R_{m\sigma}\left(\frac{R_{m1}}{R_{m2}}+1\right)}
$$

 $R_{m2}$  $\frac{R_{m1}}{R}$  ist konstant da sich μ<sub>r</sub> herauskürzt. Λ<sub>mσ</sub> ist somit nur von R<sub>mσ</sub> abhängig. Da μ<sub>0</sub> = const

ist, ist auch  $R_{\text{mo}}$  konstant und somit keine Funktion der Permeabilität  $\mu_{\text{r}}$ . D.h.  $\Lambda_{\text{mo}}$  ist linear. Da L<sub>σ</sub> von Λ<sub>mσ</sub> abhängt, ist somit auch *L<sub>σ</sub> linear*:

$$
\Lambda_{m\sigma} \neq f(\mu_r) \quad \Rightarrow \quad L_{\sigma} \text{ linear}
$$

Mit diesen Erkenntnissen läßt sich ein Ersatzschaltbild für die Schaltung angeben *(Bild 6.1.1 3)*. Die beiden Induktivitäten (linear und nichtlinear) werden in Reihe geschaltet. Hinzu kommt noch ein ohmscher Widerstand für die in der Spulenwicklung auftretenden Leiterverluste. Wie aus der TET-Vorlesung bekannt, treten aber auch im Eisen (nichtlineare) Verluste auf. Sie werden durch einen zu der Hauptinduktivität parallelgeschalteten Widerstand erfaßt. Die Verluste aufgrund hoher elektrischer

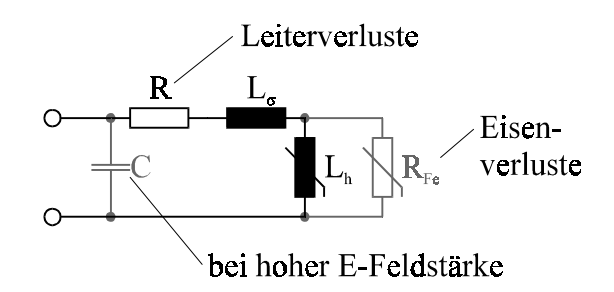

*Bild 6.1.1 3 ESB einer Spule mit einem Eisenkreis*

Feldstärken werden durch eine, der Spannungsquelle parallel geschaltete (parasitäre) Kapazität erfaßt.

Eine solche Spule mit einem Eisenkreis wird Drossel genannt. In jeder Leuchtstofflampe befindet sich eine solche Drossel, um die Zündspannung für die Röhre zu liefern.

Die Spule ist der Versuch der technischen Realisierung einer Induktivität. Da jedoch auch kapazitive und ohmsche Komponenten im Ersatzschaltbild auftauchen, ist eine Spule auch stets ein gedämpfter Schwingkreis.

# **6.1.2 Gegeninduktivität**

Sei ein Eisenkreis mit zwei Spulen gegeben *(Bild 6.1.2 1)*. Dann treten im Eisenkreis ein Hauptfluß  $\phi_h$  und im "Luftspalt" zwei Streuflüsse  $\phi_{\sigma1}$ und  $\phi_{\sigma}$  auf *(s. Kap. 5.3.4 und 6.1.1)*. Es tritt somit für jede der beiden Spulen ein Streufluß auf.

Für den von den beiden Spulen induzierten *Hauptfluß* gilt (s. Gl. 6.1.1 2 und 3):

$$
\phi_h = (i_1 \cdot w_1 + i_2 \cdot w_2) \cdot \Lambda_m \quad \text{(Gl. 6.1.2.1)}
$$

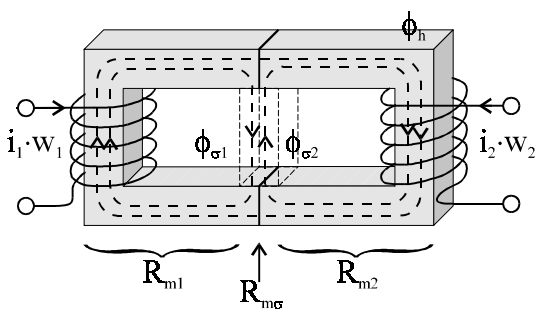

*Bild 6.1.2 1 Eisenkreis mit 2 Spulen*

Für die *Streuflüsse* gilt (s. Gl. 6.1.1 5 und 6):

$$
\phi_{\sigma l} = i_{I} w_{I} \cdot \Lambda_{m\sigma l}
$$
\n
$$
\phi_{\sigma 2} = i_{2} w_{2} \cdot \Lambda_{m\sigma 2}
$$
\n(Gl. 6.1.2 2)\n  
\n(Gl. 6.1.2 3)

mit ihren magnetischen Leitwerten (s. Gl. 6.1.1 6):

$$
\Lambda_{m\sigma 1} = \frac{R_{m2}}{R_{m1}R_{m2} + R_{m\sigma}(R_{m1} + R_{m2})}
$$

$$
\Lambda_{m\sigma 2} = \frac{R_{m1}}{R_{m1}R_{m2} + R_{m\sigma}(R_{m1} + R_{m2})}
$$

Spulen induzieren bekanntlich nicht nur magnetische Flüsse, sondern auch elektrische Spannungen. Sie sind über das Induktionsgesetz verknüpft:

$$
u = w \cdot \frac{d\phi}{dt}
$$

Bei unserem Eisenkreis mit zwei Spulen gilt dann für die *induzierten Spannungen*:

$$
u_1 = w_1 \cdot \frac{d(\phi_h + \phi_{\sigma 1})}{dt}
$$

$$
u_2 = w_2 \cdot \frac{d(\phi_h + \phi_{\sigma 2})}{dt}
$$

Die Gleichungen für die Flüsse (Gl. 6.1.2 1 bis 3) eingesetzt und die zeitlich konstanten Größen ausgeklammert:

$$
u_1 = (\Lambda_{m\sigma 1} + \Lambda_{mh}) \cdot w_1^2 \cdot \frac{di_1}{dt} + \Lambda_{mh} \cdot w_1 w_2 \cdot \frac{di_2}{dt}
$$
 (Gl. 6.1.2.4)

$$
u_2 = \Lambda_{mh} \cdot w_1 w_2 \cdot \frac{di_1}{dt} + (\Lambda_{m\sigma 2} + \Lambda_{mh}) \cdot w_2^2 \cdot \frac{di_2}{dt}
$$
 (Gl. 6.1.2.5)

Die auftretenden Produkte von magnetischem Leitwert und Windungszahlquadrat sind Induktivitäten. Daher ergeben sich aus diesen Gleichungen die Definitionen der Trafoinduktivitäten:

(Die linke Spule wird als Primärwicklung und die rechte als Sekundärwicklung angesehen.)

**Gegeninduktivität**  $M = w_1 w_2 \cdot \Lambda_{mk}$ **Primärinduktivität**  $L_1 = L_{\sigma 1} + L_{h1}$  Sekundärinduktivität  $L_2 = L_{\sigma 2} + L_{h2}$  $L_{h1} = w_1^2 \cdot \Lambda_{mh}$  sek. Hauptinduktivität  $L_{h2} = w_2^2 \cdot \Lambda_{mh}$  $L_{\sigma} = w_1^2 \cdot \Lambda_{m\sigma 1}$  sek. Streuinduktivität  $L_{\sigma 2} = w_2^2 \cdot \Lambda_{m\sigma 2}$  $2 - w_2$ 2 prim. Hauptinduktivität  $L_{h1} = w_1^2 \cdot \Lambda_{mh}$  sek. Hauptinduktivität 2  $L_{\sigma 1} = w_1 \Delta_{m\sigma 1}$  scr. Sucumulatuvitat  $L_{\sigma 2} = w_2 \Delta_{m\sigma}$ 2 prim. Streuinduktivität  $L_{\sigma 1} = w_1^2 \cdot \Lambda_{m\sigma 1}$  sek. Streuinduktivität

Die Gegeninduktivität tritt in beiden Spannungsgleichungen auf. Im Ersatzschaltbild *(Bild 6.1.2 2)* sieht man, daß der Eisenkreis mit zwei Spulen durch zwei getrennte Stromkreise modelliert wird. Physikalisch betrachtet ist der Eisenkreis allerdings eine Einheit mit starken Wechselwirkungen zwischen den beiden Spulen (Hauptfluß, Streuflüsse).Um dieses im Modell mit

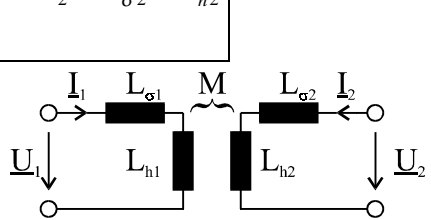

*Bild 6.1.2 2 ESB eines Eisenkreises mit 2 Spulen*

einzubeziehen, koppelt die Gegeninduktivität M die galvanisch getrennten Stromkreise.

Um diese wechselseitige Beziehung genauer zu erfassen, wird das Gewicht der Kopplung betrachtet. Es gibt Aufschluß über die Bedingung von Maschen- und Fremdmaschenstrom. Hierzu wird die Gegeninduktivität mit den Hauptinduktivitäten ins Verhältnis gesetzt.

$$
\frac{M}{L_1} = \frac{w_1 w_2 \cdot \Lambda_{mh}}{w_1^2 (\Lambda_{m\sigma 1} + \Lambda_{mh})} = \frac{w_2}{w_1} \cdot \frac{1}{1 + \frac{\Lambda_{m\sigma 1}}{\Lambda_{mh}}}
$$

$$
\frac{M}{L_2} = \frac{w_1 w_2 \cdot \Lambda_{mh}}{w_2^2 (\Lambda_{m\sigma 2} + \Lambda_{mh})} = \frac{w_1}{w_2} \cdot \frac{1}{1 + \frac{\Lambda_{m\sigma 2}}{\Lambda_{mh}}}
$$

Die Reihenentwicklung  $\frac{1}{1+x} = 1 - x + x^2 - x^3 \cdots$  läßt sich, falls x<<1 ist, durch Weglassen der

höheren Potenzen folgendermaßen abschätzen:  $\frac{1}{\lambda} \approx 1 - x$  $\frac{1}{x}$  = 1 – 1  $\frac{1}{2}$  = 1 - x.

Da  $\Lambda_{\text{m}\sigma} \ll \Lambda_{\text{mh}}$  ist, kann man obige Abschätzung anwenden und gelangt damit zu folgendem Ergebnis:

$$
\frac{M}{L_1} \approx \frac{w_2}{w_1} \cdot \left(1 - \frac{\Lambda_{m\sigma 1}}{\Lambda_{mh}}\right)
$$
\n(Gl. 6.1.2 6)

$$
\frac{M}{L_2} \approx \frac{w_1}{w_2} \cdot \left(1 - \frac{\Lambda_{m\sigma 2}}{\Lambda_{mh}}\right)
$$
\n(Gl. 6.1.2 7)

Multipliziert man Gl. 6.1.2 6 und 7, so ergibt sich:

$$
\frac{M^2}{L_1L_2} = 1 + \frac{\Lambda_{m\sigma 1} \cdot \Lambda_{m\sigma 2}}{\Lambda_{mh}^2} - \frac{\Lambda_{m\sigma 2}}{\Lambda_{mh}} - \frac{\Lambda_{m\sigma 1}}{\Lambda_{mh}} = 1 + \frac{\frac{\Lambda_{m\sigma 1} \cdot \Lambda_{m\sigma 2}}{\Lambda_{mh}} - \Lambda_{m\sigma 2} - \Lambda_{m\sigma 1}}{\Lambda_{mh}}
$$

Da auch hier  $\Lambda_{\text{mg}} \ll \Lambda_{\text{mh}}$  ist der erste Term im Zähler des Quotienten vernachlässigbar:

$$
\frac{M^2}{L_1 L_2} = 1 - \frac{\Lambda_{m\sigma 1} + \Lambda_{m\sigma 2}}{\Lambda_{mh}} \neq f(w_1, w_2) \stackrel{\lt}{\approx} 1
$$

Das Produkt ist unabhängig von den Windungszahlen der Spulen. Ihr Einfluß kürzt sich heraus. Diese Relation der magnetischen Leitwerte wird *Streufaktor* σ genannt:

$$
\sigma = 1 - \frac{M^2}{L_1 L_2}
$$

## **6.1.3 Induktives Kopplungsnetzwerk**

Wie wir in Kapitel 6.1.2 gesehen haben, sind Spulen also induktive Kopplungsnetzwerke *(Bild 6.1.2 2)*. Wie diese Kopplung näher erfaßt werden kann, soll im weiteren untersucht werden. Um nur noch diese Kopplung betrachten zu können und die bekannten Elemente des Ersatzschaltbildes außer acht lassen zu können, bedienen wir uns der Vierpoltheorie.

### Trafo als Kettenmatrix

Die Spule wird in mehrere Vierpole (Zweitore) aufgeteilt und in Kettenform verschaltet *(Bild 6.1.3 1)*. Man beachte, daß hier der Strom i<sub>2</sub> im Gegensatz zur üblichen Kettenschaltung aus dem mittleren Vierpol

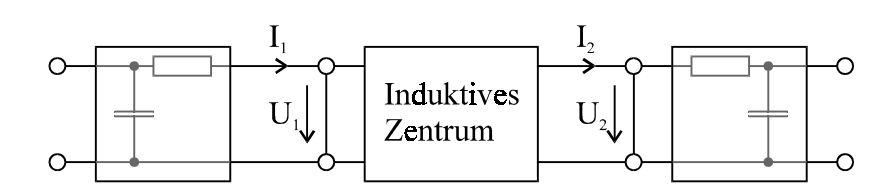

*Bild 6.1.3 1 Trafo als Kettenmatrix*

heraus- anstatt hereingepfeilt ist. Normalerweise müßte i, daher ein negatives Vorzeichen haben. Um die Schaltung aber anschaulicher zu machen, wurde das Vorzeichen geändert.

Gemäß dem Ersatzschaltbild *(Bild 6.1.1 3)* hat jede Spule ohmsche (für Leiterverluste der Wicklungen) und kapazitive (bei hoher E-Feldstärke) Komponenten. Sie werden durch die beiden RC-Zweitore, für jede Spule eins, dargestellt. Das Charakteristikum einer Spule, also die Kopplung, wird nach dem Blackboxprinzip als induktives Zentrum dargestellt. Jetzt hat man also die Voraussetzung geschaffen, das induktive Zentrum (induktive Kopplung) alleine betrachten zu können.

Es sind mehrere Darstellungen dieser Blackbox möglich. Allen Darstellungen gemeinsam ist, daß periodische Größen betrachtet werden. Deshalb wird im weiteren nur mit komplexen Größen

gearbeitet. Man benutzt Zeiger;  $\frac{d}{dt}$  wird komplex als j $\omega$  dargestellt. Es werden drei Ersatzschalt-

bilder für das induktive Zentrum angegeben.

U<sub>i</sub>-Ersatzschaltbild

Stellt man die Maschengleichungen 6.1.2 4 und 5 komplex dar, erhält man: (**Achtung!** geändertes Vorzeichen bei *I2*)

$$
\underline{U}_1 = j\omega \cdot L_{\sigma 1} \cdot \underline{I}_1 + j\omega \cdot L_{h1} \cdot \underline{I}_1 - j\omega \cdot M \cdot \underline{I}_2
$$
  

$$
\underline{U}_2 = -j\omega \cdot L_{\sigma 2} \cdot \underline{I}_2 - j\omega \cdot L_{h2} \cdot \underline{I}_2 + j\omega \cdot M \cdot \underline{I}_1
$$

Faßt man die primären und sekundären Streuinduktivitäten mit der Hauptinduktivität zur Primärund Sekundärinduktivität *(s. Kap. 6.1.2)* zusammen, erhält man:

$$
\underline{U}_1 = j\omega \cdot L_1 \cdot \underline{I}_1 - j\omega \cdot M \cdot \underline{I}_2 \tag{Gl. 6.1.3 1}
$$

$$
\underline{U}_2 = -j\omega \cdot L_2 \cdot \underline{I}_2 + j\omega \cdot M \cdot \underline{I}_1 \tag{Gl. 6.1.3.2}
$$

Diese Gleichungen für die beiden komplexen Spannungen  $U_1, U_2$  lassen sich direkt in ein Ersatzschaltbild übertragen *(Bild 6.1.3 2)*. Die Spannungen (jω⋅M⋅I<sub>1</sub> und jω⋅M⋅I<sub>2</sub>) in den Stromkreisen werden jeweils durch den Strom im anderen Kreis beinflußt, obwohl diese

galvanisch getrennt sind. Da dieses Ersatzschaltbild direkt aus den Gleichungen 6.1.2 4 und 5 entwickelt wurde, hat es den Vorteil, daß die galvanisch getrennten Maschen genauso wie in Kapitel 6.1.2 umgesetzt sind. Nachteilig ist, daß sich diese galvanisch getrennten Maschen bei der Netzwerksberechnung schwer erfassen lassen.

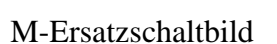

Für kleine Streuung und kleine Spannungen kann das M-Ersatzschaltbild eingesetzt werden. Es wird somit häufig

in der Nachrichtentechnik (Übertrager) verwendet. Das M-Ersatzschaltbild wird aus den Überlegungen zum u<sub>i</sub>-Ersatzschaltbild abgeleitet.

Addiert man zu Gl 6.1.3 1 und 2 eine null in folgenden Darstellungen:

$$
0 = j\omega \cdot M \cdot \underline{I}_1 - j\omega \cdot M \cdot \underline{I}_1
$$

bzw.:

 $0 = j\omega \cdot M \cdot I_2 - j\omega \cdot M \cdot I_2$ 

und klammert jω⋅I<sub>x</sub> bzw. jω⋅M aus:

$$
\underline{U}_1 = j\omega \cdot (L_1 - M) \cdot \underline{I}_1 + j\omega \cdot M \cdot (\underline{I}_1 - \underline{I}_2)
$$
\n(Gl. 6.1.33)

$$
\underline{U}_2 = -j\omega \cdot (L_2 - M) \cdot \underline{I}_2 + j\omega \cdot M \cdot (L_1 - L_2)
$$
\n(Gl. 6.1.34)

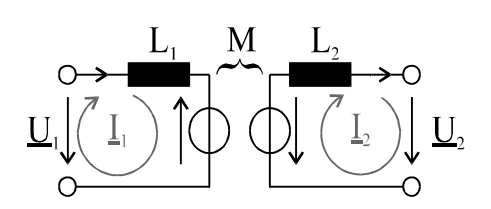

*Bild 6.1.3 2* u -Ersatzschaltbild

Hieraus erhält man ein Ersatzschaltbild, das zwei Maschen mit einem gemeinsamen Zweig

enthält *(Bild 6.1.3 3)*. Durch den angewendeten mathematischen Trick hat man es geschafft, daß die Maschen in dieser Darstellung galvanisch gekoppelt sind. Es treten keine eingeprägten Spannungen, sondern nur noch Spannungsabfälle in der Masche auf. Die Gegeninduktivität M ist mit den Hauptinduktivitäten verknüpft worden (daher der Name M-ESB). Dieses so erhaltene Ersatzschaltbild stellt somit ein passives T-Netzwerk dar und ist gut berechenbar. Nachteilig bei dieser Darstellung

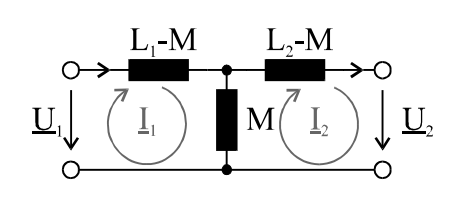

*Bild 6.1.3 3 M-Ersatzschaltbild*

ist nur, daß die durch die mathematischen Umformungen erhaltenen Induktivitäten  $(L_x-M)$ physikalisch nicht deutbar sind und somit reine Rechengrößen darstellen.

### L<sub>c</sub>-Ersatzschaltbild

Treten hingegen sehr große Streuungen und sehr hohe Spannungen auf, verwendet man das L<sub>σ</sub>-Ersatschaltbild. Wegen der hohen auftretenden Spannungen wird es in der Energietechnik eingesetzt. Um diese Ersatzschaltung herleiten zu können, spaltet man in Gl. 6.1.3 1 und 2 die Primär- und Sekundärinduktivitäten in ihre Haupt- und Streuinduktivitäten auf und separiert die Streuinduktivitäten:

$$
\underline{U}_1 = j\omega \cdot L_{\sigma 1} \cdot \underline{I}_1 + j\omega \cdot L_{h1} \cdot \underline{I}_1 - j\omega \cdot M \cdot \underline{I}_2
$$
  

$$
\underline{U}_2 = -j\omega \cdot L_{\sigma 2} \cdot \underline{I}_2 - j\omega \cdot L_{h2} \cdot \underline{I}_2 + j\omega \cdot M \cdot \underline{I}_1
$$

Die letzten beiden Summanden zusammengefaßt:

$$
\underline{U}_1 = j\omega \cdot L_{\sigma 1} \cdot \underline{I}_1 + j\omega \cdot L_{h1} \cdot \left( \underline{I}_1 - \frac{M}{L_{h1}} \cdot \underline{I}_2 \right)
$$
 (Gl. 6.1.3 5)

$$
\underline{U}_2 = -j\omega \cdot L_{\sigma 2} \cdot \underline{I}_2 + j\omega \cdot M \cdot \left( \underline{I}_1 - \frac{L_{h2}}{M} \cdot \underline{I}_2 \right)
$$
 (Gl. 6.1.3 6)

Wegen ihrer Definitionen gilt die Gleichung der folgenden Verhältnisse:

$$
\frac{M}{L_{h1}} = \frac{w_2}{w_1} = \frac{L_{h2}}{M}
$$
 (Gl. 6.1.3 7)

In den letzten Summanden in der Klammer von Gleichung 6.1.3 5 und 6 eingesetzt, erhält man einen transformierten Strom:

$$
\underline{I'}_2 = \frac{w_2}{w_1} \cdot \underline{I}_2
$$
Setzt man den tranformierten Strom ein und multipliziert Gl. 6.1.3 6 noch mit  $\frac{w_2}{w_1}$ 1 *w*  $\frac{w_2}{w_1}$  erhält man:

$$
\underline{U}_1 = j\omega \cdot L_{\sigma 1} \cdot \underline{I}_1 + j\omega \cdot L_{h1} \cdot (\underline{I}_1 - \underline{I'}_2)
$$
\n(Gl. 6.1.3 8)  
\n
$$
\underline{U}_2 \cdot \frac{w_2}{w_1} = -j\omega \cdot L_{\sigma 2} \cdot \underline{I'}_2 + j\omega \cdot L_{h2} \cdot (\underline{I}_1 - \underline{I'}_2)
$$

Man sieht, daß diese Gleichungen zu einem T-Ersatzschaltbild mit transformierten Sekundärgrößen tendiert, da der letzte Summand vom gleichen Differenzstrom durchflossen wird und somit auf einen gemeinsamen Querzweig hindeutet.

Multipliziert man die zweite Gleichung mit  $\frac{L_{h1}}{L_{h2}} = \frac{W_1}{W_2}$  $\overline{\phantom{a}}$  $\overline{a}$ I I l ſ  $\overline{1}$  $\overline{a}$  $\mathsf{I}$ l  $\left(w_1\right)^2$ 2 1  $\frac{1}{2}$  =  $\frac{w}{w_1}$ *L L h*  $\frac{h_1}{h_2}$  =  $\frac{w_1}{w_1}$  ergibt sich:

$$
\underline{U'}_2 = -j\omega \cdot L'_{\sigma 2} \cdot \underline{I'}_2 + j\omega \cdot L_{h1} \cdot (\underline{I}_1 - \underline{I'}_2)
$$
 (Gl. 6.1.3 9)

Setzt man diese beiden Gleichungen 6.1.3 7 und 8 um, ergibt sich das L<sub>σ</sub>-Ersatzschaltbild *(Bild 6.1.3 4)*. Es ist wie erwartet ein passives T-Netzwerk, das wie oben gut berechenbar ist. Ein weiterer Vorteil ist, daß die nichtlinearen Verluste im Eisen gut durch einen zusätzlichen Widerstand  $R_{F_e}$  erfaßt werden können. Sie treten im vom Hauptfluß  $\phi$ , durchflossenen Eisenkreis auf und werden deshalb durch einen, der

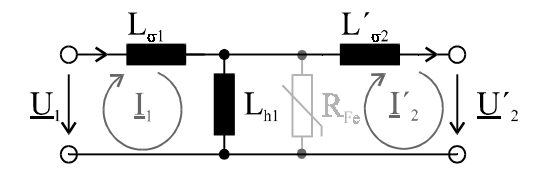

*Bild* 6.1.3 4 L<sub>σ</sub>-Ersatzschaltbild

Hauptinduktivität parallelgeschalteten, nichtlinearen Widerstand realisiert. Nachteilig ist, daß die sekundären Größen als transformierte Größen (durch ein " ' " gekennzeichnet) auftreten. Bei der Berechnung benötigt man also die sich aus der Herleitung ergebenden Transformationsgleichungen (als Beträge):

$$
U'_{2} = \frac{w_{1}}{w_{2}} \cdot U_{2} \qquad U_{\sigma 2} = \left(\frac{w_{1}}{w_{2}}\right)^{2} \cdot L_{\sigma 2}
$$
\n
$$
I'_{2} = \frac{w_{2}}{w_{1}} \cdot I_{2} \qquad R'_{2} = \left(\frac{w_{1}}{w_{2}}\right)^{2} \cdot R_{2}
$$
\n(Gl. 6.1.3 10)

### **6.1.4 Induktives Zentrum als Koppelnetzwerk**

Auf Basis des M-Ersatzschaltbildes *(Bild 6.1.3 3)* läßt sich das in Kapitel 6.1.3 betrachtete induktive Zentrum in Kettenmatrix-Form angeben. (Die in diesem Unterkapitel angegeben Kettenmatrizen wurden in der Vorlesung nicht hergeleitet! Die Herleitung ist möglich durch Umformen der Gleichungen (Gl. 6.1.3 1 und 6.1.3 2) als  $\underline{U}_1 = f(\underline{U}_2, \underline{I}_2)$  und  $\underline{I}_1 = f(\underline{U}_2, \underline{I}_2)$ .

Kettenmatrix des induktiven Zentrums

$$
\begin{bmatrix}\n\underline{U}_1 \\
\underline{I}_1\n\end{bmatrix} = \begin{bmatrix}\n\underline{\frac{L_1}{M}} & j\omega \cdot M \cdot \left(\frac{L_1 L_2}{M^2} - 1\right) \\
\underline{\frac{1}{j\omega M}} & \frac{L_2}{M}\n\end{bmatrix} \cdot \begin{bmatrix}\n\underline{U}_2 \\
\underline{I}_2\n\end{bmatrix}
$$

### Idealisierung des Trafos

Bei einem Trafo treten viele störende Einflüsse auf, die eine Berechnung der Trafogrößen erschweren. Wie bei anderen Netzelementen auch, kann man durch idealisierende Annahmen diese Einflüsse minimieren. Es gibt mehrere Stufen der Idealisierung, bei denen man sich immer weiter vom realen Trafo entfernt.

Beim *verlustfreien Trafo* nimmt man an, daß ideale Wicklungen und ein idealer Eisenkreis gegeben seien. D. h., die ohmschen Leiterverlustwiderstände sind null, sie werden kurzgeschlossen, und der, zur Hauptinduktivität parallelgeschaltete Eisenverlustwiderstand, geht gegen unendlich, der Zweig kann also aufgetrennt werden.

Beim *festgekoppelten Trafo* nimmt man zusätzlich an, daß keine Streuflüsse auftreten. Sie werden, da sie im Vergleich zum Hauptfluß sehr klein sind, vereinfacht als null angenommen. Die Streuinduktivitäten können also kurzgeschlossen werden.

Beim *idealen Trafo* nimmt man auch noch an, daß der Kern aus idealem Eisen mit einer unendlich großen Permeabilität ist. Das bewirkt, daß der magnetische Widerstand im Eisen sehr klein und der magnetische Leitwert  $\Lambda_{mh}$  sehr groß ist. Da deshalb die Hauptinduktivität L<sub>h</sub> auch sehr groß ist, fließt im Querzweig durch L<sub>h</sub> fast kein Strom  $(\underline{U} = j\omega \cdot L \cdot \underline{I})$  und der Zweig kann aufgetrennt werden.

Diese Zusammenhänge werden wie folgt graphisch veranschaulicht.

| velocity                    | idealer                 | Trafo                      |
|-----------------------------|-------------------------|----------------------------|
| $R_1, R_2 = 0$              | $\phi_{\sigma 1,2} = 0$ | $\mu_r \rightarrow \infty$ |
| $R_{Fe} \rightarrow \infty$ | $\phi_{\sigma 1,2} = 0$ | $\mu_r \rightarrow \infty$ |
| festgekoppelter Trafo       |                         |                            |

Setzt man diese Annahmen für einen idealen Trafo um, hat das Ersatzschaltbild keine Netzelemente mehr. Die Elemente auf der Gegendiagonalen von  $[A_{\mu}]$  sind dann also null. An der Sekundärseite liegen nur die transformierten Größen  $U_2$  und  $I_2$  $U_2$  und  $I_2$  an, so daß sich mit den Transformationsgleichungen 6.1.3 10 auf der Hauptdiagonalen die Verhältnisse der Wicklungszahlen ergeben:

$$
\underline{\text{idealer Trafo}}: [A_M] \to [A_i] = \begin{bmatrix} \frac{w_1}{w_2} & 0\\ 0 & \frac{w_2}{w_1} \end{bmatrix}
$$

Wenn man den realen Trafo mit Hilfe des idealen Trafos darstellen will, muß man den idealen Trafo abspalten und ihn mit dem Rest des realen Trafos in Kette schalten *(Bild 6.1.4 2)*.

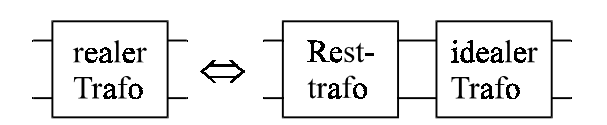

*Bild 6.1.4 2 Aufspaltung realer Trafo*

Das ergibt in Kettenmatrixdarstellung:

$$
\begin{bmatrix}\n\underline{U}_1 \\
\underline{I}_1\n\end{bmatrix} = \begin{bmatrix}\n1 + \frac{L_{\sigma 1}}{L_{h1}} & j\omega \left(L_{\sigma 1} + L_{\sigma 2} + \frac{L_{\sigma 1} \cdot L_{\sigma 2}}{L_{h1}}\right) \\
\frac{1}{j\omega L_{h1}} & 1 + \frac{L_{\sigma 2}}{L_{h1}}\n\end{bmatrix} \cdot \begin{bmatrix}\n\underline{w}_1 & 0 \\
0 & \frac{w_2}{w_1}\n\end{bmatrix} \cdot \begin{bmatrix}\n\underline{U}_2 \\
\underline{L}_2\n\end{bmatrix}
$$

Faßt man die letzten beiden Matrizen mit Hilfe der Transformationsgleichungen 6.1.3 10 zusammen, so erkennt man, daß die Matrix  $[A_{\tau_{\alpha}}]$  des Resttrafos gerade die Kettenmatrix des L<sub>σ</sub>-Ersatzschaltbildes ist: (Umformen von (Gl. 6.1.3 8 und 6.1.3 9))

$$
\left[\frac{U_1}{\underline{I}_1}\right] = \left[A_{L\sigma}\right] \cdot \left[\frac{U'}{\underline{I}'_2}\right]
$$

Mit dieser Schreibweise sieht man, daß die Matrix des idealen Trafos eine Transformationsmatrix für die Sekundärgrößen (Strom  $I_2$  und Spannung  $U_2$ ) auf die Primärseite darstellt (s. Gl. 6.1.3 10).

> Eigenschaft "idealer Trafo" in den Spaltenvektor  $\underline{U}_2, \underline{I}_2$  verlagert. Beim Übergang vom M - auf das  $L_{\sigma}$  - Ersatzschaltbild wird die

Die Kettenmatrix des induktiven Zentrums auf Basis des M-Ersatzschaltbildes setzt sich also zusammen aus der Kettenmatrix auf Basis des  $L_{\sigma}$ -Ersatzschaltbildes und der Matrix des idealen Trafos:

$$
[A_{M}]=[A_{L\sigma}]\cdot [A_{i}]
$$

## **6.2 Betriebsverhalten**

### **6.2.1 Idealer Trafo**

Das Ersatzschaltbild des idealen Trafos enthält keine Elemente mehr *(s. Kapitel 6.1.4)*. Die Größen der Primärseite sind also gleich den transformierten Größen der Sekundärseite. Da die Transformationsgleichungen (Gl. 6.1.3 10) für den idealen Trafo gelten, erhält man aus dem entsprechenden Ersatzschaltbild.

$$
U_1 = \frac{w_1}{w_2} \cdot U_2
$$

$$
I_1 = \frac{w_2}{w_1} \cdot I_2
$$

Daraus ergibt sich für den Betrag der Primär- und Sekundärleistung:

$$
U_1 \cdot I_1 = U_2 \cdot I_2
$$

Die Leistungen sind also immer gleich. Ändert sich die primäre Seite, so ändert sich automatisch auch die sekundäre Seite und umgekehrt. Zusammengefaßt hat man beim idealen Trafo:

Pegelanpassung invariante Leistung

Betrachtet man das Betriebsverhalten eines solchen Trafos bei Anschluß eines Lastwiderstandes (Impedanz) an die Sekundärseite *(Bild 6.2.1 1)*, so gilt für die Impedanz R nach dem Ohmschen Gesetz:

$$
R = \frac{\frac{w_2}{w_1} \cdot \underline{U}_1}{\frac{w_1}{w_2} \cdot \underline{I}_1}
$$

Vereinfacht:

$$
R = \left(\frac{w_2}{w_1}\right)^2 \cdot \frac{U_1}{I_1}
$$

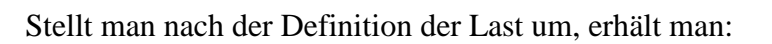

$$
\frac{U_1}{I_1} = \left(\frac{w_1}{w_2}\right)^2 \cdot R
$$

Hiermit läßt sich ein vereinfachtes Ersatzschaltbild angeben *(Bild 6.2.1 2)*. Es ist äquivalent zum Ersatzschaltbild *Bild 6.2.1 1.* Der Unterschied besteht darin, daß nicht Sekundärspannung und Sekundärstrom, sondern die Impedanz transformiert wurde:

$$
R' = \left(\frac{w_1}{w_2}\right)^2 \cdot R
$$

Die sekundären Größen werden in der transformierten Impedanz bereits erfaßt und können somit im vereinfachten Ersatzschaltbild entfallen. Gleichung 6.2.1 1 ergänzt die Transformationsgleichungen 6.1.3 10. Man nennt sie naheliegenderweise:

Impedanztransformation

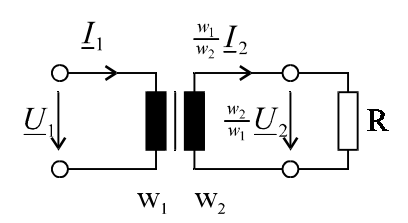

*Bild 6.2.1 1 Belasteter idealer Trafo*

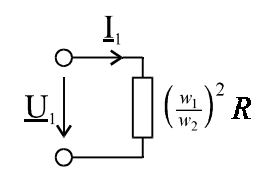

*Bild 6.2.1 2 Vereinfachtes ESB*

 $(Gl. 6.2.1 1)$ 

### **6.2.2 Verlustfreier Trafo**

Der verlustfreie Trafo entspricht per Definition dem in *Kapitel 6.1.3* betrachteten induktiven Zentrum. Die Grundlage der Betrachtungen des verlustfreien Trafos ist das M-Ersatzschaltbild *(Bild 6.1.3 3)*. Der verlustfreie Trafo wird von der Lastseite als "Ersatzspannungsquelle" betrachtet, wodurch mit Hilfe des Spannungsteilers die sekundäre Leerlaufspannung  $(I_2 = 0)$ bestimmt wird

$$
\underline{U}_{20} = \frac{M}{L_1} \cdot \underline{U}_1
$$
 (Gl. 6.2.2 1)

Setzt man die Definition von  $L_1$  ein, so ergibt sich:

$$
\underline{U}_{20} = \frac{M}{L_{\sigma 1} + L_{h1}} \cdot \underline{U}_1 = \frac{M}{L_{h1}} \cdot \underline{U}_1 \cdot \left(\frac{1}{1 + \frac{L_{\sigma 1}}{L_{h1}}}\right)
$$

da  $L_{sl}/L_{hl} \ll 1$  ergibt sich mit entsprechender Reihenentwicklung (bis zum 1. Glied):

$$
\underline{U}_{20} = \frac{M}{L_{h1}} \cdot \left(1 - \frac{L_{\sigma1}}{L_{h1} + L_{\sigma1}}\right) \cdot \underline{U}_{1}
$$

bzw.

$$
\underline{U}_{20} = \frac{w_2}{w_1} \cdot \underline{U}_1 \cdot \left(1 - \frac{\Lambda_{\sigma 1}}{\Lambda_{h1} + \Lambda_{\sigma 1}}\right)
$$

Da  $\Lambda_{\sigma} \ll \Lambda_{\rm hl}$  gilt *(s. Kap. 6.1.3)*, ist der Klammerausdruck ≈ 1 und man erhält als Näherung der Leerlaufspannung eines idealen Trafos:

$$
\underline{U}_{20} \approx < \frac{w_2}{w_1} \cdot \underline{U}_1
$$

Um den sekundären Innenwiderstand der Ersatzspannungsquelle zu bestimmen wird <sub>-1</sub> kurzgeschlossen. In die Kettenmatrix des induktiven Zentrums *(s. Kap. 6.1.4)* eingesetzt :

$$
0 = \frac{L_1}{M} \cdot \frac{U_2}{\cdots} + j\omega \cdot M \cdot \left(\frac{L_1 L_2}{M^2} - 1\right) \cdot \frac{I_2}{\cdots}
$$

Nach dem Widerstand umgestellt:

$$
\frac{U_2}{I_2} = -j\omega \cdot \frac{M^2}{L_1} \cdot \left(\frac{L_1 L_2}{M^2} - 1\right)
$$

Ausmultipliziert und *L*<sub>2</sub> ausgeklammert:

$$
\frac{U_2}{I_2} = -j\omega \cdot L_2 \cdot \left(1 - \frac{M^2}{L_1 L_2}\right)
$$

Der Innenwiderstand ist also die mit dem dimensionslosen Streufaktor σ *(s. Kap. 6.1.2)* gewichtete Sekundärinduktivität. Hiermit läßt sich jetzt die Ersatzspannungsquelle angeben *(Bild 6.2.2 1)*. Für die Klemmenspannung gilt (Maschenumlauf):

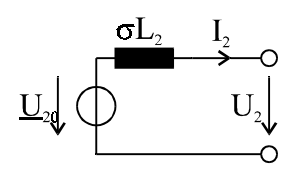

$$
\underline{U}_2 = \underline{U}_{20} - j\omega \cdot \sigma \underline{L}_2 \cdot \underline{I}_2 \tag{Gl. 6.2.2.2}
$$

*Bild 6.2.2 1 Ersatzspannungsquelle*

Benutzt man jetzt zum M- auch noch das  $L_{\sigma}$ -Ersatzschaltbild,

vernachlässigt  $L_h$  ( $\mu_r \rightarrow \infty$ ) und transformiert die primäre Streuinduktivität auf die sekundäre Seite, so kann  $\sigma L_2$  auch anders ausgedrückt werden:

$$
\sigma L_2 = L_{\sigma 2} + L_{\sigma 1} \cdot \left(\frac{w_2}{w_1}\right)^2
$$

Der zweite Summand verdeutlicht, daß die Schaltung von der Lastseite betrachtet und somit die primäre Größe transformiert wurde.

### Einschub: Kurzschlußspannung

Zur Bestimmung der Kurzschlußspannung wird der Trafo von der Primärseite mit den Primärgrößen betrachtet. Außerdem wird eine unendliche hohe Permeabilität ( $\mu$  →  $\infty$ ; die Hauptinduktivität wird von einem zu vernachlässigenden Strom durchflossen) vorausgesetzt. Dann erhält man ein Ersatzschaltbild mit den beiden Streuinduktivitäten im Längszweig. Schließt man den Trafo kurz (*Bild 6.2.2 2*), erhält man für den Betrag der Kurzschlußspannung:

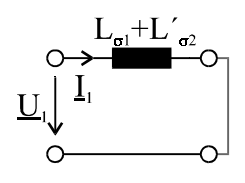

*Bild 6.2.2 2 kurzgeschlossener Trafo*

$$
U_{1k} = \boldsymbol{\omega} \cdot \boldsymbol{L}_{\sigma} \cdot \boldsymbol{I}_{1N} \tag{Gl. 6.2.2 3}
$$

Bezieht man die Kurzschlußspannung auf die Nennspannung, erhält man die relative Kurzschlußspannung  $u_{\kappa}$ :

$$
u_{K} = \frac{U_{1K}}{U_{1N}}
$$
 (Gl. 6.2.2 4)

Gleichung 6.2.2 3 eingesetzt:

$$
u_{\scriptscriptstyle K} = \omega\cdot L_{\sigma}\cdot\frac{I_{\scriptscriptstyle 1N}}{U_{\scriptscriptstyle 1N}}
$$

Die Scheinleistung  $S_N = U_N \cdot I_N$  eingesetzt:

$$
u_{K} = \omega \cdot L_{\sigma} \cdot \frac{S_{N}}{U_{1N}^{2}}
$$

 $L_{\sigma}$  ersetzt:

$$
u_{K} = \boldsymbol{\omega} \cdot \boldsymbol{\sigma} \cdot L_{1} \cdot \frac{S_{N}}{U_{1N}^{2}}
$$

Die relative Kurzschlußspannung  $u_k$  ist eine wichtige Kenngröße für energietechnische Trafos und wird auf dem Typenschild eines Trafos angegeben. Sie ist proportional zu σ und liegt im Bereich um 10%.

## Berechnung der Belastungskennlinie

Die Belastungskennlinie wird mit Hilfe des Zeigerdiagramms des Trafos für eine ohmschinduktive Belastung hergeleitet. Als Strategie benutzt man auf den Betrag der Leerlaufspannung normierte Spannungszeiger und versucht, rechtwinklige Dreiecke mit den relevanten Größen U<sub>2</sub> und I<sub>2</sub> zu erzeugen, um sie mit Hilfe des Satzes von Pythagoras zu verknüpfen.

Das Zeigerdiagramm wird wie folgt konstruiert:

- Man wählt einen normierten Spannungszeiger  $\frac{U_{20}}{U_{20}}$  der Leerlaufspannung und trägt an ihn in einem Winkel zwischen 0° und 90° im Uhrzeigersinn (ohmsch-induktive Belastung) beliebig den Laststrom  $I_2$  an.
- Da der Spannungsabfall an der Trafoinduktivität  $\sigma L_2$  (  $j\omega \cdot \sigma \cdot L_2 \cdot \underline{I}_2$ ) senkrecht zum Strom verlaufen muß, wird ein rechtwinkliges Dreieck (Dreieck 1) erzeugt, dessen Hypotenuse die Leerlaufspannung und dessen Ankathete ein Vielfaches des Laststroms ist. Auf der Gegenkathete liegt

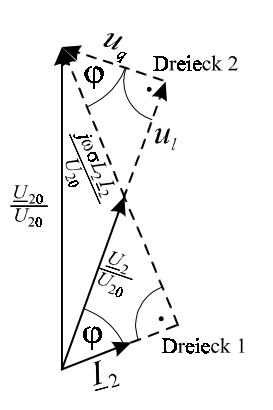

*Bild 6.2.2 3 Zeigerdiagramm eines Trafos mit ohmsch induktiver Last*

somit die Spannung der Trafoinduktivität. Nur ihr Betrag ist noch nicht ermittelt.

Da wegen des Maschenumlaufs gilt:  $\underline{U}_{20} = j\omega \cdot \sigma \cdot L_2 \cdot \underline{I}_2 + \underline{U}_2$  liegt der Endpunkt des Lastspannungszeigers  $U_2$  auf der Hypotenuse von Dreieck 1. Sein Betrag kann in der Praxis leicht in einer Schaltung gemessen oder bei gegebenen Ersatzschaltbild-Größen entsprechend berechnet werden. Hier nimmt man ihn beliebig an und wählt auf der Hypotenuse einen Endpunkt des Lastspannungszeigers  $U_2$ . Somit erhält man den Lastspannungszeiger  $U_2/V_{20}$ . Der Winkel zwischen Lastspannung und Laststrom ist der Phasenwinkel ϕ.

- Wegen des Maschenumlaufs beginnt der Spannungszeiger der Trafoinduktivität in der Spitze von  $U_2$ <sub>/ $U_{20}$ </sub> und endet in der Spitze von  $U_{20}$ <sub>/ $U_{20}$ </sub>. Somit hat man auch den Zeiger der Trafoinduktivität <sup>jωσ*L*<sub>2</sub><sup>*I*</sup><sub>2<sub>0</sub></sub> ermittelt.</sup>
- Die Trafoinduktivität läßt sich in eine Längs- und eine Querkomponente u<sub>i</sub> und u<sub>q</sub> aufteilen. In das Zeigerdiagramm eingetragen erhält man ein zweites rechtwinkliges Dreieck (Dreieck 2), dessen Winkel zwischen <sup>jωσ*L*<sub>2</sub><sup>*I*</sup>/<sub>*U*<sub>20</sub></sub> und u<sub>q</sub> wegen der Geometrie (Strahlensatz) wieder der</sup> Phasenwinkel  $\varphi$  ist.

Damit hat man die Voraussetzungen zur Bestimmung der Belastungskennlinie geschaffen. In Dreieck 2 gelten folgende geometrischen Zusammenhänge:

$$
\sin \varphi = \frac{u_1}{\frac{\omega \sigma L_2 I_2}{U_{20}}} \qquad \qquad \cos \varphi = \frac{u_q}{\frac{\omega \sigma L_2 I_2}{U_{20}}}
$$

Stellt man diese Beziehungen nach der Längs- und Querspannung um und setzt den *sekundären Kurzschlußstrom* ( $U_2$  kurzschließen  $\Rightarrow$   $U_{20}$  fällt ganz an der Trafoinduktivität ab)

$$
I_{2K} = \frac{U_{20}}{\omega \cdot \sigma \cdot L_2}
$$

ein, erhält man:

$$
u_{1} = \frac{I_{2}}{I_{2K}} \cdot \sin \varphi
$$
\n(Gl. 6.2.2 5)\n
$$
u_{q} = \frac{I_{2}}{I_{2K}} \cdot \cos \varphi
$$
\n(Gl. 6.2.2 6)

Nach dem Satz des Pythagoras gilt in Dreieck 2:

$$
1 = u_q^{2} + \left(\frac{U_2}{U_{20}} + u_l\right)^2
$$

Umgestellt:

$$
\frac{U_2}{U_{20}} = -u_l + \sqrt{1 - u_q^2}
$$

Setzt man Gleichung 6.2.2 5 und 6 ein, erhält man die Gleichung der *Belastungskennlinie*:

$$
\frac{U_2}{U_{20}} = -\frac{I_2}{I_{2K}} \cdot \sin \varphi + \sqrt{1 - \left(\frac{I_2}{I_{2K}} \cdot \cos \varphi\right)^2}
$$
 (Gl. 6.2.2 7)

Fallstudien der Gl. 6.2.2 7 für die verschiedenen auftretenden Lasten werden duchgeführt und in *Bild 6.2.2 4* dargestellt:

• Rein ohmsche Last:

Den Phasenwinkel  $\varphi = 0^{\circ}$  für eine rein ohmsche Last in Gl. 6.2.2 7 eingesetzt:

$$
\left(\frac{U_2}{U_{20}}\right)^2 + \left(\frac{I_2}{I_{2K}}\right)^2 = 1
$$

ƙapazitiv ohmsch induktiv  $\overline{I_{\gamma}}$ 

Die Belastungskennlinie für eine rein ohmsche Last ist also ein (Viertel-) Kreis.

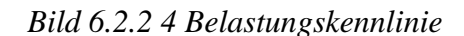

• Rein induktive Last:

Den Phasenwinkel  $\phi = +90^{\circ}$  für eine rein induktive Last in Gl. 6.2.2.7 eingesetzt:

$$
\frac{U_2}{U_{20}} = 1 - \frac{I_2}{I_{2K}}
$$

Die Belastungskennlinie für eine rein induktive Last ist also eine Gerade mit negativer Steigung.

Rein kapazitive Last: Den Phasenwinkel  $\varphi = -90^{\circ}$  für eine rein kapazitive Last in Gl. 6.2.2.7 eingesetzt:

$$
\frac{U_2}{U_{20}} = 1 + \frac{I_2}{I_{2K}}
$$

Die Belastungskennlinie für eine rein kapazitive Last ist also eine Gerade mit positiver Steigung. D. h. schließt man an einen verlustfreien Trafo eine rein kapazitive Last an, erhöht sich die Ausgangsspannung im Gegensatz zum Normalfall, bei dem sich nämlich die Ausgangsspannung bei Anschluß einer Last verringert. Dieses Phänomen wird kapazitive Spannungserhöhung genannt. Man kann sich die

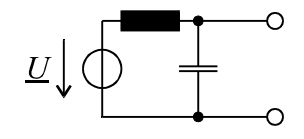

*Bild 6.2.2 5 ESB bei einer rein kapazitiven Last*

Spannungserhöhung durch die Ersatzschaltung (*Bild 6.2.2 5*) erklären. Schließt man an einen verlustfreien Trafo eine rein kapazitive Last an, erhält man einen Reihenschwingkreis.

Kapazitive Spannungserhöhung Reihenschwingkreis

In der Praxis bedeutet dies, daß beim Zuschalten von Übertragungsleitungen an Transformatoren aufgepaßt werden muß, da Übertragungsleitungen hohe Kapazitäten haben und somit wieder eine Spannungserhöhung an der Lastseite des Trafos entsteht.

### **6.2.3 Einschalten von Trafos**

### Einschalten unter Last  $\mu_r \rightarrow \infty$

Zur Vereinfachung wird angenommen, daß der Trafo verlustfrei (R→0) ist und einen idealen Eisenkern hat (µ<sub>r</sub>→∞; Zweig der Hauptinduktivität auftrennen). Es wird eine ohmsch-induktive Last  $Z<sub>r</sub>$ angeschlossen. Man erhält also näherungsweise ein lineares Netzwerk (*Bild 6.2.3 1*). Es wird eine

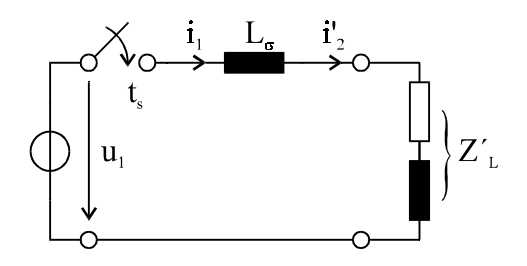

*Bild 6.2.3 1 Ersatzschaltbild*

sinusförmige Spannung u<sub>1</sub> angelegt und der Trafo zum Zeitpunkt t<sub>s</sub> eingeschaltet.

Da der ohmsche Anteil der Last gegenüber den Induktivitäten sehr klein angenommen wird, vernachlässigt man im folgenden seinen Einfluß auf die Phasenverschiebung zwischen Strom und Spannung. Sie wird daher mit 90° angenommen.

Es wird für zwei markante Schaltzeitpunkte der Verlauf des Stromes i<sub>1</sub> durch die Trafospule genauer untersucht (*Bild 6.2.3 2*).

### <u>Schaltzeitpunkt t<sub>s</sub> = t<sub>1</sub>:</u>

Zum Zeitpunkt t<sub>1</sub> nimmt die Spannung u<sub>1</sub> ihren Scheitelwert an:  $u_1(t_1) = \hat{u}_1$ . Der Strom eilt hier der Spannung wie festgelegt um 90° nach  $(u_L(t)) = L \frac{di(t)}{dt}$ ). Er muß also beim Scheitelwert der Spannung null sein. Vor dem Schließen des Schalters ist  $i_1(t_1)$  zwangsläufig null. Ist der Schalter geschlossen, schwingen Strom  $i_1$  und Spannung u<sub>1</sub> phasenrichtig um  $90^\circ$  verschoben.

## <u>Schaltzeitpunkt t<sub>s</sub> = t<sub>2</sub>:</u>

Zum Zeitpunkt t<sub>2</sub> ist die Spannung null: u<sub>1</sub>(t<sub>2</sub>) = 0. Da der Strom wieder um 90° nacheilt, müßte er bei t<sub>2</sub> seinen negativen Scheitelwert  $-\hat{i}$ annehmen. Der Stromkreis wird aber zum Zeitpunkt t, erst geschlossen, also ist  $i_1(t_2) = 0$ . Wegen der Induktivitäten im Stromkreis kann sich der Strom nicht sprunghaft ändern. Deshalb verschiebt sich der negative Scheitelwert der Stromfunktion  $-\hat{i}$  zum Zeitpunkt t<sub>2</sub> in den Nullpunkt.

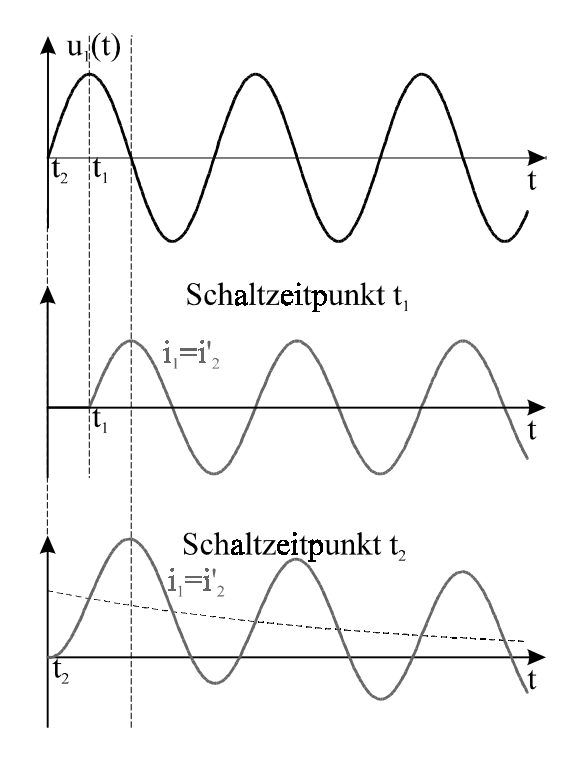

*Bild 6.2.3 2 Stromverlauf beim Einschalten eines belasteten Trafos*

Die Stromfunktion ist also phasenrichtig um ihre Amplitude nach oben verschoben. Es tritt deshalb maximal der doppelte Scheitelstrom in der verschobenen Funktion auf. Im Laufe der Zeit nimmt die Verschiebung ab, bis der Strom wieder den Verlauf einer unverschobenen Sinusschwingung annimmt.

Die Zeitpunkte sind so gewählt, daß alle anderen Einschaltzeitpunkte bei dieser Betrachtung mitberücksichtigt werden, da im Extremfall der Trafo entweder genau phasenrichtig  $(t_1)$  oder mit maximaler Phasendifferenz  $90^{\circ}$  (t.) eingeschaltet wird. Somit wird der Scheitelwert des Stromes durch das Einschalten maximal verdoppelt:

$$
i_{\max} \stackrel{\leq}{\geq} 2 \cdot \hat{i}
$$

Im Niederspannungsbereich (Haushalt) verwendet man für kleine Kreise mit induktiven Lasten "träge Sicherungen", damit sie bei der beim Einschalten kurzzeitig auftretenden Stromspitze nicht auslösen.

### Einschalten im Leerlauf

Ist ein Trafo im Leerlauf, so sind die sekundären Größen unwichtig. Die rechte Masche wird weggelassen. Es treten also nur die ohmschen Verluste in der Primärwicklung und die nichtlineare Primärinduktivität auf. Man gibt nach *Bild 6.2.3 2* das Ersatzschaltbild an. Vereinfacht wird angenommen, daß U<sub>1</sub> eine

Gleichspannungsquelle ist. Es wird also der Einschaltvorgang einer nichtlinearen Spule betrachtet. Da nur die Größen der Primärseite relevant sind, werden im folgenden die Indizes der Größen weggelassen ( $U_1 \rightarrow U$ ;  $L_1 \rightarrow L$ ;  $R_1 \rightarrow R$  und  $i_1 \rightarrow i$ ).

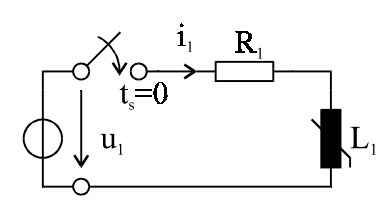

Für  $t ≥ 0$  gilt für die Spannungen in der Masche:

$$
U = R \cdot i + \frac{d\Psi}{dt}
$$

Die Kennlinie der Spule (*Bild 6.2.3 3*) wird mit dem *Verfahren der Approximation durch eine integrierbare Funktion* genähert:

$$
i = a \cdot \Psi^2 \tag{Gl. 6.2.3 1}
$$

Oben eingesetzt:

$$
U = a \cdot R \cdot \Psi^2 + \frac{d\Psi}{dt}
$$
 (Gl. 6.2.3 2)

*Bild 6.2.3 2 ESB eines Trafos im Leerlauf*

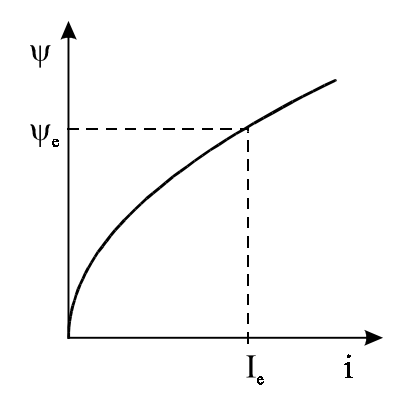

*Bild 6.2.3 3 Spulenkennlinie*

Für *t* <sup>→</sup> <sup>∞</sup> ist der Spulenwiderstand null und die gesamte Spannung fällt an R ab. Es fließt dann der Strom *Ie*. Mit dem entsprechenden Arbeitspunkt auf der Spulenkennlinie (I*e*;Ψ*e*) ergibt sich :

$$
i = I_e = \frac{U}{R}
$$
 (Gl. 6.2.3 3)

In Gl. 6.2.3 1 eingesetzt:

$$
I_e = a \cdot \Psi_e^2
$$

Nach *a* umgestellt und Gl. 6.2.3 3 eingesetzt:

$$
a = \frac{I_e}{\Psi_e^2} = \frac{U}{R \cdot \Psi_e^2}
$$
 (Gl. 6.2.3 4)

Zur Lösung der Differentialgleichung der Schaltung (Gl. 6.2.3 2) dividiert man sie durch U:

$$
\frac{d\Psi}{dUt} + \frac{a \cdot R}{U} \cdot \Psi^2 = 1
$$

Gl. 6.2.3 4 eingesetzt und den ersten Summand mit *e e* Ψ  $\frac{\Psi_e}{\Psi}$  erweitert:

$$
\frac{\frac{d\Psi}{\Psi_e}}{d\frac{U \cdot t}{\Psi_e}} + \frac{\Psi^2}{\Psi_e^2} = 1\tag{Gl. 6.2.3 5}
$$

Es werden die normierten Größen eingeführt:

#### normierter Fluß  $y = \frac{1}{\Psi_e}$  $(Gl. 6.2.3 6)$

normierte Zeit: *e Ut* Ψ <sup>τ</sup> = (Gl. 6.2.3 7)

In Gl. 6.2.3 5 eingesetzt, erhält man eine übersichtlichere Differentialgleichung:

$$
\frac{dy}{d\tau} + y^2 = 1
$$

mit der Lösung (nach *Bronstein*)

$$
\tau = \int_{0}^{y} \frac{dy}{1 - y^2} = \text{arctanh } y
$$

Nach y aufgelöst:

 $y = \tanh \tau$ 

Mit den Gleichungen 6.2.3 6 und 7 entnormiert:

$$
\Psi = \Psi_e \cdot \tanh \frac{U_t}{\Psi_e}
$$

In Gl. 6.2.3 1 eingesetzt und *a* durch Gl. 6.2.3 4 ersetzt:

$$
i = I_e \cdot \tanh^2\left(\frac{U_t}{\Psi_e}\right) \tag{6.2.3 7}
$$

Der so ermittelte zeitliche Verlauf des Einschaltstroms ist in *Bild 6.2.3 4* für verschiedene Induktivitäten dargestellt. Je größer Ψe ist, desto weiter wird die tanh2-Kurve nach rechts verschoben. Für den Grenzfall der linearen Induktivität erhält man bekanntlich als Verlauf des Einschaltstroms eine e-Funktion.

In der Praxis tritt das Einschalten eines leerlaufenden Trafos z. B. beim Kfz-Zündtrafo auf.

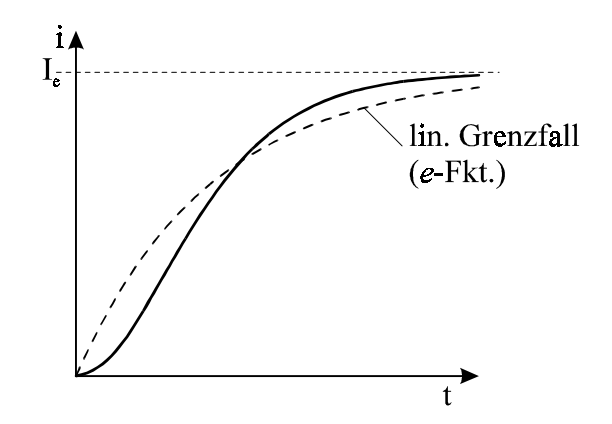

*Bild 6.2.3 4 Zeitliche Stromverläufe*

## **6.3 Drehstromtrafo (Ergänzungen)**

### **6.3.1 Magnetische Unsymmetrie**

Es wird ein festgekoppelter Trafo im Leerlauf vorausgesetzt. Wegen des Leerlaufbetriebs ist die Sekundärseite des Trafos uninteressant. Es werden nur die Primärwicklungen der drei Spulen betrachtet (*Bild 6.3.1 1*). In der Realität ist auf jedem Schenkel neben der Primärwicklung auch

noch eine Sekundärwicklung angebracht. Die Primärwicklungen auf den einzelnen Schenkeln haben jeweils die gleiche Windungszahl *w*:

$$
w_i = w_2 = w_3 = w
$$

Es wird ein symmetrisches Spannungssystem angenommen. Daher ist die Summe der Spannungszeiger per Definition null:

$$
\underline{U}_1 + \underline{U}_2 + \underline{U}_3 = 0
$$

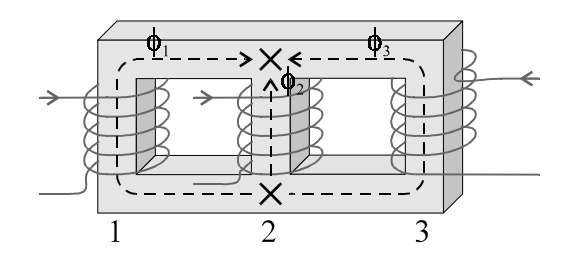

*Bild 6.3.1 1 Primärwicklungen eines Drehstromtrafos*

Da es sich um einen festgekoppelten Trafo handelt, werden die Streuflüsse vernachlässigt. Nach dem 1. Kirchhoffschen Gesetz (Knotenregel) gilt daher für die Summe der magnetischen Flüsse :

$$
\phi_1 + \phi_2 + \phi_3 = 0
$$

Analog zum symmetrischen Spannungssystem liegt also auch ein symmetrisches magnetisches Flußsystem vor. Wegen des symmetrischen Aufbaus der Spule (*Bild 6.3.1 1*) sind auch die magnetischen Widerstände symmetrisch angeordnet und man kann die Widerstände der äußeren Schenkel zusammenfassen. Der Widerstand des mittleren Schenkels wird in Abhängigkeit vom Widerstand der äußeren Schenkel dargestellt:

$$
R_{m1} = R_{m3} = R_m
$$
  

$$
R_{m2} = \delta \cdot R_m
$$

Hat die Spule beispielsweise einen konstanten Querschnitt, ist der Widerstand  $R_{m2}$  des mittleren Schenkels kleiner als der der äußeren Schenkel (*A const*  $\Rightarrow$   $\delta$  < *I*).

Wendet man mit diesen zusammengefaßten Widerständen das zweite Kirchhoffsche Gesetz (θ mit Hilfe des Durchflutungsgesetzes durch w und i ausgedrückt) erst auf die linke und dann auf die rechte Masche an, ergeben sich folgende Zusammenhänge:

$$
w \cdot (i_1 - i_2) = \phi_1 \cdot R_m - \phi_2 \cdot \delta \cdot R_m
$$
  

$$
w \cdot (i_2 - i_3) = \phi_2 \cdot \delta \cdot R_m - \phi_3 \cdot R_m
$$

Nach Gl. 6.1.1 1 haben die Strangströme  $i<sub>v</sub>(t)$  jeweils die gleiche Phasenlage wie die zugehörigen Flüsse  $\phi_{\nu}(t)$ (*Bild 6.3.1 2*). Damit sind die Richtungen der Flüsse  $\phi_{\nu}$ vorgegeben und es ergibt sich mit  $\underline{\phi}_1 + \underline{\phi}_2 + \underline{\phi}_3 = 0$  aus Symmetriegründen:

$$
\underline{\phi}_1 = \underline{\phi}_2 = \underline{\phi}_3
$$

Schaut man sich die Beschaltung der Spulen an (*Bild 6.3.1 3*), gilt nach der Knotenregel:

$$
\underline{I}_N = \underline{I}_1 + \underline{I}_2 + \underline{I}_3
$$

Stellt man die Strangströme in Polarkoordinaten dar, gilt:

$$
\underline{I}_N = I \cdot \left( e^{j0^\circ} + \delta \cdot e^{-j120^\circ} + e^{-j240^\circ} \right)
$$

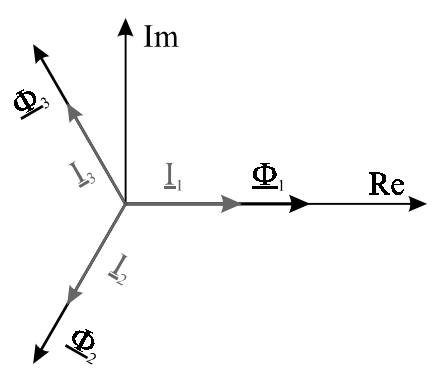

*Bild 6.3.1 2 Phasenlage*

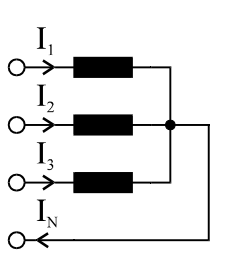

*Bild 6.3.1 3 Beschaltung der Spulen*

Transformiert man sie mit der Euler-Formel ( $e^{j\varphi} = \cos \varphi + j \cdot \sin \varphi$ ) in karthesische Koordinaten:

$$
\underline{I}_N = I \cdot (\cos 0^\circ + j \cdot \sin 0^\circ + \delta \cdot (\cos(-120^\circ) + j \cdot \sin(-120^\circ)) + \cos(-240^\circ) + j \cdot \sin(-240^\circ))
$$

Rechnet man die trigonometrischen Funktionen aus

$$
\underline{I}_N = I \cdot \left( 1 + \delta \cdot \left( -\frac{1}{2} - j \cdot \frac{\sqrt{3}}{2} \right) - \frac{1}{2} + j \cdot \frac{\sqrt{3}}{2} \right)
$$

$$
= I \cdot \left( \frac{1}{2} - \delta \cdot \frac{1}{2} + j \cdot \left( -\delta \cdot \frac{\sqrt{3}}{2} + \frac{\sqrt{3}}{2} \right) \right)
$$

$$
= I \cdot \left( \frac{1}{2} (1 - \delta) + j \cdot \frac{\sqrt{3}}{2} (1 - \delta) \right)
$$

und bildet den Betrag des komplexen Nulleiterstroms,

$$
|L_N| = I \cdot \sqrt{\frac{1}{4} (1-\delta)^2 + \frac{3}{4} (1-\delta)^2}
$$

erhält man für den Betrag des Nulleiterstroms  $I_N$ :

$$
I_{N} = I \cdot (1-\delta)
$$

Nur wenn alle drei Widerstände gleich groß sind, ist der Nulleiterstrom null  $(\delta \neq 1 \Rightarrow I_{N} \neq 0)$ und man kann den vierten Leiter (wie gewohnt) weglassen. Der Eisenkern muß also so geformt sein, daß die magnetischen Widerstände der drei Schenkel gleich groß sind. Es muß also eine (unsymmetrische) Eisenkerngeometrie vorliegen, bei der der mittlere Schenkel einen kleineren Querschnitt A hat als die äußeren Schenkel. Für diesen Fall kann man den Drehstromtrafo durch ein einphasiges Ersatzschaltbild darstellen, da die Ersatzschaltbilder der einzelnen Phasen aufgrund der Symmetrie der magnetischen Widerstände, Spannungen, Ströme und magnetischen Flüsse identisch sind.

Einphasige ESB-Darstellung verlangt symmetrische Verhältnisse!

### **6.3.2 Schaltgruppen**

In der Praxis werden Drehstrom-Kerntransformatoren verwendet. Die drei Schenkel sind in einer Ebene angeordnet und durch Joche verbunden. Der Kern wird aus dünn geschichteten, gestanzten Dynamoblechen zwecks Reduzierung der Eisenverluste (Wirbelströme) aufgebaut. Jeder Schenkel trägt eine Primär- und Sekundärwicklung. Welche Wicklung primär bzw. sekundär ist, orientiert sich an der Flußrichtung der Leistung. Aus hochspannungstechnischen Gründen wird die Wicklung mit der geringeren Nennspannung kernnah als Unterspannungswicklung und die Wicklung mit der höheren Nennspannung kernfern als Oberspannungswicklung aufgebracht (*Bild 6.3.2 1*).

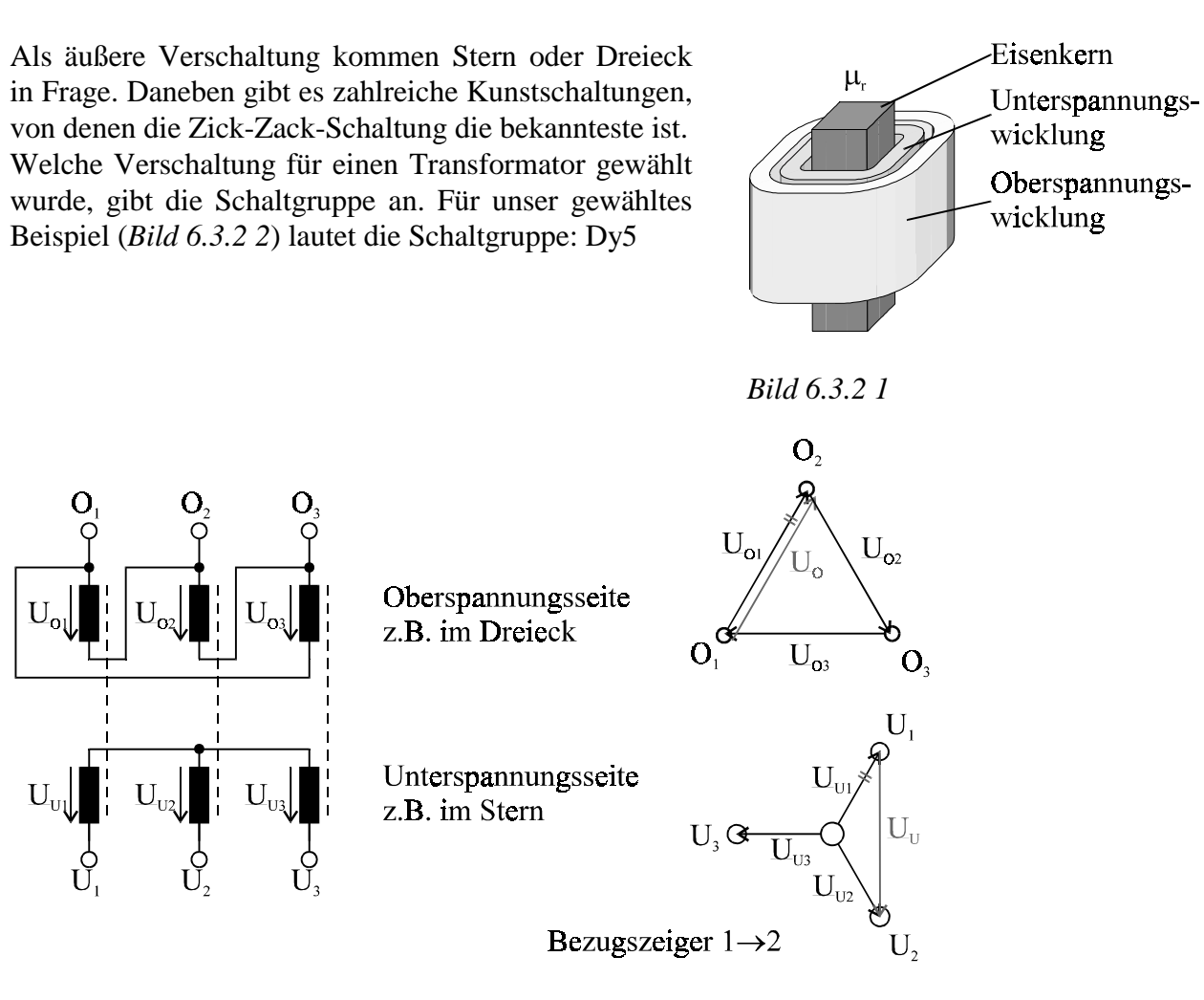

*Bild 6.3.2 2 Verschaltungsmöglichkeit eines Drehstromtransformators*

Die Schaltgruppe besteht aus mindestens zwei Kennbuchstaben und einer Kennziffer.

Die Kennziffer gibt den Phasenwinkel zwischen den Bezugspannungen der Ober- und Unterspannungsseite (*Bild 6.3.2 3*) in 30° Schritten an (hier: 5⋅30° = 150° Phasenverschiebung).

Die Kodierung der Kennbuchstaben der Schaltgruppe kann der folgenden Tabelle entnommen werden:

*Bild 6.3.2 3 Phasenverschiebung*

 $\omega = 150^\circ$ 

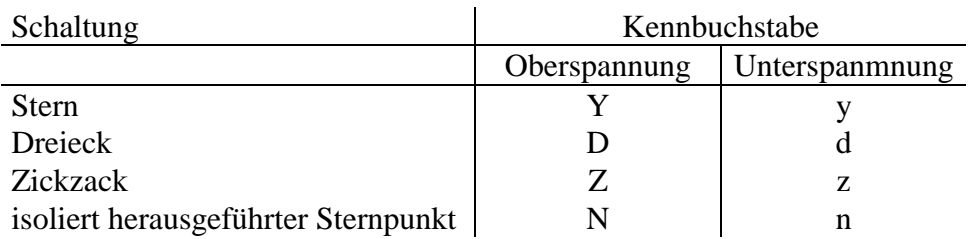

So bedeutet beispielsweise die Schaltgruppe Yyn0:

- Oberspannungsseite im Stern verschaltet
- Unterspannungsseite im Stern verschaltet
- Sternpunkt der Unterspannungsseite ist isoliert herausgeführt
- Ober- und Unterspannungseite liegen in Phase

Um Trafos parallel verschalten zu können, müssen folgende Forderungen erfüllt sein:

- dieselbe Nennspannung
- ähnliche Nennleistung
- sehr ähnliche Kurzschlußspannungen
- dieselbe Kennziffer

# **7. Elektrische Maschinen**

## **7.1 Grundlagen**

## **7.1.1 Wandlungsprinzip**

Alle elektrischen Maschinen haben eines gemeinsam, durch sie wird eine Wandlung von elektrischer und mechanischer Leistung vorgenommen. Fließt elektrische Leistung in eine Maschine, wandelt sie diese in mechanische Leistung um, die an der herausgeführten rotierenden Welle abgegriffen werden kann. Eine solche Maschine heißt Motor. Fließt dagegen mechanische Leistung über die Welle in die

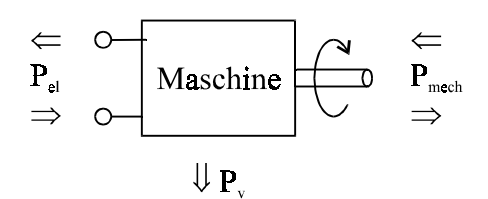

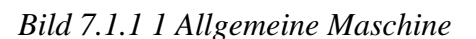

Maschine und man kann am anderen Ende elektrische Leistung abgreifen, nennt man sie Generator (elektrische Leistung wird generiert). Eine solche Maschine kann aber nicht verlustfrei Leistung umwandeln (elektrische und mechanische Verluste), daher tritt auch eine Verlustleistung  $P_v$  auf. Da die Maschine ein geschlossenes System ist, kann nach dem Energieerhaltungssatz auch keine Leistung "verloren" gehen. So gilt folgende Leistungsgleichung (exemplarisch für den Motor):

$$
P_{\rm el} = P_{\rm mech} + P_{\rm v} \tag{Gl. 7.1.1 1}
$$

Da die mechanische Leistung im allgemeinen über eine rotierende Welle abgegriffen wird, ist sie über das Drehmoment *M* und die Winkelgeschwindigkeit Ω definiert:

$$
P_{mech} = M \cdot \Omega \tag{Gl. 7.1.1 2}
$$

Die Winkelgeschwindigkeit definiert sich über den Drehwinkel  $\alpha$ bzw. die Umlaufgeschwindigkeit *vu* (*Bild 7.1.1 2*):

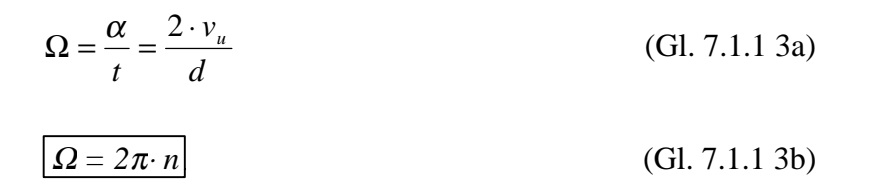

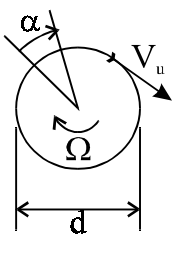

*Bild 7.1.1 2 Winkelgeschwindigkeit*

Die Winkelgeschwindigkeit kann auch über die Leistung definiert werden. Stellt man Gleichung 7.1.1 1 mit *Pmech = M* <sup>⋅</sup> <sup>Ω</sup> nach Ω um

und substituiert die Leistungsdifferenz durch eine vom Drehmoment abhängende innere Leistung *Pi* , so erhält man:

$$
\Omega = \frac{P_{el} - P_{\nu}}{M} = \frac{P_i(M)}{M}
$$
 (Gl. 7.1.1 4)

Kennlinien

Es werden die Kennlinien (Ω über M) von elektrischen Maschinen betrachtet. Generell gilt, daß bei größer werdender Last auch die innere Leistung steigt (*M*<sup>↑</sup> <sup>⇒</sup> *Pi* ↑). Man kann die auftretenden Kennlinien durch drei charakteristische Kennlinientypen erfassen (*Bild 7.1.1 3*):

$$
P_i \approx k \cdot \sqrt{M} \Longrightarrow \Omega \approx \frac{k}{\sqrt{M}}
$$

Die Gleichstrom-Reihenschlußmaschine hat eine solche Kennlinie

$$
P_i \approx k \cdot M \Longrightarrow \Omega \approx k
$$

Die Synchronmaschine hat eine solche Kennlinie.

 $P_i \approx k_1 \cdot M - k_2 \cdot M^2 \Rightarrow \Omega \approx k_1 - k_2 \cdot M$  Die Gleichstrom-Nebenschlußmaschine und die Asynchronmaschine haben eine solche Kennlinie

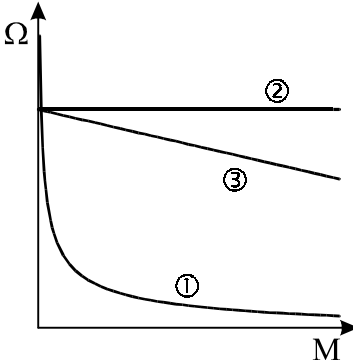

*Bild 7.1.1 3 Charakteristische Kennlinien*

### **7.1.2 Reaktive Zone (Ort der elektromechanischen Wechselwirkung)**

Die wesentlichen Bauteile einer elektrischen Maschine (*Bild 7.1.2 1*), sind der feststehende Ständer (bzw. Stator) und der rotierende Läufer (bzw. Rotor oder Anker). Im Luftspalt zwischen Stator und Rotor werden sinnvolle Zustände erzeugt, so daß die für die Leistungsumwandlung notwendigen elektromechanischen Wechselwirkungen stattfinden.

Im folgenden sei y die Zustandsgröße im Luftspalt. Sie darf sich örtlich ändern, wegen des rotierenden Läufers aber nur periodisch. Nach einer Umdrehung wiederholen sich die Zustände. Wir fordern daher, daß die Zustandsgröße im Luftspalt  $2-\pi$ -periodisch sein soll:

$$
y\Big|_{\gamma_s=x} = y\Big|_{\gamma_s=2\pi+x}
$$

Diese Forderung wird erfüllt durch:

$$
y = \hat{y} \cdot \cos(p\gamma_s)
$$
 (Gl. 7.1.2.1)

*p = 1, 2, 3, ...* wird als Polpaarzahl eingeführt.

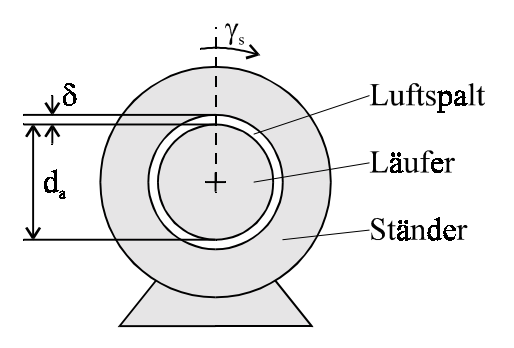

*Bild 7.1.2 1 Baugruppen einer elektrischen Maschine*

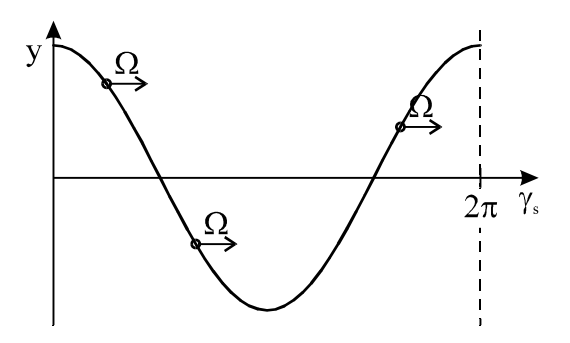

*Bild 7.1.2 2 Zustandsgröße im Luftspalt*

Die Verteilung kann durch einen Winkel *φ*<sub>0</sub> verschoben werden:

$$
y = \hat{y} \cdot \cos(p(\gamma_s - \varphi_0))
$$

Mit dem Ansatz

$$
\pmb{\varphi}_0 = \pmb{\Omega} \cdot t
$$

ergibt sich für die "Drehwelle":

$$
y = \hat{y} \cdot \cos(p(\gamma_s - \Omega \cdot t))
$$
 (Gl. 7.1.2.2)

Wie man hier sieht, sind Drehwellen Ort-Zeit-Funktionen. Der Drehwinkel γ<sub>s</sub> spiegelt die Ortsund Ω<sup>t</sup> die Zeitabhängigkeit wider. Aus Gl. 7.1.2 2 lassen sich die Bewegungsgleichungen für die Zustände ableiten, z. B. muß für den Scheitelwert der Cosinus null sein. Man erhält also als Bewegungsgleichung für *y* :

$$
\gamma_s - \Omega \cdot t = 0
$$

$$
\gamma_s = \Omega \cdot t
$$

Man sieht hieran, daß der Scheitelwert *y* mit der Zeit *t* nach rechts auf der Läufer-/ Ankeroberfläche (γ*<sup>s</sup>* ) wandert (*Bild 7.1.2 2*). Betrachtet man einen festen Ort, z. B.  $\gamma_s = 0$ 

$$
y = \hat{y} \cdot \cos(-p\Omega \cdot t)
$$

und faßt zusätzlich *p*⋅Ω zu ω zusammen,

$$
y = \hat{y} \cdot \cos(-\omega \cdot t)
$$

sieht man, daß die Drehwelle für einen festgewählten Ort die Form einer Cosinus-Schwingung aufweist.

Mit der Beziehung

$$
\cos\alpha = \cos(-\alpha)
$$

kann die Drehwelle auch folgendermaßen dargestellt werden:

$$
y = \hat{y} \cdot \cos\bigl(p(\Omega \cdot t - \gamma_s)\bigr)
$$

oder 
$$
\Omega = \frac{\omega}{p}
$$
 eingesetzt:

\n
$$
y = \hat{y} \cdot \cos(\omega \cdot t - p \cdot \gamma_s)
$$

\n(Gl. 7.1.23)

### **7.1.3 Drehmoment**

Um das (innere) Drehmoment einer elektrischen Maschine berechnen zu können, betrachten wir zuerst einen Ausschnitt der Ankeroberfläche (*Bild 7.1.3 1*). Um die mathematisch günstige ebene Ankeroberfläche beibehalten zu können, denken wir uns die Stromführung als dünne Stromschicht. Wir nennen sie:

Amkerstrombelag 
$$
A_a
$$
  $[A_a] = \frac{A}{m}$ 

Technisch wird dieser Ankerstrombelag durch Leiter, die in Nuten liegen, realisert. Damit sie durch die auftretenden Zentrifugalkräfte nicht aus den Nuten herausgeschleudert werden, sind die Nuten durch Nutkeile verschlossen. Man

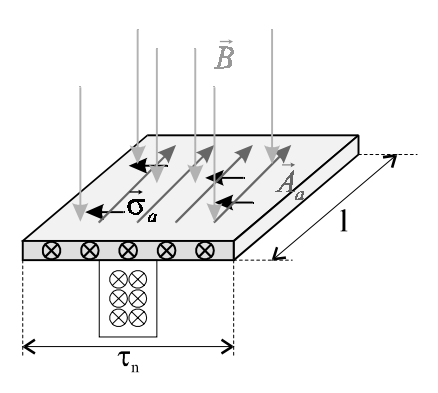

*Bild 7.1.3 1 Ankeroberfläche*

teilt die Ankeroberfläche in  $\tau_N$  Nutteilungen ein, in denen Z Leiter verlaufen und der Strom  $I_{S_p}$ fließt. Um zu gewährleisten, daß der Ankerstrombelag die technische Realisierung mit den Nutteilungen richtig modelliert, muß dieselbe Wirkung auftreten, d. h. die Durchflutung der Nutteilungen muß in beiden Fällen die gleiche sein:

$$
\sum I = Z \cdot I_{\scriptscriptstyle Sp} = A_a \cdot \tau_{\scriptscriptstyle N}
$$

Die Erregerwicklung auf dem Ständer induziert ein Magnetfeld im Luftspalt, das Luftspaltfeld B. Der Anker mit dem Strombelag bewegt sich also in einem magnetischen Feld. Dabei tritt die Lorentz-Kraft auf. Es ergibt sich eine tangentiale Oberflächenkraftdichte:

$$
\vec{\sigma}_a = \vec{A}_a \times \vec{B} \qquad [\vec{\sigma}_a] = \frac{N}{m^2} \tag{Gl. 7.1.31}
$$

Da aber der Strombelag per Konstruktion immer senkrecht zum magnetischen Feld steht ( $\vec{A} \perp \vec{B}$ ), braucht man im weiteren nur die Beträge zu betrachten.

Man definiert analog zu Gl. 7.1.2 3 die Ankerstrombelagswelle *A*

$$
A = \hat{A} \cdot \cos(\omega_A \cdot t - p_A \cdot \gamma_S + p_A \cdot \varphi_A)
$$
 (Gl. 7.1.3 2)

und die Drehfeldwelle *B* des Luftspalts

$$
B = \hat{B} \cdot \cos(\omega_B \cdot t - p_B \cdot \gamma_S + p_B \cdot \varphi_B). \tag{Gl. 7.1.33}
$$

Wobei  $\omega_A$ ,  $\omega_B$ ,  $p_A$ ,  $p_B$ ,  $\varphi_A$ ,  $\varphi_B$  beliebig sind.

Um das (innere) Drehmoment *M<sub>i</sub>* zu bestimmen, geht man wie folgt vor:

1. Bestimmung der Kraftdichte (aus Gl. 7.1.3 1):

$$
\vec{\sigma}_a = \vec{A}_a \times \vec{B} \tag{Gl. 7.1.3.4}
$$

2. Bestimmung der Ankerumfangskraft:

Für die Bestimmung des Drehmoments muß die Tangentialkraft (Ankerumfangskraft) an der Ankeroberfläche bestimmt werden. Aus geometrischen Gründen (Strahlensatz) (*Bild 7.1.3 2*) besteht zwischen dem Drehwinkel *d*γ*<sup>s</sup>* und der Bogenlänge *dxa* folgender Zusammenhang:

$$
dx_a = \frac{d_a}{2} \, d\gamma_s
$$

Um die Ankerumfangskraft $\boldsymbol{F_a}$ zu erhalten, integriert man die Kraftdichte über der Ankeroberfläche auf. Da der Anker die Länge *l* hat und an jedem Punkt der

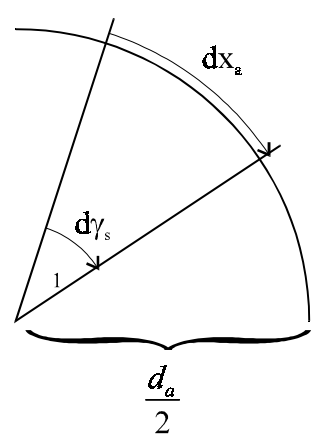

*Bild 7.1.3 2 Ankergeometrie*

Ankeroberfläche die Kraft wirkt, muß mit *l* multipliziert werden. Man erhält somit:

$$
F_a = \frac{d_a}{2} \cdot l \cdot \int_{-\pi}^{\pi} \sigma_a \cdot d\gamma_s \tag{Gl. 7.1.3.5}
$$

3. (inneres) Drehmoment:

Der Betrag des Drehmoments ist definiert als Produkt von Hebelarm und senkrechter Kraftkomponente. Man erhält also hier:

$$
M_{i} = \frac{d_{a}}{2} \cdot F_{a}
$$
 (Gl. 7.1.3 6)

Setzt man die Gleichungen 7.1.3 2 bis 5 in Gl. 7.1.3 6 ein, erhält man folgenden Ausdruck:

$$
M_{i} = \left(\frac{d_{a}}{2}\right)^{2} \cdot l \cdot \hat{A} \cdot \hat{B} \cdot \left[\cos((\omega_{A} - \omega_{B}) \cdot t + p_{A} \cdot \varphi_{A} - p_{B} \cdot \varphi_{B}) \cdot \frac{\sin((p_{A} - p_{B})\pi)}{p_{A} - p_{B}} + \cos((\omega_{A} + \omega_{B}) \cdot t + p_{A} \cdot \varphi_{A} + p_{B} \cdot \varphi_{B}) \cdot \frac{\sin((p_{A} + p_{B})\pi)}{p_{A} + p_{B}}\right]
$$

Da sin $(n\pi)$  = 0 für ganzzahlige *n* gilt, tritt für unterschiedliche Polpaarzahlen  $p_A$  und  $p_B$  kein Drehmoment auf:

$$
p_A \neq p_B \Longrightarrow \boxed{M_i = 0}
$$

Da aber das Drehmoment für die Umwandlung von elektrischer in mechanischer Leistung (und umgekehrt) unerläßlich ist, macht eine Maschine ohne Drehmoment keinen Sinn.

Daher kommt man zur 1. Forderung:

$$
p_A = p_B = p
$$

Die Strombelags- und die Drehfeldwelle müssen mit derselben Polpaarzahl auftreten. Setzt man diese Bedingung in die Gleichung für das Drehmoment ein, ergibt sich für den 1. Summanden in der Klammer:

$$
\lim_{(p_A-p_B)\to 0}\frac{\sin((p_A-p_B)\cdot\pi)}{p_A-p_B}=\pi
$$

und für den 2. Klammersummanden:

$$
\frac{\sin((2p)\cdot\pi)}{2p} = 0
$$

Die Gleichung für das Drehmoment hat also mit der Forderung  $p_A = p_B = p$  folgende Gestalt:

$$
M_{i} = \pi \cdot \left(\frac{d_{a}}{2}\right)^{2} \cdot l \cdot \hat{A} \cdot \hat{B} \cdot \cos[(\omega_{A} - \omega_{B}) \cdot t + p \cdot (\varphi_{A} - \varphi_{B})]
$$

Der erste Summand  $(\omega_A - \omega_B) \cdot t$  gibt ein zeitabhängiges (Pendel-) Moment an. Da das Drehmoment aber zeitunabhängig und stabil sein soll, möchte man das Pendelmoment eliminieren. Das ergibt die 2.Forderung:

$$
\omega_{A}=\omega_{B}=\omega
$$

Wegen der ersten Forderung ( $p_A = p_B = p$ ) ist dies gleichbedeutend mit  $\Omega_A = \Omega_B = \Omega$ . Setzt man auch die zweite Forderung in die Gleichung für das Drehmoment ein:

$$
\left\{\n \begin{aligned}\n p_A &= p_B = p \\
 \omega_A &= \omega_B = \omega\n \end{aligned}\n \right\}\n \Longrightarrow\n \left\{\n \begin{aligned}\n M_i &= \pi \cdot \left(\frac{d_a}{2}\right)^2 \cdot l \cdot \hat{A} \cdot \hat{B} \cdot \cos\left[p \cdot (\varphi_A - \varphi_B)\right]\n \end{aligned}\n \right\}\n \neq f(t)\n \quad \text{(Gl. 7.1.3 7)}
$$

Da die Strombelags- und die Drehfeldwelle wegen der zweiten Forderung ( $\Omega_A = \Omega_B$ ) die gleiche Winkelgeschwindigkeit haben, bleibt die Phasendifferenz ∆ϕ  $= \varphi_A - \varphi_B$  zwischen ihnen erhalten (*Bild 7.1.3 3*). Soll also ein Drehmoment wirken, muß nach Gleichung 7.1.3 7 das Produkt aus Polpaarzahl und Phasendifferenz ungleich 90° sein:

$$
p \cdot \Delta \varphi \neq 90^{\circ}
$$

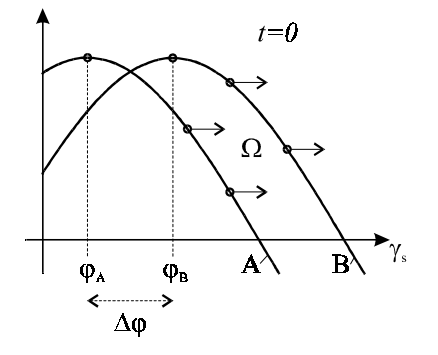

*Bild 7.1.3 3 Phasendifferenz*

Sei eine drehbar gelagerte Spule gegeben (*Bild 7.1.3 4*). In ihr haben die Strombelagswelle und die Drehfeldwelle eine Phasendifferenz von 90°. Wie wir eben herausgefunden haben, ist somit das Drehmoment einer drehbar gelagerten Spule null:

 $M_i = 0$ 

### **7.1.4 Quellspannung**

Jetzt stellt sich die Frage, wie unsere theoretischen Überlegungen, die wir zur Berechung des Drehmoments gemacht haben, realisiert werden. Als Ursache für die Strombelagswelle kommt entweder eine aus der Maschine geführte, äußere Klemmenspannung oder eine induzierte Spannung in Frage.

Realisiert wird die Ankerstrombelagswelle durch eine Ankerspule. Zeichnet man die

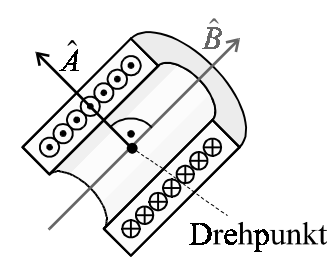

*Bild 7.1.3 4 Drehbare Spule*

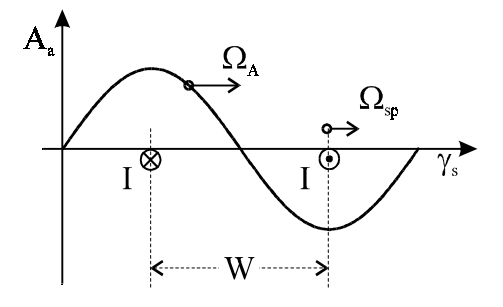

*Bild 7.1.4 1 Realisierung der Ankerstrombelagswelle durch die Ankerspule*

Ankerspule in das Diagramm der Ankerstrombelagswelle ein, müssen die Wicklungen im Abstand einer Halbschwingung eingetragen werden, da der Strombetrag in der geschnittenen Wicklung gleich ist, nur in entgegengesetzter Richtung fließt. Dieser Abstand ist die Spulenweite W (*Bild 7.1.4 1*), sie entspricht in karthesischer Darstellung der Polteilung τ<sub>*n*</sub>. Man kann *W* sowohl in karthesischen als auch in Zylinderkoordinaten darstellen:

karthesische Koordinaten: 
$$
W = \tau_p = \frac{\pi \cdot d_a}{2p}
$$
 (Gl. 7.1.4 1)  
Zylinder-Koordinaten:  $W = \frac{\pi}{p}$  (Gl. 7.1.4 2)

Bewegt sich die Ankerstrombelagswelle mit derselben Winkelgeschwindigkeit wie die Spule, sind also die Winkelgeschwindigkeiten von Strombelagswelle und Läufer gleich, so erhält man einen Spulengleichstrom, andernfalls liegt ein Spulenwechselstrom vor:

 $\Omega_{A} = \Omega_{\rm S_{D}} \rightarrow$  Spulengleichstrom

 $\Omega_{A} \neq \Omega_{\text{Sp}} \rightarrow \text{Spulenwechselstrom}$ Pro Spulenwindung gilt nach dem Induktionsgesetz:

$$
U_i = -\iint_A \dot{B} \cdot dA
$$

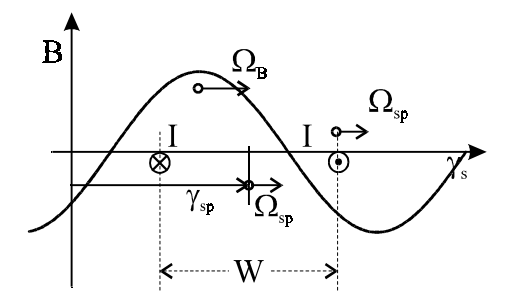

*Bild 7.1.4 2 Drehfeldwelle*

Die Zeitabhängigkeit des magnetischen Feldes aus dem Integral herausgezogen:

$$
U_i = -\frac{d}{dt} \cdot \iint_A B \cdot dA \qquad (Gl. 7.1.4.3)
$$

Die infinitesimale Fläche dA ist das Produkt von infinitesimaler Umfangslänge dx<sub>a</sub> und Ankerlänge l:

$$
dA = l \, dx_a
$$

Aufgrund der Ankergeometrie (*Bild 7.1.4 2*) gilt:

$$
dA = l \cdot \frac{d_a}{2} \cdot d\gamma_s \tag{Gl. 7.1.4.4}
$$

Da die induzierte Spannung pro Spulenwindung betrachtet wird, integriert man über die Spulenweite *W*. Stellt man die Spulenweite in Zylinder-Koordinaten dar und berücksichtigt, daß eine beliebige Windung an beliebiger Position  $\gamma_{\rm{Sp}}$  betrachtet wird, erhält man als Integrationsgrenzen:

$$
\gamma_{Sp} - \frac{\pi}{2p}
$$
 und  $\gamma_{Sp} + \frac{\pi}{2p}$ 

Substituiert man *dA* nach Gl. 7.1.4 4 und setzt die Integrationsgrenzen ein, erhält man:

$$
U_i = -l \cdot \frac{d_a}{2} \cdot \frac{d}{dt} \int_{\gamma_{Sp} - \frac{\pi}{2p}}^{\gamma_{Sp} + \frac{\pi}{2p}} d\gamma_S
$$

Drückt man γ*Sp* durch die Winkelgeschwindigkeit aus

$$
\gamma_{\scriptscriptstyle sp} = \Omega_{\scriptscriptstyle sp} \cdot t
$$

und setzt Gl. 6.1.3 3 ein und integriert, erhält man:

$$
U_i = l \cdot d_a \cdot \hat{B} \cdot (\Omega_B - \Omega_{Sp}) \cdot \sin p((\Omega_B - \Omega_{Sp}) \cdot t + \varphi_B)
$$
 (Gl. 7.1.45)

Man sieht also, daß die Relativbewegung ( $\Omega_B - \Omega_{\text{SD}}$ ) entscheidend für die induzierte Quellspannung  $U_i$  in einer Windung ist.

Um die Gesamtspannung der Spule  $U_{S_p}$  zu erhalten, muß noch mit der Windungszahl  $w_{S_p}$ multipliziert werden:

$$
U_{\mathcal{S}_p} = w_{\mathcal{S}_p} \cdot U_i \tag{Gl. 7.1.46}
$$

Die Wicklung der Ankerspule kann als Serien- oder Parallelschaltung von Spulen realisiert werden.

## **7.2 Gleichstrommaschinen (GSM)**

### **7.2.1 Aufbau**

Als Strategie zum Aufbau einer Gleichstrommaschine wählt man die Winkelgeschwindigkeiten der Ankerstrombelags- und Drehfeldwelle als null:

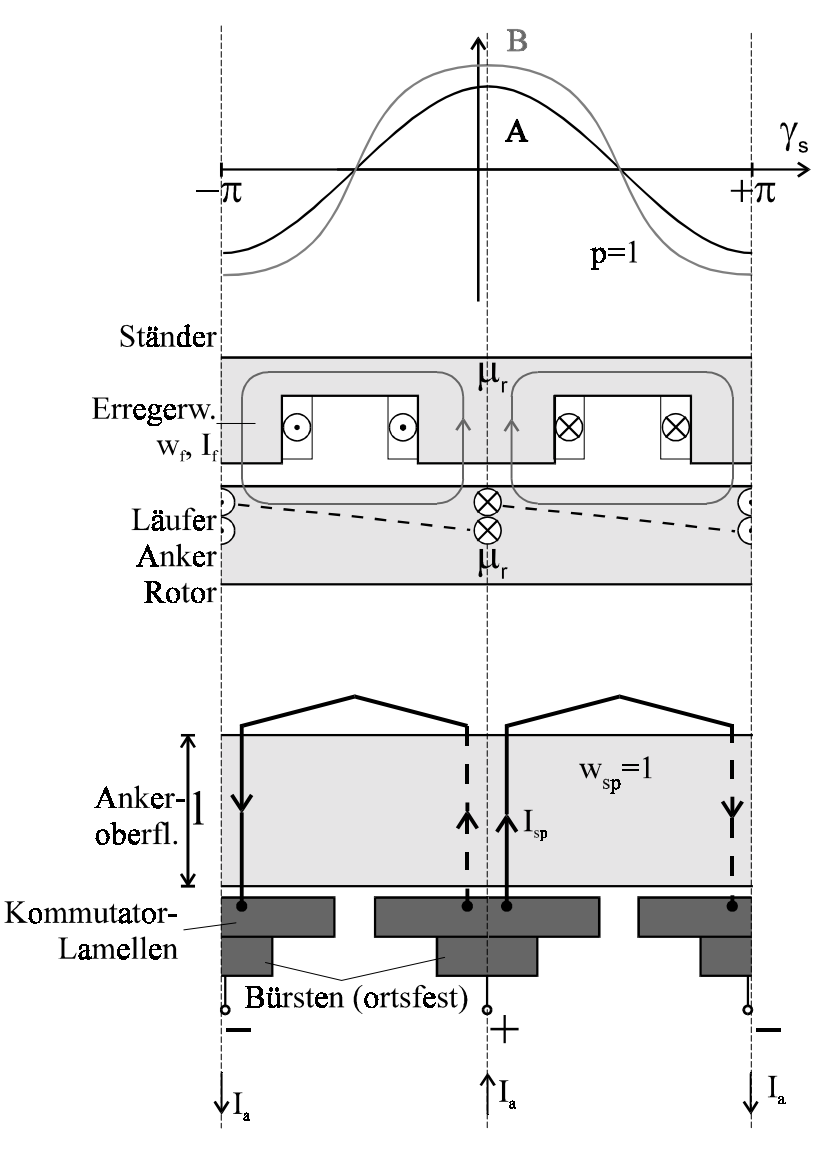

*Bild 7.2.1 1 Aufbau einer Gleichstrommaschine*

$$
\Omega_{A}=\Omega_{B}=0
$$

Nach dem Ansatz aus *Kapitel 7.1.2* sind dann auch die Verschiebewinkel null:

$$
\phi_{\rm A}=\phi_{\rm B}=0
$$

Setzt man dies in Gl. 7.1.3 7 ein, sieht man, daß ein maximales Drehmoment auftritt.

Trägt man den Verlauf der Ankerstrombelags- und Drehfeldwelle mit  $p = 1$  für eine Periode auf (*Bild 7.2.1 1 oben*), verlaufen sie wegen der obigen Annahme phasengleich. Ihre Nulldurchgänge liegen genau zwischen zwei Erregerwicklungen, da in dieser Zone kein magnetisches Feld induziert wird.

Betrachtet man den dazugehörigen Ständer- und Ankerausschnitt (*Bild 7.2.1 1 Mitte)*, sieht man im Ständer die Erregerwicklungen mit der Windungszahl  $w_f$ , die vom Erregerstrom *If* durchflossen werden. Diese Wicklung erzeugt das für die Induktion

notwendige Magnetfeld. Auf dem Anker befinden sich, wie in *Kapitel 7.1.3* beschrieben, Nuten, in denen die Windungen der Ankerspulen untergebracht sind. Da, wie oben gesagt, eine Periode betrachtet wird und *p = 1* ist, sind zwei Nutteilungen abgerollt dargestellt. Auf dem Anker seien *Na* Ankernuten mit jeweils *Z* Leitern untergebracht. In jeder Nut befinden sich zwei Spulenwicklungen, die so verschaltet sind, daß jede Ankerspule einmal in Ober- und einmal in Unterlage ist. Die Ankerspulen haben dann die Wicklungszahl

$$
w_{\rm Sp} = w_{\rm Sp} = \frac{Z}{2} \tag{Gl. 7.2.1 1}
$$

und werden vom Strom *I<sub>Sp</sub>* durchflossen. Die Stromrichtungen der Ober- und Unterlagen in einer Nut müssen gleich sein, damit sich die Stromwirkung nach außen nicht aufhebt. Für *p = 1* ändert sich von Nut zu Nut die Stromrichtung, da die Induktion ihre Richtung ändert.

Der Anker drehe sich mit der Winkelgeschwindigkeit Ω. Durch die Drehung des Ankers wird in den Spulen ein Wechselstrom induziert. Die abgerollte Ankeroberfläche ist in *Bild 7.2.1 1 unten* dargestellt. Die beiden (2*p*) Ankerspulen sind mit Kommutator-Lamellen verbunden. Jede Spule hat ihre eigene Lamelle, die untereinander isoliert sind. Da die Lamellen auf der Ankerwelle angebracht sind, drehen sie sich auch mit Ω . Der Ankerstrom *Ia* wird mit feststehenden Bürsten abgegriffen, deren Position durch die Ankergeometrie vorgegeben ist (Abstand *W*).

Die ortsfesten Bürsten wirken als mechanischer Gleichrichter bei Generatorbetrieb, bzw. mechanischer Wechselrichter bei Motorbetrieb. Die Bürsten nehmen den Spulenstrom *I<sub>Sp</sub>* parallel ab und man erhält für den Ankerstrom *Ia*:

$$
I_a = 2a \cdot I_{\text{Sp}} \tag{G1.7.2.1.2}
$$

Wobei *2a* die Anzahl der parallelen Zweige ist.

Aus der Ankergeometrie ergibt sich als Ankerwindungszahl  $w_a$ :

$$
w_a = \frac{w_{sp} \cdot N_a}{2a} \tag{Gl. 7.2.1 3}
$$

Wobei N<sub>a</sub> die Ankerspulenzahl (und auch Lamellen und Nutzahl ist).

### Moment

Da die Verschiebewinkel *φ<sub>A</sub>*, *φ<sub>B</sub>* bei der Gleichstrommaschine zu null gewählt werden, gilt nach Gl. 7.1.3 7 für das innere Drehmoment *Mi* :

$$
M_i = \pi \cdot \left(\frac{d_a}{2}\right)^2 \cdot l \cdot \hat{A} \cdot \hat{B}
$$
 (Gl. 7.2.1 4)

Für die Scheitelwerte gilt allgemein:

 $\hat{X} = \sqrt{2} \cdot X$ 

Oben eingesetzt und *B* ersetzt:

$$
\hat{B} = \sqrt{2} \cdot \frac{\phi}{l \cdot \tau_p}
$$

Nach Gl. 7.1.4 1 *τ<sub>p</sub>* ersetzt:

$$
\hat{B} = \frac{\sqrt{2} \cdot 2p}{l \cdot \pi \cdot d_a} \cdot \phi \tag{Gl. 7.2.1 5}
$$

Analog wird  $\hat{A}$  bestimmt:

$$
\hat{A} = \sqrt{2} \cdot \frac{Z \cdot I_{sp}}{\tau_N}
$$

*Z* mit Hilfe von Gl. 7.2.1 1 und *I<sub>Sp</sub>* mit Gl. 7.2.1 2 ersetzt:

$$
\hat{A} = \frac{\sqrt{2} \cdot 2w_{Sp}}{2a \cdot \tau_{N}} \cdot I_{a}
$$

Auf dem Ankerumfang (2π· $\frac{d_a}{2}$ ) sind *N<sub>a</sub>* Nuten symmetrisch verteilt, daher gilt für die Nutteilung τ*N*:

$$
\tau_{N} = \frac{\pi \cdot d_{a}}{N_{a}}
$$

Oben eingesetzt:

$$
\hat{A} = \frac{\sqrt{2} \cdot 2}{\pi \cdot d_a} \cdot \underbrace{\frac{w_{sp} \cdot N_a}{2a}}_{w_a} \cdot I_a
$$

Vereinfacht man mit Gl. 7.2.1 3:

$$
\hat{A} = \frac{\sqrt{2} \cdot 2 \cdot w_a}{\pi \cdot d_a} \cdot I_a \tag{Gl. 7.2.1 6}
$$

Zur Bestimmung des Drehmoments setzt man Gl. 7.2.1 5 und 6 in Gl. 7.2.1 4 ein:

$$
M_i = c \cdot \phi \cdot I_a \tag{Gl. 7.2.1 7}
$$

Wobei *c* eine Maschinenkonstante ist:

$$
c = \frac{2p \cdot w_a}{\pi}
$$

### Quellspannung

Zur Bestimmung der Quellspannung muß erst die in den Ankerspulen induzierte Spannung  $U_{S_p}$ bestimmt werden. Dazu setzt man die Annahmen für eine Gleichstrommaschine ( $\Omega_B = 0$  und  $\varphi_B = 0$ ) in Gl. 7.1.4 5 bzw. Gl. 7.1.4 6 ein:

$$
u_{\scriptscriptstyle Sp} = \underbrace{w_{\scriptscriptstyle Sp} \cdot l \cdot d_{\scriptscriptstyle a} \cdot \hat{B} \cdot (-\Omega)}_{\hat{u}_{\scriptscriptstyle Sp}} \cdot \sin(-p \cdot \Omega \cdot t)
$$

Für die Quellspannung gilt dann:

$$
U_q = \frac{N_a}{2a} \cdot \overline{u}_{\mathit{Sp}}
$$

Die Quellspannung ist eine Gleichspannung, daher wird nur der Gleichspannungsanteil der Spulenspannung  $\bar{u}_{s_p} = \frac{\hat{u}}{\sqrt{2}}$  betrachtet. Oben eingesetzt:

$$
U_{q} = \frac{N_{a}}{2a} \cdot \left( \frac{w_{sp} \cdot l \cdot d_{a} \cdot |\hat{B} \cdot (-\Omega)|}{\sqrt{2}} \right)
$$

Für  $\hat{B}$  Gl. 7.2.1 5 eingesetzt:

$$
U_q = \frac{N_a}{2a} \cdot w_{Sp} \cdot l \cdot d_a \cdot \frac{1}{\sqrt{2}} \cdot \frac{\sqrt{2} \cdot 2p \cdot \Omega}{l \cdot \pi \cdot d_a} \cdot \phi
$$

Gekürzt und nach Gl. 7.2.1 3 die Ankerwindungszahl  $w_a$  eingesetzt:

$$
U_q = w_a \cdot \frac{2p}{\pi} \cdot \phi \cdot \Omega
$$

Setzt man noch die Maschinenkonstante *c* ein, erhält man für die Quellspannung:

$$
U_q = c \cdot \phi \cdot \Omega \tag{Gl. 7.2.1 8}
$$

### **7.2.2 Nebenschlußmaschine**

Um die Wicklungen der Maschine in einem Ersatzschaltbild darstellen zu können, muß man diese räumlichen Gebilde als konzentrierte Induktivtät im Ersatzschaltbild darstellen. Es werden für Ersatzschaltbilder einheitlich rechtswindige Spulen vereinbart, so daß nach der "Rechten-Hand-Regel" die Stromrichtung mit der Flußrichtung verknüpft ist (*Bild 7.2.2 1*). Im folgenden wählt man für das Ersatzschaltbild von

elektrischen Maschinen eine Darstellung als "quasizweipolige" Maschine. Die Maschinen werden also vereinfacht als Maschinen mit *p = 1* dargestellt, um auch Maschinen mit unterschiedlichen Polpaarzahlen vergleichen zu können.

Bei der Nebenschlußmaschine wird der Erregerstromkreis parallel zum Ankerstromkreis geschaltet (*Bild 7.2.2 2*). In jedem Kreis tritt eine Induktivität und ein Verlustwiderstand auf, beim Ankerkreis kommt noch die Quellspannung hinzu. Der Kreis mit den angedeuteten Bürsten um die Ankerelemente weist darauf hin, daß sich die Elemente auf dem drehenden Anker befinden. Auch die räumliche Anordnung des Erregerkreises zum Ankerkreis hat eine Bedeutung. Sie gibt die Richtung des induzierten Erregerfeldes an. Im stationären Fall wird an der Ankerinduktivität keine Spannung induziert. Es gilt nach der Maschenregel:

$$
U_a = I_a \cdot R_a + U_q = I_f \cdot R_f
$$

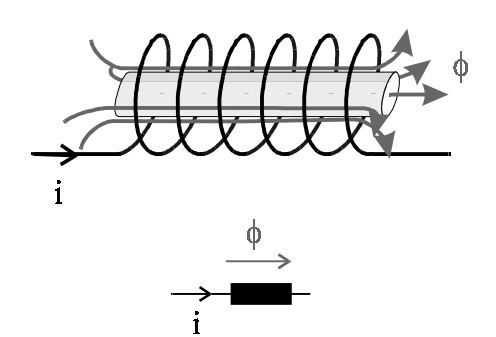

*Bild 7.2.2 1 Rechtswindig gewickelte Spule*

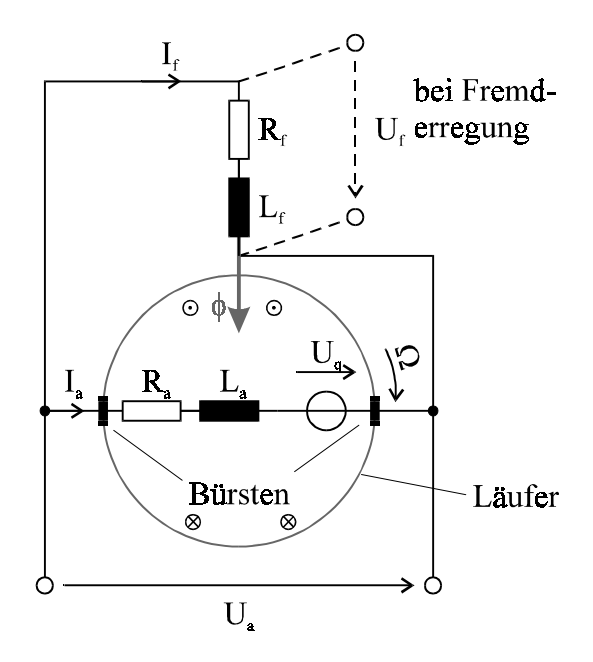

*<sup>a</sup> <sup>a</sup> <sup>a</sup> <sup>q</sup> <sup>f</sup> Rf U* = *I* ⋅ *R* +*U* = *I* ⋅ (Gl. 7.2.2 1)

Um das Vorzeichen von  $I_a$  zu bestimmen, betrachtet man das Verhältnis von  $U_a$  zu  $U_a$ . I<sub>a</sub> fließt immer vom höheren zum niedrigeren Potential:

- $U_a > U_q \rightarrow I_a > 0$ , man hat den Strom nach dem Verbraucherzählpfeilsystem korrekt gepfeilt, die Maschine arbeitet als Motor.
- $U_a < U_q \rightarrow I_a < 0$ , man hat den Strom nach dem Verbraucherzählpfeilsystem falsch gepfeilt. Man geht ins Erzeugerzählpfeilsystem über, da die Maschine als Generator arbeitet.

Eine Alternative zur Nebenschlußmaschine ist die *fremderregte Gleichstrommaschine* . Bei ihr wird die Erregerspule durch eine von außen angelegte Spannung Uf gespeist. Diese Variante ist in *Bild 7.2.2 2* gestrichelt eingezeichnet.

Es wird die in *Kapitel 7.1.1* eingeführte innere Leistung  $P_i$  der Nebenschlußmaschine betrachtet. Nach der Definition für die Leistung (*P = U* ⋅ *I*) gilt für den Anker:

$$
P_{\dot{1}}=U_{_q}\cdot I_{_a}
$$

Ersetzt man *Uq* mit Hilfe von Gl. 7.2.2 1:

$$
P_i = U_a \cdot I_a - R_a \cdot I_a^2
$$

Ersetzt man den Strom durch das Drehmoment nach Gl 7.2.1 7:

$$
P_i = \frac{U_a}{c \cdot \phi} \cdot M_i - \frac{R_a}{(c \cdot \phi)^2} \cdot M_i^2
$$
 (Gl. 7.2.2.2)

Dies entspricht der in *Kapitel 7.1.1* berechneten Kennlinie unter 3.

### Kennlinie

Dividiert man Gl. 7.2.2 2 durch *Mi* und setzt Gl. 7.1.1 4 ein, erhält man für die Winkelgeschwindigkeit:

$$
\Omega = \frac{U_a}{c \cdot \phi} - \frac{R_a}{(c \cdot \phi)^2} \cdot M_i
$$
\n(Gl.7.2.2.3)

Im Leerlaufbetrieb ist das Drehmoment per Definition null. Die Leerlaufwinkelgeschwindigkeit <sup>Ω</sup>*0* ist also nach Gl. 7.2.2 3:

$$
\Omega_0 = \frac{U_a}{c \cdot \phi}
$$

Für den Leerlaufnennbetrieb liegt die Nennspannung an. Die Leerlaufnennwinkelgeschwindigkeit  $\Omega_{0N}$  ist somit:

$$
\Omega_{0N} = \frac{U_N}{c \cdot \phi_N} \tag{Gl. 7.2.24}
$$

Bestimmt man die auf Ω<sub>0N</sub> normierte Winkelgeschwindigkeit Ω, gilt nach Gl. 7.1.1 3b:

$$
\frac{\Omega}{\Omega_{0N}} = \frac{n}{n_{0N}}
$$

Setzt man aber anstelle dessen Gl. 7.2.2 3 und 4 ein und multipliziert aus:

$$
\frac{\Omega}{\Omega_{0N}} = \frac{U_a}{c \cdot \phi} \cdot \frac{c \cdot \phi_N}{U_N} - \frac{R_a}{c^2 \cdot \phi^2} \cdot M_i \cdot \frac{c \cdot \phi_N}{U_N}
$$

Vereinfacht man:

$$
\frac{\Omega}{\Omega_{0N}} = \frac{U_a}{U_N} \cdot \frac{\phi_N}{\phi} - \frac{R_a}{U_N} \cdot \frac{\phi_N^2}{\phi^2} M_i \cdot \frac{1}{\phi_N \cdot c}
$$

Setzt man die Gl. 7.2.1 7 mit normierten Größen ein ( $M_{iN} = c \cdot \phi_N \cdot I_{iN}$ ):

$$
\frac{\Omega}{\Omega_{0N}} = \frac{n}{n_{0N}} = \frac{U_a}{U_N} \cdot \frac{\phi_N}{\phi} - \frac{R_a \cdot I_{aN}}{U_N} \cdot \left(\frac{\phi_N}{\phi}\right)^2 \cdot \frac{M_i}{M_{iN}}
$$
(Gl. 7.2.2.5)

Der Faktor  $\frac{R_a \cdot I_a}{U_N}$ *N a aN U*  $rac{R_a \cdot I_{aN}}{I}$  gibt den relativen

inneren Spannungsabfall <sup>ε</sup>*a* an, er liegt in der Größenordnung von wenigen Prozent. Gl. 7.2.2 5 gibt die Kennlinie der Nebenschlußmaschine an. Sie wurde für markante Randbedingungen in *Bild 7.2.2 3* dargestellt. Die tatsächliche *n-M<sub>i</sub>*-Kombination folgt aus dem Schnittpunkt mit der Lastkennlinie. Der so gewonnene Arbeitspunkt *A* gibt das resultierende Drehmoment M und die Drehzahl n der Maschine an. Man sieht am Diagramm, daß der Drehzahlverlauf über eine Variation von U<sub>a</sub> und  $\phi$ beeinflußt werden kann.

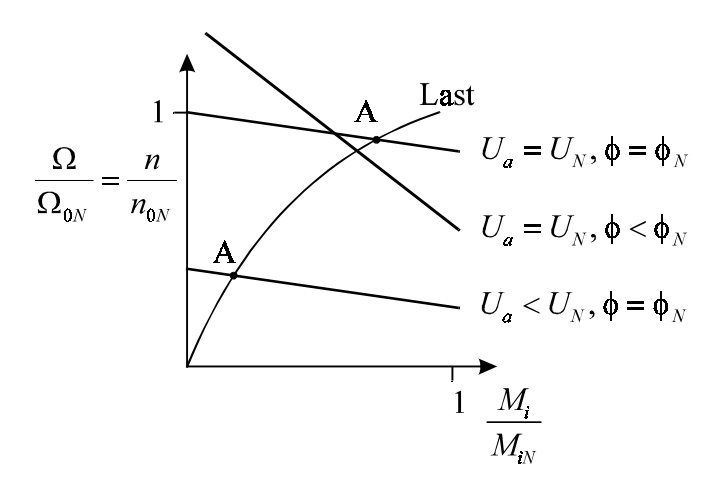

*Bild 7.2.2 3 Kennlinien der Nebenschlußmaschine*

### **7.2.3 Reihenschlußmaschine**

Bei der Reihenschlußmaschine werden der Erregerkreis und der Ankerkreis in Reihe geschaltet (*Bild 7.2.3 1*). Da man hier die gleiche Durchflutung wie bei der Nebenschlußmaschine haben möchte, muß gelten:

$$
w_a \cdot I_a = w_f \cdot I_f
$$

Bei Nebenschlußmaschinen gilt allgemein:

$$
I_a > I_f
$$

Daher nimmt man im Erregerkreis eine Indexveränderung der Größen vor. Um dasselbe Drehmoment wie bei der Nebenschlußmaschine zu erhalten, hat die Erregerwicklung weniger Windungen, aber dafür einen größeren Querschnitt (*siehe Einführung in die elektrische Energietechnik, D. Peier S. 128f* )

Im stationären Fall erhält man als Maschengleichung:

$$
U_a = I_a \cdot (R_a + R_r) + U_q
$$
 (Gl. 7.2.3 1)

Da hier der Fluß  $\phi$  von *I<sub>a</sub>* abhängt ( $\phi = f(I_a)$ ) erhält man eine Magnetisierungskennlinie, für die, wie in *Kapitel 5* behandelt, nur schwer eine Näherung gefunden werden kann. Wir begnügen uns deshalb mit einer für das Grundverständnis ausreichenenden linearen Näherung:

$$
\phi = k \cdot I_a
$$

In Gl. 7.2.1 7 eingesetzt erhält man genähert für das Moment:

$$
M_i = c \cdot \phi \cdot I_a = c \cdot k \cdot I_a^2 \tag{Gl. 7.2.3.2}
$$

Kennlinie

Zur Bestimmung der Drehzahl-Drehmomenten-Kennlinie, stellt man Gl. 7.2.1 8 nach der Winkelgeschwindigkeit um:

$$
\Omega = \frac{U_q}{c \cdot \phi}
$$

Substituiert man *Uq* mit der Maschengleichung 7.2.3 1:

$$
\Omega = \frac{1}{c \cdot \phi} \cdot (U_a - I_a \cdot (R_a + R_r))
$$
\n(Gl. 7.2.33)

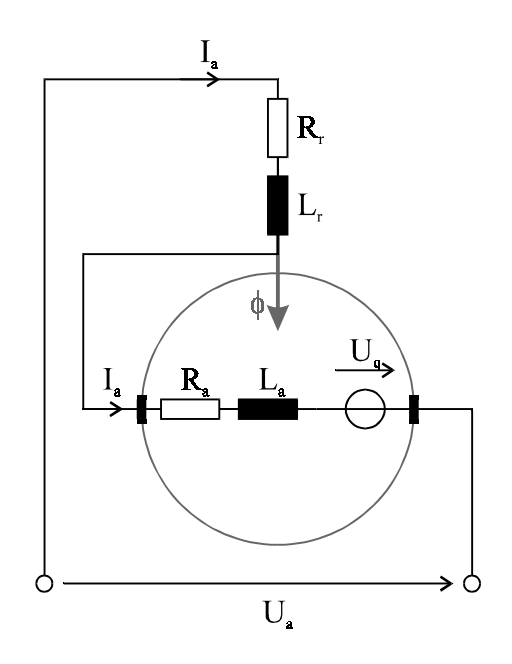

*Bild 7.2.3 1 ESB einer Reihenschlußmaschine*

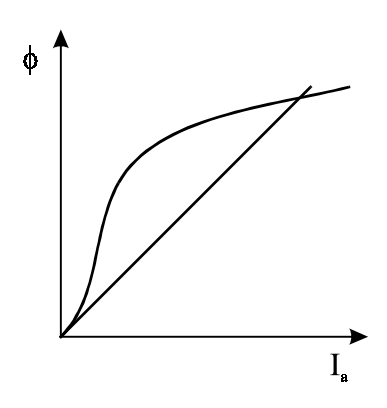

*Bild* 7.2.3 2  $\phi = f(I_a)$  *und lineare Näherung*

Ersetzt man *c* <sup>⋅</sup> φ mit Hilfe von Gleichung 7.2.3 2:

$$
\Omega = \frac{I_a}{M_i} \cdot (U_a - I_a \cdot (R_a + R_r))
$$

Substituiert man jetzt *I<sub>a</sub>* mit der Momentengleichung 7.2.3 2 und multipliziert aus, erhält man:

$$
\Omega = \frac{\sqrt{M_i}}{M_i \cdot \sqrt{c \cdot k}} \cdot \left( U_a - \frac{\sqrt{M_i}}{\sqrt{c \cdot k}} \cdot (R_a + R_r) \right)
$$

Multipliziert man aus und kürzt:

$$
\Omega = \frac{U_a}{\sqrt{c \cdot k} \cdot \sqrt{M_i}} - \frac{1}{c \cdot k} \cdot (R_a + R_r)
$$

Da dabei die Leerlaufwinkelgeschwindigkeit theoretisch gegen unendlich ginge (Leerlauf:  $M_i = 0 \implies \Omega \to \infty$ ), normiert man auf die Nennwinkelgeschwindigkeit  $\Omega_N$  anstelle von  $\Omega_0$ .

$$
\frac{\Omega}{\Omega_N} = \frac{\left(\frac{U_a}{U_N}\right) \cdot \sqrt{\frac{M_{iN}}{M_i}} - \varepsilon_{ar}}{1 - \varepsilon_{ar}}
$$
\n(Gl. 7.2.34)

Dies ist die normierte genäherte Drehzahl-Drehmomentenkennlinie, wobei <sup>ε</sup>*ar* der relative innere Spannungsabfall bei Reihenschlußbetrieb ist:

$$
\varepsilon_{ar} = \frac{(R_a + R_r) \cdot I_{aN}}{U_N}
$$

Wie bei der Nebenschlußmaschine liegt der Spannungsabfall wieder im Bereich von wenigen Prozent.

Trägt man die Kennlinie auf, sieht man, daß sie eine "weiche" Charakteristik aufweist (*Bild 7.2.3 3*). *Bild 7.2.3 3 Kennlinie der Reihenschluß-*

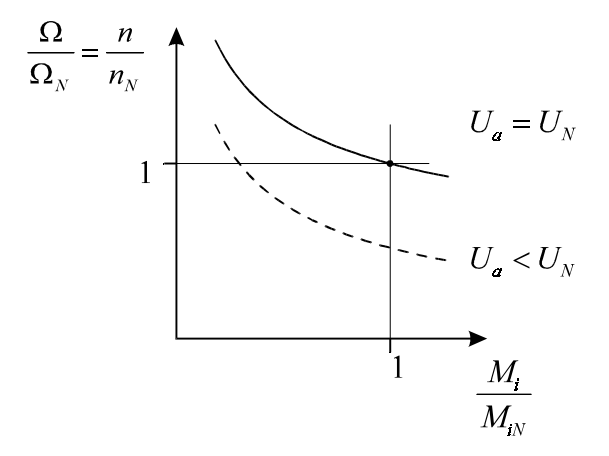

*maschine*

Die ist günstig für Fahrzeugantriebe, da diese Maschine eine hohe Leistung über einem großen Drehzahlbereich erzielt:

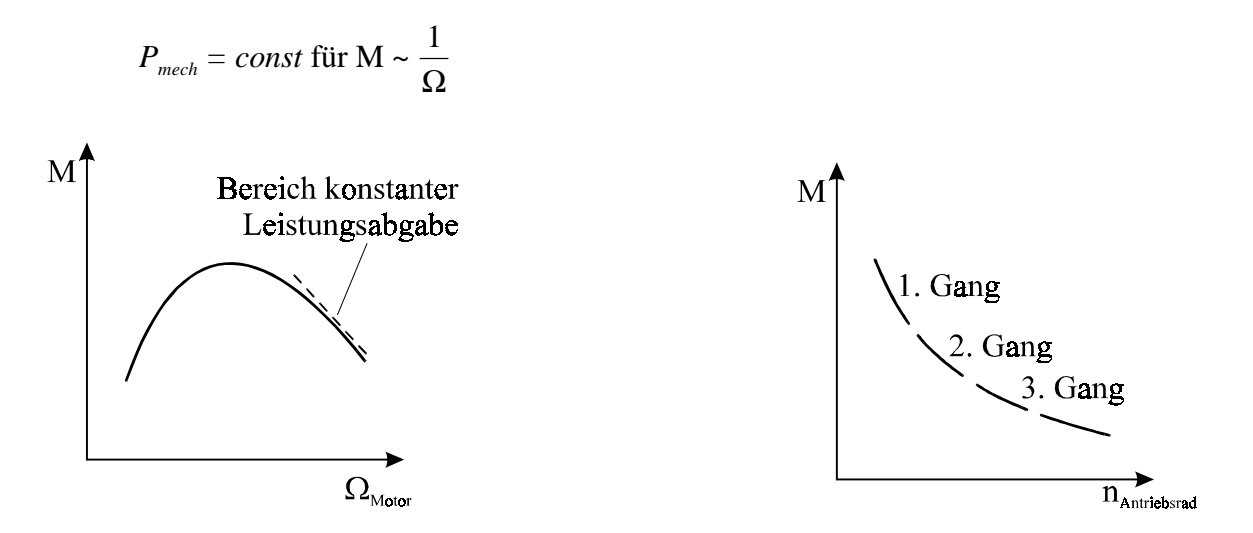

*Getriebe*

*Bild 7.2.3 4 Automotor ohne Bild 7.2.3 5 Automotor mit Getriebe*

Betrachtet man Drehmomenten-Drehzahlkennlinie eines Automotors, sieht man, daß der Motor wegen obiger Bedingung nur für einen bestimmten (hinteren) Drehzahlbereich konstante Leistung abgibt (*Bild 7.2.3 4*). Diese Problem hat man durch das Getriebe gelöst. Es werden für die verschiedenen Übersetzungen die Bereiche mit konstanter Leistungsabgabe hintereinandergeschaltet (*Bild 7.3.2 5*).

## **7.3 Synchronmaschinen (SM)**

Synchronmaschinen kommen in Kraftwerken als Generator zum Einsatz. Sie haben eine Leistung von ca. *1000 MVA*. Für kleinere Leistungen werden sie als Motor verwendet, bei denen die Drehzahl *n = const* ist.

Das Prinzip von Synchronmaschinen ist, daß man einen Läufer mit Gleichstrom hat. Er wird dann Polrad genannt. Für die Winkelgeschwindigkeiten muß wegen der Gleichstromforderung gelten:

Prinzip der Synchronmaschine: 
$$
\Omega_A = \Omega_B = \Omega_L = \Omega
$$

Die konstante Drehzahl ist charakteristisch für die Synchronmaschine.
# **7.3.1 Aufbau**

Nachdem das Prinzip der Synchronmaschine vorgestellt wurde, wird nun der Aufbau betrachtet.

### Polrad

Das Polrad ist, da in ihm keine Wechselgrößen auftreten, aus massivem Eisen mit der Permeabilität  $\mu$ <sub>r</sub>. Es dreht sich mit der Winkelgeschwindigkeit Ω. Nach unseren Vorüberlegungen gilt:

$$
\varOmega_{\!{}_A}=\varOmega_{\!{}_L}=\varOmega
$$

Auf dem Polrad ist die Erregerspule angebracht, die über zwei Schleifringe auf

der Welle mit einer Gleichspannung *Uf* gespeist wird (*Bild 7.3.1 1*). Im Gegensatz zur Gleichstrommaschine entfallen hier die Kommutatorlamellen.

Ständer

Auf dem Ständer ist eine Drehstromwicklung untergebracht. Der Winkel zwischen den Wicklungsachsen (W.A.) ist für  $p = 1$  immer 120°, analog zur Phasenverschiebung beim symmetrischen Drehstromsystem. Bei höheren Polpaarzahlen sind es entsprechend Teilungen von 120°. Die in Richtung der Wicklungsachsen induzierten magnetischen Flußdichten lassen sich als komplexe Zeiger darstellen:

$$
\underline{B}_1 = \hat{B} \cdot \cos(\omega t) \cdot e^{j0^\circ}
$$
  

$$
\underline{B}_2 = \hat{B} \cdot \cos(\omega t - 120^\circ) \cdot e^{-j120^\circ}
$$
  

$$
\underline{B}_3 = \hat{B} \cdot \cos(\omega t + 120^\circ) \cdot e^{j120^\circ}
$$

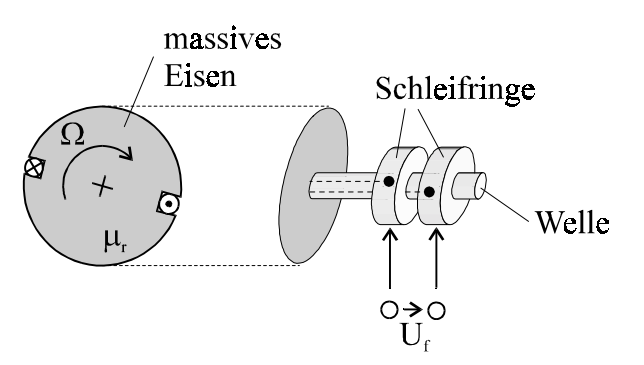

*Bild 7.3.1 1 Vollpolläufer mit Stromzuführung für*  $p = 1$ 

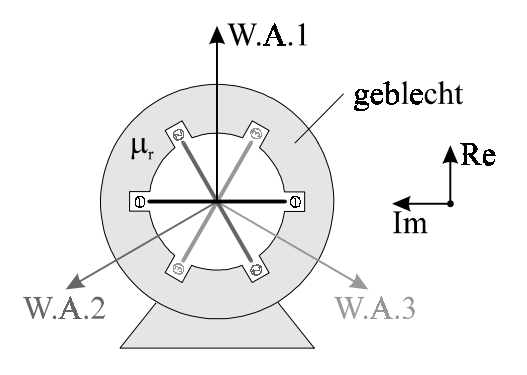

*Bild 7.3.1 2 Ständer für p = 1*

Um das gesamte im Luftspalt induzierte Feld zu bestimmen, müssen die einzelnen Flußdichten überlagert, also komplex addiert werden.

$$
\underline{B} = \underline{B}_1 + \underline{B}_2 + \underline{B}_3
$$

Wer dieses nachvollziehen möchte, muß die Eulerformel und trigonometrischen Umformungen (Additionstheorem) geschickt anwenden. Da dies lang, mühsam und für das Verständnis von Synchronmaschinen nicht notwendig ist, wird an dieser Stelle darauf verzichtet. Man erhält für das im Luftspalt induzierte magnetische Feld:

$$
\underline{B} = 1, 5 \cdot \hat{B} \cdot e^{-j \cdot \omega t} \tag{Gl. 7.3.1 1}
$$

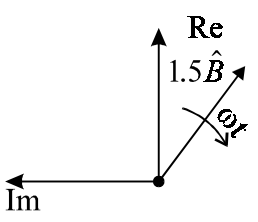

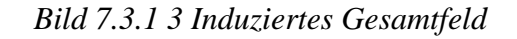

Das induzierte Gesamtfeld rotiert also mit ω⋅*t* im Luftspalt. Der Betrag des Feldes ist von der Zeit unabhängig. Nach einer Periodendauer erreicht der Zeiger wieder seine Ausgangslage, was einer Umdrehung in der Synchronmaschine entspricht. Man hat es also durch die Drehstromwicklung geschafft, eine Drehfeldwelle im Luftspalt zu induzieren.

Wenn man sich die Entstehung der Drehfeldwelle genauer betrachtet, erkennt man, daß nicht die Drehstromwicklung alleine für die Drehfeldwelle verantwortlich ist.

Die Drehstromwicklung des Ständers erzeugt eine Strombelagswelle  $\hat{A}_{\scriptscriptstyle\rm s}$ , die mit der Drehzahl  $n_{\scriptscriptstyle\! As}$ umläuft.

Der mit der Drehzahl *n* rotierende Läufer erzeugt die Läuferstrombelagswelle  $\hat{A}_r$ , die, da der verursachende Läuferstrombelag fest mit dem Läufer verbunden ist, auch mit *n* umläuft.

 $n_{Ar} = n$ 

Im Luftspalt überlagern sich beide Strombelagswellen  $\hat{A}_s$  und  $\hat{A}_r$ zur Magnetisierungsstrombelagswelle  $\hat{A}_{\mu}$ , die die Drehfeldwelle  $\hat{B}$ erzeugt. Sie stellt somit die gemeinsame Wirkung von Ständer und Läufer dar. Nach *Kapitel 7.1.3* erzeugt die Wechselwirkung von Drehfeldwelle  $\hat{B}$  und Läuferstrombelagswelle  $\hat{A}_r$  das innere Drehmoment *M<sub>i</sub>*. Diese Wirkungsweise der Synchronmaschine ist in *Bild 7.3.1 4* schematisch dargestellt.

Damit das innere Moment zeitunabhängig ist, müssen nach unserer Forderung in *Kapitel 7.1.3* die Drehzahlen der Drehfeldwelle (n<sub>p</sub>) und der Läuferstrombelagswelle ( $n_{Ar}$ ) gleich sein:

 $M_{\rm s}$ 

*Bild 7.3.1 4 Wirkungsweise einer Synchronmaschine*

 $n_B = n_{Ar}$ 

Da die Drehfeldwelle durch die Magnetisierungsstrombelagswelle erzeugt wird, muß diese auch mit derselben Drehzahl umlaufen:

$$
n_{A\mu} = n_{Ar}
$$

Da sich die Magnetisierungsstrombelagswelle aus der Ständer- und Läuferstrombelagswelle aufsummiert, müssen die beiden Strombelagswellen dieselbe Drehzahl haben:

$$
n_{As}=n_{Ar}
$$

Alle Wellen laufen also mit derselben Drehzahl  $n_{ar} = n$  (s. o.), also mit der Drehzahl des Läufers bzw. Polrads um. Diese allen Wellen gemeinsame Drehzahl wird *synchrone Drehzahl n*<sub>d</sub> genannt. Wegen dieser Eigenschaft wird diese Maschine auch Synchronmaschine genannt.

Im folgenden wird untersucht, welche Größen die synchrone Drehzahl bestimmen. Die Winkelgeschwindigkeit im Ständernetz ω<sub>s</sub> kann mit Hilfe von *Kapitel 7.1.2* in Abhängigkeit zu der Winkelgeschwindigkeit des Drehfeldes Ω<sub>d</sub> gebracht werden:

$$
\omega_s = p \cdot \Omega_d \tag{Gl. 7.3.1 2}
$$

Drückt man Ω<sub>d</sub> nach Gl 7.1.1 2 durch die Drehzahl aus, erhält man:

 $\omega_s = p \cdot 2\pi \cdot n_d$ 

Mit  $\omega = 2\pi \cdot f$  erhält man als Ständerfrequenz  $f_s$ :

$$
f_s = p \cdot n_d \tag{Gl. 7.3.1 3}
$$

Die Ständerfrequenz wird durch eine externe Beschaltung an die Synchronmaschine angelegt (*Bild 7.3.1 5*) und ist durch das starre Netz fest vorgegeben  $(f_s = 50 \text{ Hz})$ . Damit werden nach Gl. 7.3.1 3 die folgenden Drehzahlen  $n_d$  für verschiedene Polpaarzahlen bestimmt:

p 12345 **...** nd <sup>1</sup> min 3000 1500 1000 750 600 **...**

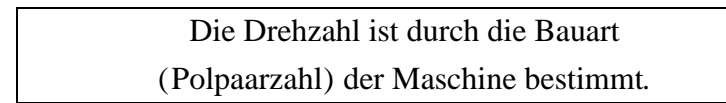

Nach Gl. 7.3.1 3 sieht man, daß die synchrone Drehzahl keine Funktion des Drehmoments ist. Als Kennlinie erhält man also eine Parallele zur Drehmomentenachse (*Bild 7.3.1 6*). Unabhängig welches Drehmoment wirkt, hat man immer eine konstante Winkelgeschwindigkeit Ω<sub>d</sub> an der Maschine, da Ω direkt proportional zu *n* ist  $(Q = 2\pi \cdot n)$ .

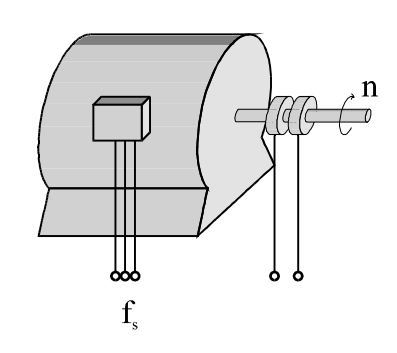

*Bild 7.3.1 5 Externe Beschaltung*

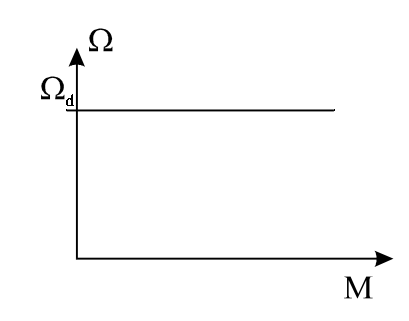

*Bild 7.3.1 6 Kennlinie der Synchronmaschine*

### **7.3.2 Ersatzschaltbild**

### Quellspannung

In *Kapitel 7.1.4* haben wir die Quellspannung der Spule hergeleitet. Nach Gl. 7.1.4 5 und 6 gilt für die Quellspannung:

$$
U_{\mathcal{S}_p} = \mathcal{W}_{\mathcal{S}_p} \cdot l \cdot d_a \cdot \hat{B} \cdot (\Omega_B - \Omega_{\mathcal{S}_p}) \cdot \sin p((\Omega_B - \Omega_{\mathcal{S}_p}) \cdot t + \varphi_B)
$$

Da per Definition die Winkelgeschwindigkeit des Polrades konstant ist, gilt:

$$
\varOmega_{\!{}_B}=\varOmega_{\!{}_{\mathit{Sp}}}
$$

Setzt man diese Bedingung oben ein, sieht man, daß im Polrad keine Spannung induziert wird.

Der Ständer ist ortsfest, daher gilt:

$$
\Omega_{\rm Sp} = 0; \hspace{1cm} \Omega_{\rm B} = \Omega_{\rm d}
$$

Somit wird also in der Ständerspule eine Wechselspannung und dadurch in der Ständerwicklung ein symmetrisches Drehstromsystem induziert.

# Einphasiges Ersatzschaltbild

Im Ersatzschaltbild werden die Induktivitäten als Reaktanzen *X* angegeben. Diese entsprechen Induktivitäten, die mit der Winkelgeschwindigkeit multipliziert wurden. Sie entsprechen also einer Kopplung von Induktivität und Winkelgeschwindigkeit. Allgemein gilt:

$$
X = \omega \cdot L
$$

Für die Synchronmaschine kann ein einphasiges Ersatzschaltbild angegeben werden (*Bild 7.3.2 1*). Der Erregerkreis, der sich auf dem Polrad befindet, ist als getrennte Masche dargestellt. Er wirkt aber durch das Magnetfeld auf den Ständerkreis. Wie wir oben gesehen haben, wird im Ständer eine

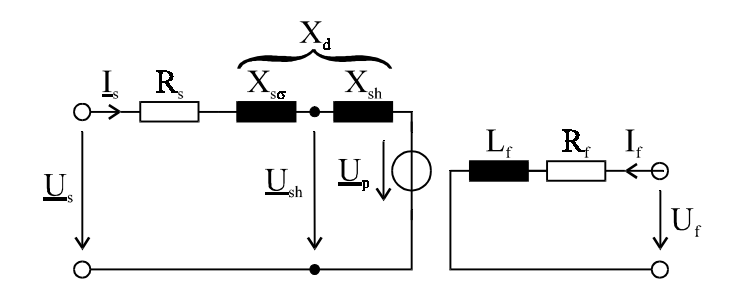

*Bild 7.3.2 1 Einphasiges ESB der Synchronmaschine*

Wechselspannung, die sogenannte Polradspannung, eingeprägt. Sie ist über den auf den Ständer umgerechneten Erregerstrom  $I_f$  einstellbar:

$$
\underline{U}_p = jX_{sh} \cdot I_f
$$
 (Gl. 7.3.2 1)

Die für das im Luftspalt herrschende Haupt- (Dreh-) Feld verantwortliche Spannung *Ush* setzt sich, wie das Drehfeld, aus zwei Komponenten zusammen: eine Ständer- und eine Läuferkomponente:

$$
\underline{U}_{sh} = jX_{sh} \cdot (\underline{I}_s + \underline{I}_f) \tag{Gl. 7.3.2.2}
$$

Die beiden Ströme werden zum *Magnetisierungsstrom*  $I_{\mu}$  zusammengefaßt:

$$
\underline{I}_{\mu} = \underline{I}_{s} + \underline{I}_{f} \tag{Gl. 7.3.2.3}
$$

Die im Ersatzschaltbild enthaltene Hauptreaktanz  $X_{sh}$  und Streureaktanz  $X_{sa}$  werden zur *synchronen Reaktanz X<sub>d</sub>* zusammengefaßt:

$$
X_d = X_{s\sigma} + X_{sh}
$$
\n
$$
\tag{Gl. 7.3.24}
$$

Polradzeiger

Es wird der Polradzeiger für eine rechtsgängige Spule betrachtet. Wie wir schon bei der Festlegung des Ersatzschaltbildes für rechtswindige Spulen gesehen haben (s. *Kap. 7.2.2*), hat der Strom  $I_f$ , die Induktion  $B_f$  und die Wicklungsachse *W.A.f* die gleiche Richtung. Im Ersatzschaltbild wird das Polrad durch eine konzentrierte Induktivität mit der nach Bild 7.3.2 2 festgelegten Stromrichtung dargestellt.

Wählt man ein läuferfestes Bezugssystem, so erhält man ruhende Zeiger, da sich diese relativ zum Polrad nicht bewegen. Die Wicklungsachse wird in die positive reelle Achse

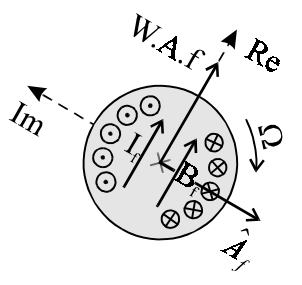

*Bild 7.3.2 2 Polradzeiger*

gelegt. Daher liegt der Zeiger der Strombelagswelle in der negativen imaginären Achse (*Bild 7.3.2 2*). Unter diesen

Vorbedingungen kann jetzt das Zeigerdiagramm entworfen werden.

### Zeigerdiagramm

Das Zeigerdiagramm (*Bild 7.3.2 4*) kann unter der vereinfachenden Annahme, daß die Drehstromwicklung keine ohmschen Verluste hat  $(R_s = 0)$ , konstruiert werden:

1. Zuerst wird der Zeiger des transformierten Erregerstroms  $I_f^{\dagger}$  in die positive reelle Achse gelegt.

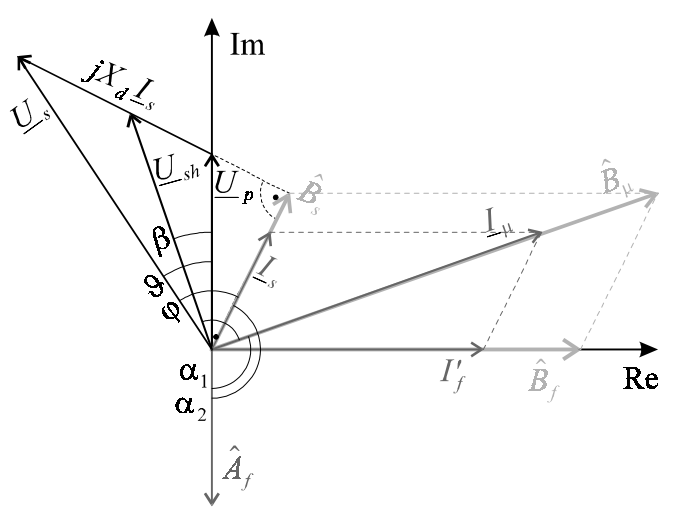

*Bild 7.3.2 3 Zeigerdiagramm*

- 2. Wegen der Hauptreaktanz eilt der Zeiger der Polradspannung  $U_p$  um 90° voraus, er liegt also in der positiven imaginären Achse.
- 3. Da die Erregerinduktion  $\hat{B}_f$  in Richtung des Erregerstroms wirkt (s. o.), liegt auch dieser Zeiger in der positiven reellen Achse.
- 4. Der Zeiger der Läuferstrombelagswelle liegt damit analog zu *Bild 7.3.2 2* in der negativen imaginären Achse.
- 5. Nachdem die Polradzeiger eingetragen sind, wird jetzt die Ständerspannung *U <sup>s</sup>* willkürlich angenommen.
- 6. Damit liegt wegen des Maschenumlaufs ( $R_s = 0$ ) der Zeiger  $jX_dI_s$  fest.
- 7. Damit kann der Zeiger des Ständerstroms  $I<sub>s</sub>$  bestimmt werden. Er beginnt im Ursprung und muß senkrecht zu  $jX_dI_s$  stehen. Sein Betrag ist durch die Hauptreaktanz vorgegeben.
- 8. Spulenstrom und Induktion liegen bei rechtswindigen Spulen immer in einer Richtung, daher liegt  $\hat{B}_s$  in Richtung von  $\underline{I}_s$ .
- 9. Der Magnetisierungsstrom  $I_u$  ist nach Gl. 7.3.2 3 die Summe des Ständerstroms und des umgerechneten Erregerstroms. Mit Hilfe eines Parallelogramms kann er eingezeichnet werden.
- 10. Der Zeiger des Drehfeldes  $\hat{B}_{\mu}$  liegt immer in Phase mit seiner Ursache  $I_{\mu}$ . Er setzt sich aus der Erregerinduktion  $\hat{B}_f$  und der Ständerinduktion  $\hat{B}_s$  zusammen und kann somit konstruiert werden.
- 11. Da die Hauptfeldspannung dem Magnetisierungsstrom um 90° vorauseilt und die Zeigerspitze der Hauptfeldspannung auf dem Zeiger  $jX_dI_s$  liegen muß, sind die Hauptfeldspannung nach Betrag und Richtung sowie die Hauptreaktanz und die Streureaktanz bekannt, weil  $U_{sh}$  die Spannung  $X_d I_s$  im Verhältnis  $\frac{X}{X_d}$ *s*  $\frac{\sigma}{\sqrt{2}}$  teilt.

*sh*

# Winkel

Das Zeigerdiagramm verdeutlicht die für die Maschine signifikanten Winkel:

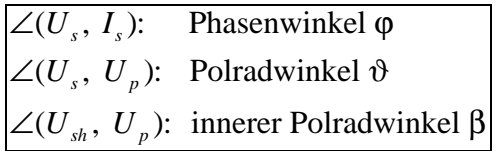

Wellenzeigerwinkel Nach *Kapitel 7.1.3* (Gl. 7.1.3 7) gilt für das Drehmoment:

$$
M_i \sim \hat{A}_f \cdot \hat{B}_2 \cdot \cos \alpha_2
$$

Es stellt sich jetzt die Frage, welcher Wellenzeigerwinkel gewählt werden soll. Entweder der zwischen Läuferstrombelagswelle und Ständerdrehfeld oder der zwischen Läuferstrombelagswelle und Luftspaltdrehfeld. Wegen vorgegebener geometrischer Verhältnisse gilt:

$$
\underline{\hat{B}}_s \cos \alpha_2 = \underline{\hat{B}}_\mu \cos \alpha_1
$$

Dies ist gleichbedeutend mit:

$$
\text{Im}\!\left\{\!\hat{\underline{\boldsymbol{B}}}_s\right\}\!\!=\!\text{Im}\!\left\{\!\hat{\underline{\boldsymbol{B}}}_\mu\right\}
$$

Als Wellenzeigerwinkel kann man also zwischen  $\alpha_1$  und  $\alpha_2$  wählen, wenn man die entsprechende Drehfeldwelle  $\underline{\hat{B}}_s$  bzw.  $\underline{\hat{B}}_\mu$  betrachtet.

Bei Synchronmaschinen bleibt die Drehzahl auch bei hohen Momenten (Last) gleich. Dafür reagiert der Polradwinkel. Anschaulicher als die Änderung des Polradwinkels kann man sich die entsprechende Änderung des Wellenzeigerwinkels vorstellen ( $M_i \sim \hat{A}_f \cdot \hat{B}_2 \cdot \cos \alpha_2$ ).

# **7.3.3 Leistung und Drehmoment**

Zur Bestimmung von Leistung und Moment wird ein vereinfachtes Ersatzschaltbild  $(R_s = 0)$  für den Generatorbetrieb betrachtet (*Bild 7.3.3 1*), da der Generatorbetrieb die häufigste Betriebsart der Synchronmaschine ist. Man befindet sich jetzt also im Erzeugerzählpfeilsystem. Für den Magnetisierungsstrom  $I_{\mu}$  gilt dann:

$$
\underline{I}_{\mu} = \underline{I}_{f} - \underline{I}_{s}
$$

*Bild 7.3.3 2* stellt das zum Ersatzschaltbild gehörende Zeigerdiagramm als rotierendes System dar. In ihm hat man zusätzlich den Ständerstrom in seine Wirk- und Blindkomponente  $I_w$  und  $I_b$  (parallel und senkrecht zur Ständerspannung) aufgeteilt eingezeichnet. Man führt die Leistungs- und die Kenngrößen auf die Betriebsgrößen zurück. Damit erhält man zwei ähnliche, rechtwinklige Dreiecke. Im rechtwinkligen Dreieck gilt:

$$
\sin \vartheta = \frac{X_d \cdot I_w}{U_p}
$$

Mit  $I_w = I_s \cdot \cos \varphi$  gilt:

$$
\sin \vartheta = \frac{X_d \cdot I_s \cdot \cos \varphi}{U_p}
$$

Für die Wirkleistung gilt allgemein:

$$
P = m_s \cdot U_s \cdot I_s \cdot \cos \varphi
$$

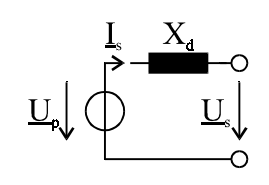

*Bild 7.3.3 1 Vereinfachtes ESB im Generatorbetrieb (EZS)*

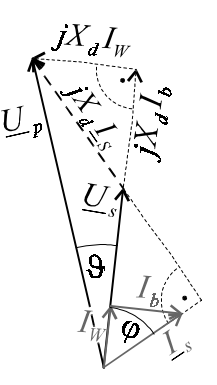

*Bild 7.3.3 2 Zeigerdiagramm*

(Gl. 7.3.3 1)

Bei einer Drehstromschaltung ist der Faktor *m<sub>s</sub>* = 3. Stellt man Gl. 7.3.3 1 nach *I<sub>s</sub>* ⋅cosφ um und setzt oben ein, erhält man:

$$
P = m_s \cdot \frac{U_s \cdot U_p}{X_d} \cdot \sin \vartheta
$$
 (Gl. 7.3.3 2)

Der Vorfaktor gibt die Kippleistung  $P_k$ :

$$
P_k = m_s \cdot \frac{U_s \cdot U_p}{X_d} \tag{Gl. 7.3.33}
$$

Anschaulich kann man sich den Begriff der Kippleistung in einem ortsfesten System (*Bild 7.3.3 3*) klarmachen. Je schneller die Zeiger rotieren, desto größer wird der Winkel  $\vartheta$ . Irgendwann hat die Leistung ihren Maximalwert  $P_k$  erreicht, wird  $\vartheta$  dann noch größer, kippt die Leistung und sie wird wieder kleiner.

Nach Gl. 7.1.1 4 berechnet sich das innere Drehmoment wie folgt:

$$
M_{i} = \frac{P}{\Omega_{d}}
$$

Die Leistung nach Gl. 7.3.3 1 und die synchrone Drehzahl nach Gl. 7.3.1 2 eingesetzt:

$$
M_i = \frac{m_s \cdot p}{\omega_s} \cdot \frac{U_s \cdot U_p}{X_d} \cdot \sin \vartheta
$$
 (Gl. 7.3.3 4)

Analog zur Leistung wird der Vorfaktor *Kippmoment Mik* genannt:

$$
M_{ik} = \frac{m_s \cdot p}{\omega_s} \cdot \frac{U_s \cdot U_p}{X_d}
$$

Normiert man jeweils Leistung und Moment auf ihre Kippgrößen, so ergibt sich:

$$
\frac{P}{P_k} = \frac{M}{M_{ik}} = \sin \vartheta
$$
 (Gl. 7.3.3 6)

Die Kennlinie schwingt also sinusförmig. Der Leistungsfluß der Maschine kehrt sich also um und man hat einen Vorzeichenwechsel der Leistung. Bei positiver Leistung arbeitet die Maschine als Generator, bei negativer Leistung als Motor. Um die Arbeitspunkte eines Synchrongenerators ermitteln zu können, muß die Kennlinie der Antriebsmaschine des Generator normiert in das Diagramm eingetragen werden.

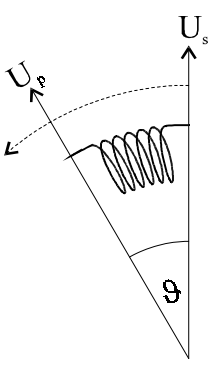

*Bild 7.3.3 3 Ortsfestes System*

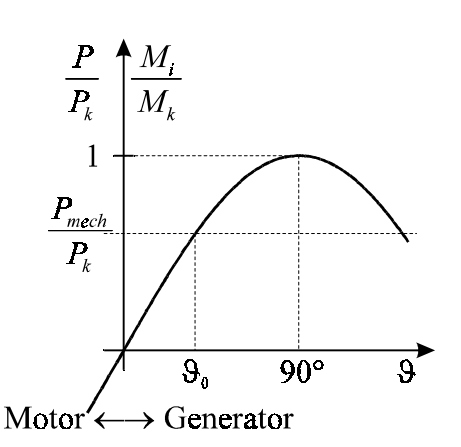

*Bild 7.3.3 4 Normierte Leistungs- und Drehmomentkennlinie*

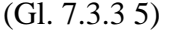

Treibt z. B. eine Turbine den Generator an, so gilt:

$$
P_{mech}^{\dagger} = P
$$

Wobei die Leistung  $P_{mech}$  offensichtlich keine Funktion des Polradwinkels  $\vartheta$  ist  $(P_{mech} \neq f(\vartheta))$ , da dieser in einer Turbine nicht existiert. Die Kennlinie *<sup>P</sup> P mech k* ist somit eine Parallele zur θ-Achse.

Die beiden Schnittpunkte der Kennlinien geben zwei mögliche Arbeitspunkte des Generators an. Für eine Stabilitätsuntersuchung nimmt man an, daß der Polradwinkel um seinen Sollwert schwankt.

Ausgehend vom zweiten Arbeitspunkt führt eine Erhöhung des Polradwinkels zu einem beschleunigenden mechanischen Moment, welches in diesem Arbeitspunkt (ϑ*>90°*) größer als das innere, bremsende Moment ist (vergl. Feder in *Bild 7.3.3 3*). Das Kippmoment wurde schon überschritten. Folglich steigt der Polradwinkel weiter an und die Maschine gelangt in den Stillstand. Sie kehrt nicht mehr in ihren Arbeitspunkt zurück.

Im ersten Arbeitspunkt hingegen führt eine Pendelung des Polradwinkels (Last) zu Differenzmomenten, die stets eine Rückkehr zum Arbeitspunkt bewirken (Feder in *Bild 7.3.3 3* "holt Maschine in den Arbeitspunkt zurück"). Dieser Arbeitspunkt ist somit stabil.

Wegen der obigen Überlegungen hat man also nur für Polradwinkel zwischen 0° und 90° einen stabilen Betrieb des Generator:

Stabilität:  $\boxed{\vartheta_N < 90^\circ}$ 

In der Praxis geht man nicht nahe an diese Grenze heran, da in der Nähe des Kippmoments die Rückstellmomente deutlich nachlassen. Man wählt meist einen Polradnennwinkel  $\vartheta_N = 30^\circ$ .

# **7.3.4 Generator am starren Netz**

Die Synchronmaschine kommt meist in Kraftwerken als Generator zum Einsatz (*Bild 7.3.4 1*). Um bei Ausfall eines Generators die Energieversorgung noch sicherstellen zu können, muß die Nennleistung des Generators sehr viel kleiner sein als die des Netzes. Sein Beitrag alleine darf somit das Netz nicht (stark) beeinflussen. Dies führt dazu, daß die Netzspannung und die Netzfrequenz Größen sind, die nicht von einem einzelnen Generator

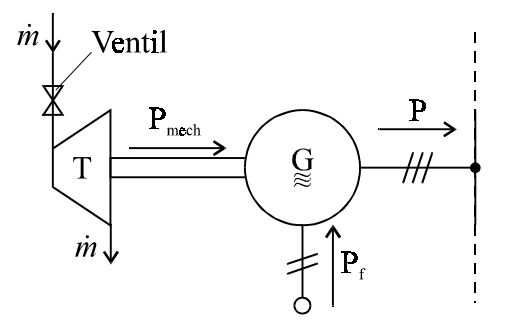

*Bild 7.3.4 1 Kraftwerk (Blockschaltbild)*

abhängen und somit als konstant gelten. Es liegt ein starres Netz vor:

$$
Generatorleistung \ll Netzleistung \implies \frac{U_s = U_N}{f_s = f_N} \bigg\} const
$$

# Regelprobleme

Es ergeben sich nun Probleme, wie man die abgegebene Leistung des Generators regeln soll. Man kann durch zwei Methoden auf den Generator Einfluß nehmen. Entweder über die durch die Antriebsmaschine zugeführte mechanische Leistung *Pmech* oder über den Erregerkreis durch die Polradspannung *U*<sub>n</sub>. Beides wird im folgenden mit Hilfe des in *Kapitel* 7.3.3 eingeführten Zeigerdiagramms (*Bild 7.3.4 2*) betrachtet:

# $A.$   $P_{mech} = const$

Für die Leistung gilt allgemein nach *Kapitel 7.3.3*:

$$
P_{mech} = P = m_s \cdot U_s \cdot I_s \cdot \cos \varphi
$$

Da die Leistung konstant sein soll, gilt:

$$
I_s \cdot \cos \varphi = const
$$

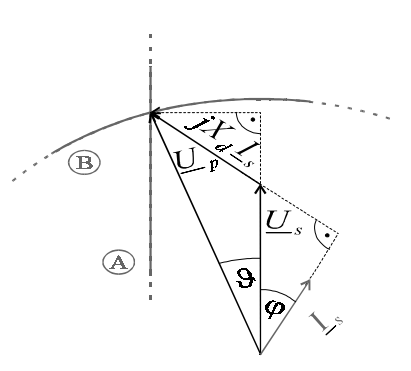

Wegen der Geometrie im Zeigerdiagramm, ist das obere rechtwinklige Dreieck ähnlich zum unteren. Der horizontale Abstand des Zeigers der Ständerspannung

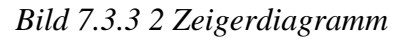

zur Spitze des Zeigers der Polradspannung ist also  $X_a \cdot I_a \cdot \cos \varphi = const$ . Die Spitze des Zeigers der Polradspannung kann also nur auf einer Parallelen zu  $U_s$  gleiten. Die Ortskurve von  $U_{n}$  ist eben diese Parallele  $(A)$ . Die Polradspannung wird durch den Erregerstrom eingeprägt  $(U_p = f(I_f))$ . Es gilt:

Die Verstellung der Erregung bei konstanter mechanischer Leistung beeinflußt nicht die Wirkleistung.

# $|U_n|$  = const

Ist  $|U_n|$  = const so dreht sich der Zeiger der Polradspannung mit konstantem Betrag um den Ursprung des Zeigerdiagramms. Als Ortskurve erhält man somit einen Kreis.  $\circledB$  Daher gilt:

Eine Änderung von P<sub>mech</sub> beeinflußt bei konstanter Erregung die Wirk- und Blindleistung.

Einspeisung über Leitungslänge l

Damit der Generator seine Leistung ins Netz geben kann, sind Leitungen nötig. Ihre Induktivitäten wurden in das uns aus *Kapitel 7.3.3* bekannte Ersatzschaltbild als leitungslängenabhängige Reaktanz *X'*⋅l aufgenommen (*Bild 7.3.4 3*).

Überträgt man Gl. 7.3.3 3 auf unsere Betrachtung, erhält man für das Kippmoment:

$$
P_k = m_s \cdot \frac{U_N \cdot U_p}{X_d + X' \cdot l}
$$

An dieser Gleichung sieht man, daß bei größer werdender Leiterlänge *l* das Kippmoment sinkt (*l* <sup>⇒</sup>  *Pk*- ). In *Bild 7.3.4 4* wurden die Kennlinie für steigendes *l* eingezeichnet. Die Leistungskennlinie wird durch l gestaucht, *Pmech* bleibt hingegen konstant. Somit wächst der zum Arbeitspunkt gehörende Polradwinkel  $\vartheta_n$ . Der Polradwinkel kann dadurch den stabilen Bereich verlassen und die Maschine kippt:

Die Stabilität der Übertragung ist in Frage gestellt. beliebige Leitungslängen Leistung einspeisen : Der Generator kann nicht über

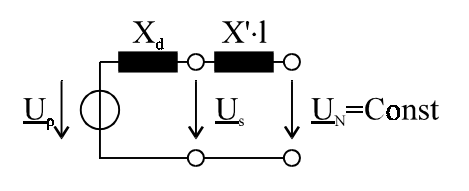

*Bild 7.3.4 3 Ersatzschaltbild*

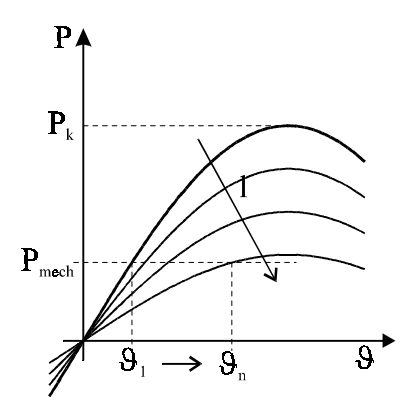

*Bild 7.3.4 4 Leistungskennlinienschar*

Extreme Fernspannungübertragungen werden mit Hochspannungsgleichstromübertragungen (HGÜ) durchgeführt. Hierbei treten keine Stäbilitätsprobleme auf.

# **7.4 Asynchronmaschine (ASM)**

Die Asynchronmaschine wird typischerweise als Motor mit Leistungselektronik (als geregelter Antrieb) genutzt wie beispielsweise bei Haushaltsmaschinen.

Im Gegensatz zur Synchronmaschine besitzt sie sowohl auf dem Ständer als auch auf dem Läufer Drehstromwicklungen. Diese werden in *Bild 7.4 1* entsprechend *Kapitel 7.2.2* als konzentrierte Induktivitäten dargestellt. Der Läufer der Asynchronmaschine rotiert mit der Winkelgeschwindigkeit Ω. Die Wirkungsweise der Asynchronmaschine ist folgende:

Die Ständerdrehstromwicklung erzeugt wie bei der Synchronmaschine auch eine Drehfeldwelle  $\hat{B}_s$ . Außerdem induziert sie im Läuferkreis eine Quellspannung  $U_a$ , die wiederum eine Strom-

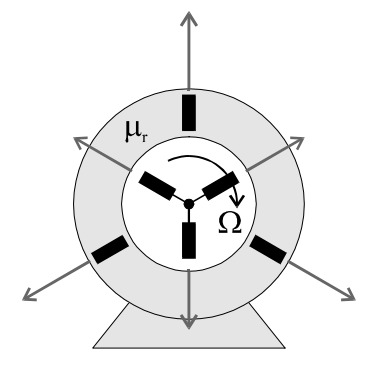

*Bild 7.4 1 Aufbau der ASM*

belagswelle  $\hat{A}_r$  auf dem Rotor erzeugt. Durch die Drehfeldwelle  $\hat{B}_s$  und die Strombelagswelle  $\hat{A}_r$ erzeugt die Asynchronmaschine das notwendige innere *Drehmoment Mi* .

Es ist also nicht mehr nötig, eine Läuferfremderregerspannung anzulegen. Wartungsintensive Bauteile wie Kommutatorbürsten und Schleifringe entfallen somit bei der Asynchronmaschine (*Bild 7.4 2*). Diese Eigenschaften machen sie robust und sicher.

Damit ein Moment auftritt, muß eine Strombelagswelle  $\hat{A}_r$ existieren. Hierfür ist die Quellspannung  $U_q$  verantwortlich. Sie ist aber nach Gl. 7.1.4 5 nur dann ungleich null, wenn die Drehfeldwelle und der Läufer nicht mit derselben Winkelgeschwindigkeit rotieren. Für die Drehzahlen gibt es also, wie der Name der Maschine schon sagt, keine synchrone Drehzahl mehr. Es gilt für die Winkelgeschwindigkeiten:

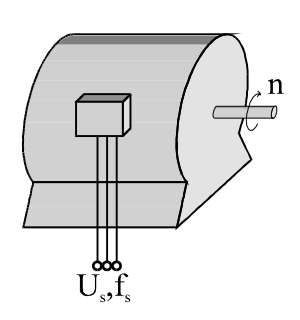

*Bild 7.4 2 Externe Beschaltung*

$$
\Omega_A = \Omega_B = \Omega_d \neq \Omega_l = \Omega
$$
\n(Gl. 7.4 1)

### **7.4.1 Ersatzschaltbild**

Die Asynchronmaschine kann wegen ihrer zwei Drehstromwicklungen als Trafo, der nur von einer Seite gespeist wird (Ständer), aufgefaßt werden. Dies nutzt man zur Entwicklung des Ersatzschaltbildes. Nach unserem Wissen aus *Kapitel 6.1.3* erhält man das dem Trafo sehr ähnliche

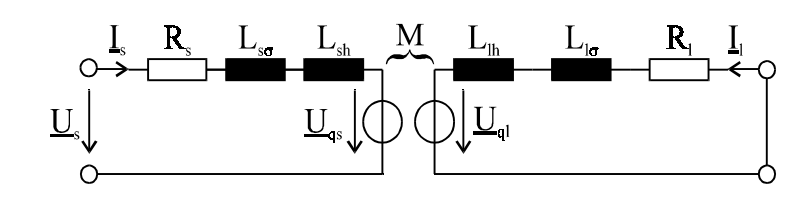

*Bild 7.4.1 1 Ersatzschaltbild der ASM*

Ersatzschaltbild (*Bild 7.4.1 1*). Die Sekundärseite (Läufer) wird, da am Läufer keine Spannung angelegt ist, kurzgeschlossen. Die Primärseite (Ständer) ist wie in *Kapitel 7.3* aufgebaut. Dieses Ersatzschaltbild ist wegen der zwei galvanisch getrennten Maschen für Berechnungen ungünstig. Unser Ziel ist es, ein T-Ersatzschaltbild zu erhalten.

Für die Quellspannungen gilt (*s. Kap. 7.1.4*):

• Ständerspule:

Die Ursache der Ständerquellspannung ist die Läuferdrehfeldwelle  $\hat{B}_l$ . Die Winkelgeschwindigkeit Ω<sub>Sp</sub> ist null, da sich die Spulen auf dem feststehenden Ständer befinden. Nach Gl. 7.4 1 ist  $\Omega_B = \Omega_d$ . Alles in Gl. 7.1.4 6 eingesetzt ergibt:

$$
U_{qs} = w_s \cdot l \cdot d_a \cdot \hat{B}_l \cdot \Omega_d \cdot \sin \underbrace{p(\Omega_d \cdot t + \varphi_{Bl})}_{\omega_s} \tag{Gl. 7.4.1 1}
$$

• Läuferspule:

Die Ursache der Läuferquellspannung ist die Ständerdrehfeldwelle *B <sup>s</sup>* Die Winkelgeschwindigkeit <sup>Ω</sup>*Sp* ist gleich der Winkelgeschwindigkeit des Läufers, da sich die Spulen auf dem rotierenden Läufer befinden. Nach Gl. 7.4 1 ist  $\Omega_B = \Omega_d$  und  $\Omega_{S_p} = \Omega$ .

Alles in Gl. 7.1.4 6 eingesetzt und die Differenz der Winkelgeschwindigkeiten mit  $\frac{\Omega}{6}$  $\Omega$ *d d* erweitert, ergibt:

$$
U_{ql} = w_l \cdot l \cdot d_a \cdot \hat{B}_s \cdot \Omega_d \frac{(\Omega_d - \Omega)}{\Omega_d} \cdot \sin p(\Omega_d \frac{(\Omega_d - \Omega)}{\Omega_d} t + \varphi_{Bs})
$$
 (Gl. 7.4.1 2)

Mit Hilfe der Läuferquellspannung wird ein neuer Begriff eingeführt, der Schlupf:

$$
s = \frac{\Omega_d - \Omega}{\Omega_d} = \frac{n_d - n}{n_d} = 1 - \frac{n}{n_d}
$$
 (Gl. 7.4.13)

Der Schlupf ist eine transformierte Drehzahldifferenz, er ist eine typische Betriebskenngröße.

$$
\begin{array}{c|c}\n n & s \\
\hline\n0 & 1 \\
\hline\n n_d & 0\n\end{array}
$$

Man faßt bei der Läuferquellspannung (Gl. 7.4.1 2) einen Teil des Vorfaktors als *Läuferstillstandsspannung Uql0* zusammen

$$
_{ql0} = w_l \cdot l \cdot d_a \cdot \hat{B}_s \cdot \Omega_d
$$

und setzt *Uql0* und den Schlupf *s* in Gl. 7.4.1 3 ein:

$$
U_{ql} = s \cdot U_{ql0}
$$
 (Gl. 7.4.1 4)

Betrachtet man die sich aus Gl. 7.4.1 1 und 2 ergebenden Winkelgeschwindigkeiten  $\omega_s$  und  $\omega_l$ und wendet die Definition des Schlupfes (Gl. 7.4.1 3) an, erhält man für die Läuferfrequenz:

$$
f_l = s \cdot f_s \tag{Gl. 7.4.1 5}
$$

Die Asynchronmaschine stellt ein 2-Frequenzsystem dar! Für die <u>Drehzahl  $n_{\stackrel{\scriptstyle\rho}{\phantom{}_{l}}}$ </u> der Läuferstrombelagswelle  $\hat{A}_{\stackrel{\scriptstyle\rho}{\phantom{}_{l}}}$  bezogen auf den drehenden Läufer gilt:

 $n_i = n_d - n = s \cdot n_d$ 

Im ortsfesten System gilt, wenn man für  $n_i$  obige Gleichung und für *n* die Schlupfdefinition einsetzt:

$$
n_{\scriptscriptstyle l} + n = s \cdot n_{\scriptscriptstyle d} + (1 - s) \cdot n_{\scriptscriptstyle d} = n_{\scriptscriptstyle d}
$$

Die Drehzahl der Läuferstrombelagswelle ist folglich von der Läuferdrehzahl unabhängig.

Die Quellspannungen sind wie beim Trafo durch die Maschenströme der jeweils anderen Masche eingeprägt (*s. Kap. 6.1.3*). Für die Zeiger der Quellspannungen im rotierenden System gilt somit:

$$
\underline{U}_{qs} = j\omega_s \cdot M \cdot \underline{I}_l \tag{Gl. 7.4.1 6}
$$

$$
\underline{U}_{ql} = j\omega_s \cdot s \cdot M \cdot \underline{I}_s \tag{Gl. 7.4.1 7}
$$

Wobei *M* wie beim Trafo die koppelnde Wirkung der Gegeninduktivität darstellt.

Betrachtet man einen Maschenumlauf im Ständerkreis, so erhält man folgende Ständergleichung:

$$
\underline{U}_s = R_s \cdot \underline{I}_s + j\omega_s \cdot \underline{L}_s - \underline{I}_s + j\omega_s \cdot \underline{L}_s + j\omega_s \cdot \underline{M} \cdot \underline{I}_l
$$

Um die für das T-ESB benötigten Größen zu erhalten, transformiert man die sekundären Größen mit Hilfe folgender Transformationsgleichungen:

$$
\underline{I'}_l = \frac{M}{L_{sh}} \cdot \underline{I}_l
$$
\n
$$
\frac{M}{L_{sh}} = \frac{w_l}{w_s} \qquad (s. \text{ Kap. } 6.1.2)
$$

Eingesetzt und ausgeklammert erhält man:

$$
\underline{U}_s = R_s \cdot \underline{I}_s + j\omega_s \cdot L_{s\sigma} \cdot \underline{I}_s + j\omega_s \cdot L_{sh} \cdot (\underline{I}_s + \underline{I'}_l)
$$
 (Gl. 7.4.18)

Wobei die Summe der Ströme wieder der Magnetisierungsstrom  $\underline{I}_{\mu}$  ist:

$$
\underline{I}_{\mu} = \underline{I}_{s} + \underline{I}_{l}
$$

Betrachtet man jetzt einen Maschenumlauf in der Läufermasche, erhält man die Läufergleichung:

$$
0 = R_{l} \cdot \underline{I}_{l} + j\omega_{l} \cdot \underline{L}_{l\sigma} \cdot \underline{I}_{l} + j\omega_{l} \cdot \underline{L}_{l\sigma} \cdot \underline{I}_{l} + j\omega_{l} \cdot M \cdot \underline{I}_{s}
$$

Um ein T-ESB konstruieren zu können, muß man ein gemeinsames Element im Querzweig erhalten. Da im Querzweig die Hauptinduktivität liegen soll, stört uns bei obiger Gleichung der Index *l* beim Summand mit der Hauptinduktivität.

Daher multipliziert man die Gleichung mit  $\frac{1}{1}$ *s L M*  $\cdot \frac{L_{sh}}{L}$  und ersetzt  $\frac{L}{L}$ *M sh* mit unserem Wissen aus *Kapitel 6.1.2* folgendermaßen:

$$
\frac{L_{sh}}{M} = \frac{M}{L_{sh}} \cdot \frac{L_{sh}}{L_{lh}} = \frac{M}{L_{sh}} \cdot \frac{w_s^2}{w_l^2}
$$

Eingesetzt erhält man:

$$
0 = \frac{R'_l}{s} \cdot \underline{I'}_l + j\omega_s \cdot \underline{L}_{l\sigma} \cdot \underline{I'}_l + j\omega_s \cdot \underline{L}_{sh} \cdot (\underline{L}_s + I'_l)
$$
 (Gl. 7.4.19)

Wobei die Gleichung mit obiger Transformationsgleichung vereinfacht und die nach Gl. 7.4.1 5 gültige Beziehung:

$$
\omega_s = \frac{\omega_l}{s}
$$

eingesetzt wird. Der transformierte ohmsche Widerstand kann wie folgt umgeformt werden:

$$
\frac{R'_l}{s} = R'_l + R'_l \cdot \frac{1-s}{s}
$$

Wozu dieses gut ist, erklärt sich aus dem Ersatzschaltbild, das jetzt angegeben werden kann,

indem man Gl. 7.4.1 8 und 9 umsetzt (*Bild 7.4.1 2*). Man erhält ein Ersatzschaltbild in dem nur eine Frequenz auftaucht. Durch die Aufspaltung des Widerstandes erhält man einmal einen "drehzahlunabhängigen Läuferverlustwiderstand"  $R_l$  und den als "drehzahlabhängige Last" angeschlossenen Rest  $R_i \cdot \frac{1-s}{s}$  $\frac{1}{s}$ Er repräsentiert die mechanische Leistung (das Drehmoment).

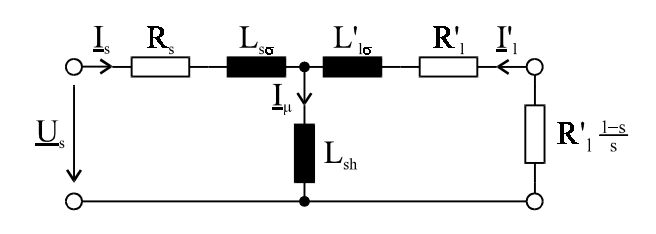

*Bild 7.4.1 2 T-ESB der ASM*

Die Asynchronmaschine kann als "Trafo" mit der Belastung  $R_i^{\prime} \cdot \frac{1-s}{s}$  $\frac{1-s}{s}$  aufgefaßt werden.

# Große Asynchronmaschinen

Eine große Asynchronmaschine, die eine Leistung größer als 15 kW besitzt, kann man vereinfachen, um sie besser rechnerisch erfassen zu können.

Man kann den Ständerverlustwiderstand vernachlässigen ( $R_s \approx 0$ ) und führt eine Streureaktanz  $X_{\sigma}$ ein

$$
X_{\sigma} = X_{s\sigma} + X_{l\sigma}^{\dagger} ,
$$

um auf dem Längszweig der Ständermasche keine Elemente mehr zu haben ( *U <sup>s</sup>* fällt dann direkt am Querzweig ab). Man verschiebt sie in die Läufermasche, da diese Vereinfachung besser ist als die Läuferstreuinduktivität ganz zu vernachlässigen.

Diese Vereinfachung führt zu keinem großen Fehler, da die Aufteilung der Streuinduktivität in eine primäre und sekundäre Streuinduktivität (Läufer- und Ständerseite) willkürlich ist und nur wegen der Darstellung im T-Ersatzschaltbild vorgenommen wurde. Hinter den beiden Streuinduktivitäten steht nämlich ein gemeinsames Feld, das Drehfeld im Luftspalt. Mit diesen Annahmen läßt sich ein vereinfachtes Ersatzschaltbild angeben (*Bild 7.4.1 3*).

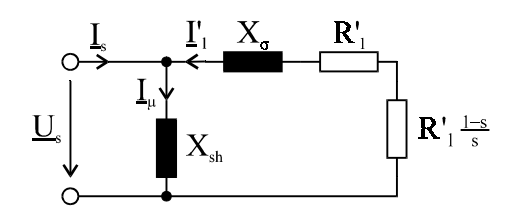

*Bild 7.4.1 3 ESB einer großen ASM*

Mit Hilfe des Ersatzschaltbildes für große Asynchronmaschinen läßt sich ein Zeigerdiagramm konstruieren (*Bild 7.4.1 4*):

Man beginnt mit dem konstanten U<sub>s</sub>-Zeiger.

Senkrecht dazu verläuft der Magnetisierungsstrom  $I_u$  (Induktivität). Es wird der Ständerstrom  $I_s$ gemessen und unter dem Phasenwinkel φ an die Ständerspannung angetragen. Der Ständer- und der Läuferstrom ergeben addiert den Magnetisierungsstrom. Somit kann man den Zeiger *L*<sub>1</sub> in das Diagramm zwischen  $I_s$  und  $I_u$  eintragen.

Um die Spannungsabfälle an der Reaktanz (  $jX_{\sigma} \cdot \underline{I}_{l}$ ) und an den ohmschen Widerständen ( $\frac{R}{I}$ *s*  $\frac{l}{\cdot}$   $\cdot$   $\underline{l}$ <sub>*l*</sub>  $\cdot \vec{I}_{l})$ 

einzeichnen zu können, konstruiert man über der Ständerspannung einen Thaleskreis, da die Ständerspannung im Läuferkreis eine ohmsche und eine induktive Komponente hat, die immer senkrecht aufeinander stehen müssen.

Da durch ein ohmsches Element der Strom nicht verschoben wird, müssen die Zeiger  $I_{\iota}$  und *R s*  $\frac{l}{\cdot}$   $\cdot$   $\underline{I}$ <sub>*l*</sub> ' <sup>⋅</sup> parallel sein. Damit kann man *<sup>R</sup> s*  $\frac{l}{\cdot}$   $\cdot$   $\underline{l}$ <sub>*l*</sub>  $\frac{1}{\sqrt{1}}$  in den Thaleskreis einzeichnen und erhält auch den  $jX_{\sigma} \cdot \underline{I}_l$ -Zeiger.

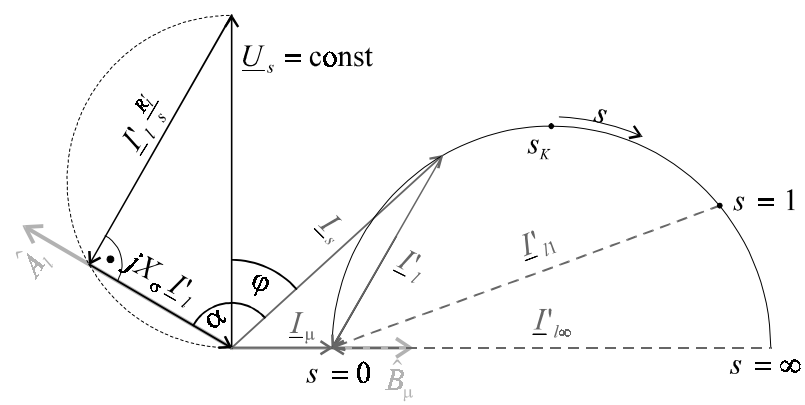

*Bild 7.4.1 4 Zeigerdiagramm und Stromkurve für große ASM*

Nun soll die Ständerstromortskurve konstruiert werden (*Bild 7.4.1 4*). Der Magnetisierungsstrom ist durch die Ständerspannung festgelegt. Damit ist auch die Zeigerspitze von  $\underline{I}_l$  im Punkt  $s = 0$ fixiert. Wie oben gezeigt, ist der Betrag von *L*<sub>*l*</sub> proportional zu dem Betrag von *jX*<sub>o</sub> · *L*<sub>*l*</sub>. Da zwischen ihnen immer ein Winkel von 90° liegt, wandert der Fußpunkt von  $\underline{I}_l$  auch auf einem Kreis. Da der Ständerstromzeiger in diesem Fußpunkt endet, ist der Kreis gleichzeitig die Ortskurve von *I<sub>s</sub>*. Sie ist nichtlinear mit dem Schlupf *s* skaliert. Man stellt jetzt folgende Grenzbetrachtung am Thaleskreis an:

 $s \rightarrow 0$ 

Geht der Schlupf gegen null, so geht  $R_i^{\cdot} \cdot \frac{1-s}{s}$ *s R*  $\frac{d}{ds}$ ,  $\frac{1-s}{s}$   $\rightarrow \frac{R_i}{s}$  gegen unendlich, d. h. der Läuferzweig kann aufgetrennt werden und  $I_{0} = 0$  (*Bild 7.4.1 3*). Daraus folgt:  $I_{s} = I_{u}$ 

 $s \rightarrow \infty$ 

Geht der Schlupf gegen unendlich, so geht  $R_i + R_i \cdot \frac{1-s}{s}$  $R_i + R_i \cdot \frac{1-s}{s} \to R_i' + R_i'(-1)$  gegen null, d. h. im Läuferzweig verschwindet der ohmsche Anteil. I<sub>l∞</sub> wird also wie I<sub>µ</sub> rein induktiv und verläuft parallel zu ihm. Der Betrag von *I<sub>l∞</sub>* (s.u.) bestimmt den Durchmesser der Ständerstromortskurve.

Überträgt man diese Ergebnisse in die Ortskurve, erhält man den Anfangs- und Endpunkt der Ortskurve( $s = 0$  und  $s = \infty$ ).

Für den *Durchmesser der Ständerstromortskurve* gilt:

$$
I_{\infty} = \frac{U_s}{X_{\sigma}}
$$
 (Gl. 7.4.1 10)

Die Spannung ist also nur durch *X<sub>n</sub>* begrenzt, der ohmsche Anteil verschwindet für *s* → ∞.

Da der Schlupf technisch bedingt nur zwischen null und eins liegt, gilt für den Betriebspunkt des Motors auf der Ortskurve auch:

*0 < s < 1*

Für *s = 1* (*n = 0*) ist der *Anlaufpunkt* definiert. Hierfür entfällt der "drehzahlabhängige Lastwiderstand  $R_i \cdot \frac{1-s}{s}$  $\frac{1-s}{s}$  und es ergibt sich für den Läuferstrom:

$$
I_{11} = \frac{U_s}{\sqrt{R_l^2 + X_\sigma^2}}
$$
 (Gl. 7.4.1 11)

Der im Scheitel der Ortskurve eingezeichnete Kippschlupf  $s<sub>K</sub>$  wird in Kapitel 7.4.2 eingeführt.

# **7.4.2 Leistung und Drehmoment**

Es soll der Leistungsfluß der Asynchronmaschine betrachtet werden. Die im Leistungsflußbild (*Bild 7.4.2 1*) dargestellten Leistungen werden wie folgt definiert.

elektrische Leistung  $P_{el}$   $\equiv \frac{R^{\prime}}{r^2}$ s Luftspaltleistung  $P_{\delta} = P_{el}$  da  $R_{s} = 0$ Läuferverluste  $P_{vl}$   $\equiv$   $R_1$ <sup>v</sup> mechanische Leistung  $P_{\text{mech}} = \mathbb{R} \cdot \left| \frac{1 - s}{s} \right|$  $R'_1$  $P_{mech}$ ≡ R<sup>'</sup><sub>1</sub> ·  $\frac{1-}{s}$ ≡

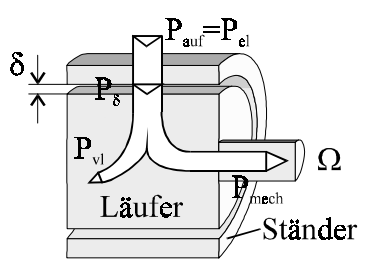

*Bild 7.4.2 1 Leistungsfluß*

Die Verluste durch Reibung sollen vernachlässigt werden. Man sieht, daß die gesamte Leistung durch den Luftspalt fließt.

### Wirkungsgrad

Der Wirkungsgrad ist allgemein definiert als:

$$
\eta = \frac{P_{ab}}{P_{auf}}
$$

Die Leistungen der Maschine eingesetzt und mit dem entsprechenden Ersatzschaltbild-Element substituiert:

$$
\eta = \frac{P_{mech}}{P_{\delta}} = \frac{R_i^{\prime} \cdot \frac{1-s}{s}}{R_i^{\prime} \cdot \frac{1}{s}}
$$

Vereinfacht ergibt sich dann für den Wirkungsgrad der Asynchronmaschine:

$$
\eta = 1 - s = \frac{n}{n_d} \tag{Gl. 7.4.21}
$$

#### Moment

Da, wie oben erwähnt, die Reibung vernachlässigt werden soll, entspricht das abgegebene Moment dem inneren Moment. Nach *Kapitel 7.1.1*:

$$
M_i = M = \frac{P_{mech}}{\Omega}
$$

Da außerdem gilt:

$$
P_{mech} = \eta \cdot P_{\delta} = \frac{n}{n_d} \cdot P_{\delta}
$$

erhält man:

$$
M = \frac{n}{\Omega} \cdot \frac{P_{\delta}}{n_d}
$$

Drückt man die Drehzahlen durch Winkelgeschwindigkeiten aus ( $\Omega = 2\pi \cdot n$ ), erhält man:

$$
M = \frac{P_{\delta}}{\Omega_d}
$$

Da  $\Omega_d$  konstant ist, gilt folgende Proportionalität:

$$
M \sim P_{\delta}
$$
 (Gl. 7.4.2 2)

Mit der Definition der Wirkleistung in Drehstromsystemen folgt für die aufgenommene Leistung  $P_{\delta}$ :

$$
P_{\delta} = m_s \cdot \frac{R_i}{s} \cdot \left| \underline{I}_i \right|^2
$$

Gl. 7.4.1 11 eingesetzt:

$$
P_{\delta} = m_s \cdot \frac{R_i}{s} \cdot \frac{U_s^2}{\left(\frac{R_i}{s}\right)^2 + X_\sigma^2}
$$

Man kann für diese Gleichung mit der üblichen Methode  $\frac{d\mathbf{r}}{dt} = 0$  $\overline{1}$  $\frac{dP_{\delta}}{d} = 0$ l  $\frac{dP_{\delta}}{d} = 0$  $\frac{dP_{\delta}}{ds} = 0$  einen Schlupf *s<sub>K</sub>* bestimmen, für den die Leistung ihren Maximalwert annimmt.

Dieser Wert  $s_k$  wird Kippschlupf genannt:

$$
s_k = \pm \frac{R_i^{\prime}}{X_{\sigma}} \tag{Gl. 7.4.23}
$$

Der Wert ist in *Bild 7.4.1 4* auf der Ortskurve eingetragen. Setzt man die Kippleistung  $P_{\delta K}$  in die Gleichung für das Drehmoment ein, erhält man für den Kippschlupf ein Kippmoment  $M_k$ :

$$
M_{K} = \frac{P_{\delta K}}{\Omega_{d}} = \frac{m_{s} \cdot U_{s}^{2}}{2 X_{\sigma} \cdot \Omega_{d}}
$$
 (Gl. 7.4.2 4)

Normiert man Moment und Leistung auf ihre Kippgrößen, kann man sie nach Gl. 7.4.2 2 gleichsetzen und man erhält:

Klossse (Gleichung: 
$$
\frac{M}{M_K} = \frac{P_\delta}{P_{\delta K}} = \frac{2}{\frac{s}{s_K} + \frac{s_K}{s}}
$$
 (Gl. 7.4.2.5)

Um sie graphisch darzustellen, müssen Bereichsnäherungen durchgeführt werden. Man vernachlässigt im Nenner den entsprechenden Bruch:

$$
s \ll s_K; \qquad \frac{M}{M_K} = 2 \cdot \frac{s}{s_K}
$$

$$
s \gg s_K; \qquad \frac{M}{M_K} = 2 \cdot \frac{s_K}{s_K}
$$

In *Bild 7.4.2* ist die Klossche Gleichung sowie die Bereichsnäherungen dargestellt.

Der Nennschlupf ist immer kleiner als der Kippschlupf (Begründung analog zur Synchronmaschine):

 $s_N < s_K$ 

Das Verhältnis von Kippmoment zu Nennmoment gibt die Überlastbarkeit *ü* an

$$
\ddot{u} = \frac{M_K}{M_N}
$$

Das Anlaufmoment (Anlaufpunkt:  $s = 1$ , *s. Kap.* 7.4.1) definiert sich als

$$
\frac{M_A}{M_K} = \frac{2}{\frac{1}{s_K} + s_K}
$$

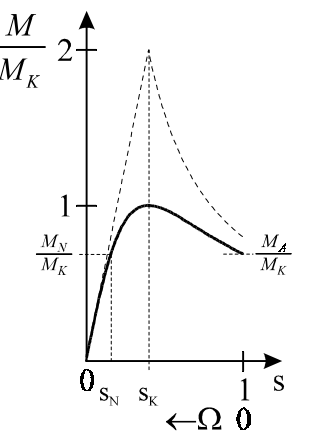

*Bild 7.4.2 4 Klossche Gleichung*

Es soll nun der Wirkungsgrad kritisch betrachtet werden. Wenn der Schlupf null ist, folgt nach Gl. 7.4.2 1, daß der Wirkungsgrad 100% beträgt. Ist der Schlupf aber null, so dreht nach Definition des Schlupfes die Maschine mit synchroner Drehzahl  $n_d$ , sie ist also im Leerlauf und weder Moment noch Leistung treten auf. Daran sieht man:

# Der Wirkungsgrad allein ist kein ausreichendes Maß für eine Systembewertung.

# Läuferwiderstand

Die oben eingeführten Größen werden auf ihre Abhängigkeit vom Läuferwiderstand  $R_i$ <sup>'</sup> untersucht:

- $s_K = f(R_i)$
- $M_K \neq f(R_i)$
- $M_A = f(R_i)$

Da diese Zusammenhänge gelten, kann man mit *R*<sub>i</sub> das Drehmoment an bekannte Bedingungen (Zusatzverluste) anpassen (*Bild 7.4.2 5*). Der Arbeitsbereich der Maschinen liegt anpassen (*Bild 7.4.2 5)*. Der Arbeitsbereich der Maschmen negt *Bild 7.4.2 5* immer nahe beim Ursprung der Kurven.

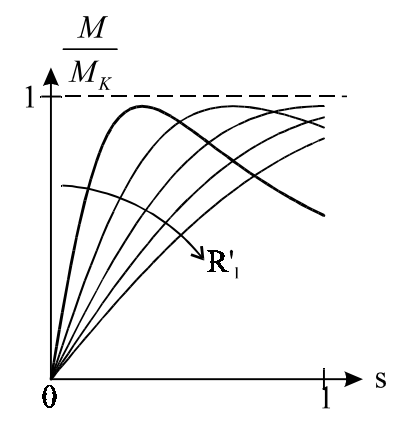

*Momentenanpassung*

### *Stichwortverzeichnis*

Abschnittslinearisierung, 10 Allgemeine Maschine, 54 Analytische Approximation, 5 Anker, 55 Ankeroberfläche, 57 Ankerspule, 60 Ankerstrombelag, 57 Ankerumfangskraft, 58 Anlaufmoment, 91 Anlaufpunkt, 88 Antiserielle Zenerdiode, 17 Arbeitspunkt, 7 Arbeitspunktbestimmung, 17 Asynchronmaschine, 82 Asynchronmaschine, Drehmoment, 90 Asynchronmaschine, ESB, 83 Asynchronmaschine, Leistungsfluß, 89 Asynchronmaschine, T-ESB, 86 Automotor, Kennlinie, 71 Asynchronmaschine, ESB für große, 87 Belastungskennlinie, 43; 45 Blackbox-Prinzip, 17 Blochwände, 19 Bürsten, 63 Differentielle Kenngrößen, 7 Drehfeldwelle, 57 Drehmoment, Gleichstrommaschine, 63 Drehmoment, inneres, 57 Drehmoment, Synchronmaschine, 78 Drehstromtrafo, 49 Drehstromwicklung, 72 Drehwelle, 56 Drossel, 31 Durchflutungsgesetz, 20 Durchschlagswert Id, 6 Einschalten im Leerlauf, 47 Einschaltstrom, 49 Elektrische Maschinen, 54 ferromagnetisch, 19 festgekoppelter Trafo, 38 Fluß, normierter, 48 fremderregte Gleichstrommaschine, 67 Funkenstrecke, 5 Gegeninduktivität, 31 Generator, 54 Generator am starren Netz, 80 Gleichstromgenerator, selbsterregt, 12 Gleichstrommaschine, fremderregt, 67 Gleichstrommaschinen, 62

Hauptfluß, 26 Hauptinduktivität, 29 Hysteresekurve, 15; 16 idealer Trafo, 38 idealer Trafo, Betriebsverhalten, 39 idealer Trafo, Innenwiderstand, 41 idealer Trafo, Leerlaufspannung, 41 Induktives Kopplungsnetzwerk, 34 Induktivitätsbegriffe, 28 Innenwiderstand, sekundärer, 41 kapazitive Spannungserhöhung, 45 Kennbuchstabe, Kodierung, 52 Kennlinien, charakteristische, 55 Kennlinienarten, 4 Kettenmatrix des induktiven Zentrums, 38 Kippleistung, 79 Kippmoment, 79 Kippschlupf, 91 Kirchhoffsche Sätze, 10 Kirchhoffsche Sätze, magnetisch, 22 Klosssche Gleichung, 91 Knotenregel, magnetisch, 22 Kommutator-Lamellen, 63 Koppelnetzwerk als Matrix-Kette, 37 Kurzschlußspannung, 42 Kurzschlußspannung, relative, 42 Kurzschlußstrom, sekundärer, 44 Lamelle, 63 Längsspannung, 44 Läufer, 55 Läuferfrequenz, 84 Läuferstillstandsspannung, 84 Läuferverlustwiderstand, 86 Leerlaufspannung, idealer Trafo, 41 Leerlaufspannung, sekundäre, 41 Leistungsfluß, Asynchronmaschine, 89 Löschspitze, 6  $L_{\sigma}$ -Ersatzschaltbild, 36 M-Ersatzschaltbild, 35 magnetische Flußdichte, 19 magnetische Spannung, 21 magnetische Unsymmetrie, 49 magnetischer Fluß, 19 magnetischer Kreis, 19; 21 magnetischer Kreis mit Luftspalt, 22 magnetischer Kreis, unverzweigt, 22 magnetischer Kreis, verzweigt, 24 magnetischer Leitwert, Hauptinduktivität, 29 magnetischer Leitwert, Streuinduktivität, 29

Magnetischer Widerstand, 21 Magnetisierungsdomänen, 19 Magnetisierungskennlinie, 19 Magnetisierungskennlinie, Näherung, 25 Maschenregel, magnetisch, 22 Motor, 54 Nebenschlußmaschine, 66 Nebenschlußmaschine, Kennlinie, 68 Nennschlupf, 91 Netzelemente, 4 Netzelemente, nichtlinear, 4 Nichtlineare Netzwerke, 4 Nichtlinearitätsexponent, 9 Nulleiterstrom, komplexer, 51 Nuten, 57 Nutteilungen, 57 Oberflächenkraftdichte, 57 Oberspannungswicklung, 52 Parallelschaltung, gleichartige El., nichtlin., 13 Parallelschaltung, ungleichartige El., linear, 15 Parallelschaltung, ungleichartige El., nichtlin., 13 parasitäre Kapazität, 31 Permeabilität, 20 Polpaarzahl, 55 Polrad, 71 Primärinduktivität, 33 Quellspannung, 60; 65 Quellspannung, Synchronmaschine, 75 Querspannung, 44 Reaktive Zone, 55 reale Spule, 14 rechtswindige Spule, 66 Reihenschaltung, Funkenstrecke und Varistor, 12 Reihenschaltung, gleichartige El., nichtlin., 11 Reihenschlußmaschine, 69 Reihenschlußmaschine, Kennlinie, 70 relative Kurzschlußspannung, 42 Rotor, 55 Schaltgruppe, Kennbuchstabe, 52 Schaltgruppe, Kennziffer, 52 Schaltgruppen, 51 Scheinleistung, 43 Schlupf, 84 sekundäre Leerlaufspannung, 41 Sekundärinduktivität, 33 Selbsterregter Gleichstromgenerator, 12

SiC-Varistor, 10 Sicherungen, träge, 47 Spannungserhöhung, kapazitive, 45 Spiegelung, 5 Spule mit Eisenkreis, 28 Spule mit Verlusten, 14 Spule, drehbar gelagert, 60 Spule, real, 14 Spule, rechtswindig, 66 Spulenfluß, 28 Spuleninduktivität, 28 Spulenweite, 60 Ständer, 55 Statische Kenngrößen, 7 Stator, 55 Streufaktor, 34, 42 Streufluß, 26 Streuinduktivität, 29 symmetrisch, 4 Synchronmaschine, 71 Synchronmaschine, Drehmoment, 78 Synchronmaschine, ESB, einphasig, 75 Synchronmaschine, induziertes Gesamtfeld, 72 Synchronmaschine, Kennlinie, 74 Trafo als Kettenmatrix, 34 Trafo, Einschalten im Leerlauf, 47 Trafo, Einschalten unter Last, 46 Trafo, Einschaltvorgang, 46 Trafo, festgekoppelt, 38 Trafo, ideal, 38 Trafo, ideal, Betriebsverhalten, 39 Trafo, Idealisierung, 38 Trafo, verlustfrei, 38 Trafo, verlustfrei , Betriebsverhalten, 41 Trafoinduktivität, 33 Träge Sicherungen, 47 Transformationsgleichungen, 37 Transformator, 28 Überlagerungssatz, 10 Überlastbarkeit, 91 Überspannungsbegrenzer, 9 Übertrager, 28 Ui-Ersatzschaltbild, 35 unsymmetrisch, 4 Unterspannungswicklung, 52 Varistor, 5 Varistor, Verwendung, 9 verketteter Fluß, 8; 28 Verknüpfung von Elementen, 10 verlustfreier Trafo, 38

verlustfreier Trafo, Betriebsverhalten, 41 Verlustleistung, 54 Wandlungsprinzip, 54 Weißsche Bezirke, 19 Wellenzeigerwinkel, 77 Winkelgeschwindigkeit, 54 Wirkungsgrad, 89 Zeit, normierte, 48 Zenerdiode, antiseriell, 17 Zick-Zack-Schaltung, 52 ZnO-Varistor, 10 Zündspitze, 6 Zustandsdiagramme, 4 Zustandsgrößen, zeitabhängig, 5